## **МІНІСТЕРСТВО ОСВІТИ І НАУКИ УКРАЇНИ Сумський державний університет Факультет технічних систем та енергоефективних технологій Кафедра технології машинобудування, верстатів та інструментів**

«До захисту допущено» Завідувач кафедри

\_\_\_\_\_\_\_\_\_\_\_\_ Віталій ІВАНОВ  $\frac{1}{2}$  . 2024 р.

#### **КВАЛІФІКАЦІЙНА РОБОТА**

#### **на здобуття освітнього ступеня «бакалавр»**

зі спеціальності **131 «Прикладна механіка»** освітньо-професійної програми **«Технології машинобудування»** на тему:

## **ПРОЄКТУВАННЯ ТЕХНОЛОГІЧНОГО ПРОЦЕСУ ВИГОТОВЛЕННЯ ШТОКУ Ш-1253К-03**

Здобувача групи **ТМ-01-2 Метенка Олександра Миколайовича**

Кваліфікаційна робота містить результати власних досліджень. Використання ідей, результатів і текстів інших авторів мають посилання на відповідне джерело.

*Олександр МЕТЕНКО*

*(підпис) (Ім'я та ПРІЗВИЩЕ здобувача)*

Керівник доцент, к.т.н, доцент Іван ДЕГТЯРЬОВ

(посада, науковий ступінь, вчене звання, Ім'я та ПРІЗВИЩЕ) (підпис)

Нормоконтролер доцент, к.т.н, доцент Артем ЄВТУХОВ

(посада, науковий ступінь, вчене звання, Ім'я та ПРІЗВИЩЕ) (підпис)

**Суми – 2024**

## **ЗАКЛАД ВИЩОЇ ОСВІТИ УКРАЇНИ «Сумський державний університет»**

Інститут, факультет *технічних систем та енергоефективних технологій* Кафедра *технології машинобудування, верстатів та інструментів* Освітньо-науковий рівень *перший (бакалаврський)* (назва) Спеціальність *131 «Прикладна механіка»* (шифр і назва) Освітня програма *«Технології машинобудування»*

(назва освітньої програми, за наявності)

#### ЗАТВЕРДЖУЮ

Завідувач кафедри технології машинобудування, верстатів та інструментів

\_\_\_\_\_\_\_\_\_\_\_\_\_\_\_\_ Віталій ІВАНОВ

« » 2024 року

## **ЗАВДАННЯ ДО КВАЛІФІКАЦІЙНОЇ РОБОТИ (ПРОЄКТУ) СТУДЕНТУ**

*Метенко Олександр Миколайович (прізвище, ім'я, по батькові)*

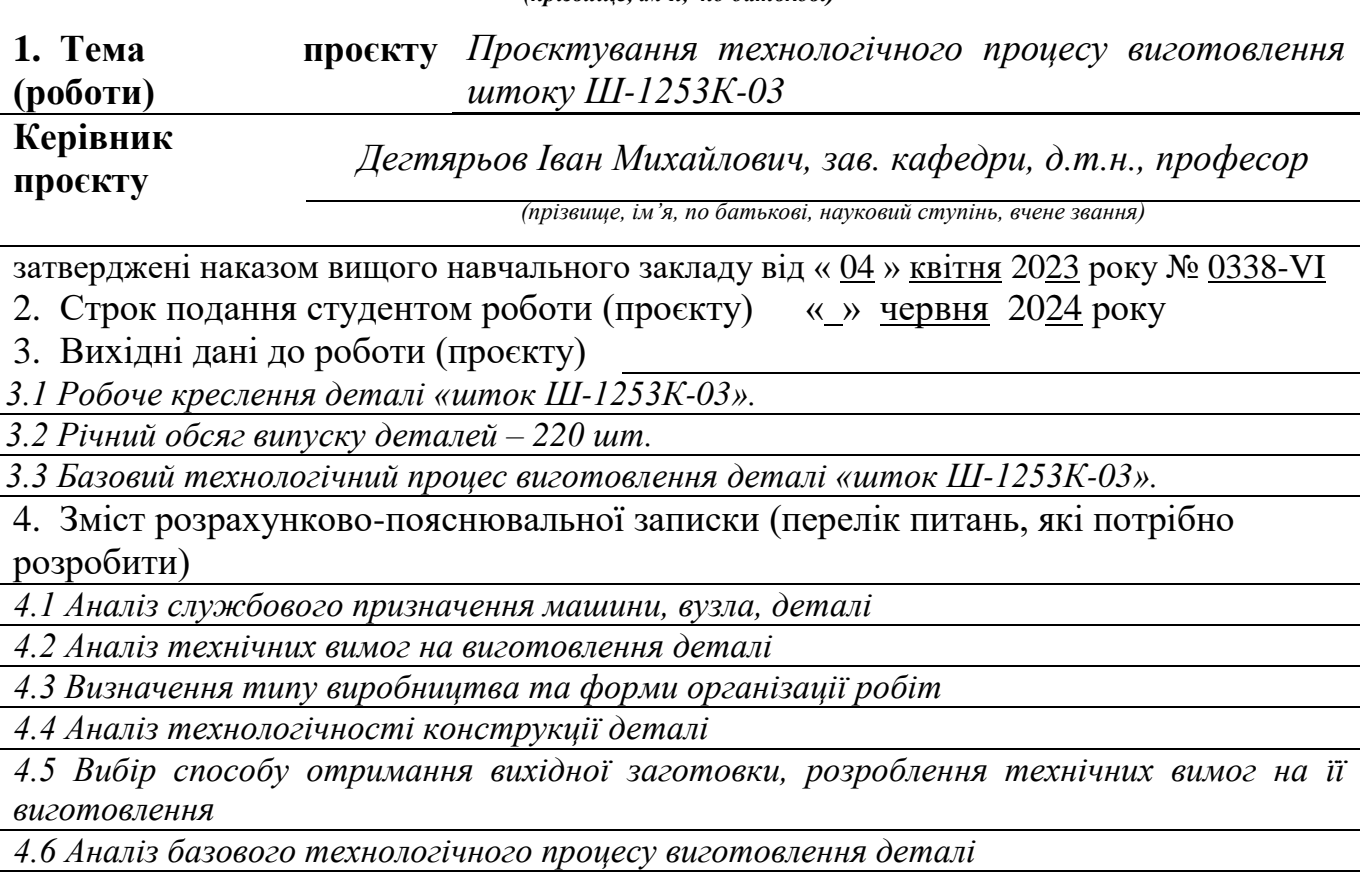

*4.7 Проєктування верстатного пристрою для установки заготовки*

*4.8 Охорона праці та безпека у надзвичайних ситуаціях*

#### 5. Зміст графічної частини (перелік креслень, які потрібно розробити)

5.1 Креслення вихідної заготовки

5.2 Креслення маршрутного технологічного процесу виготовлення деталі

5.3 Креслення операційного налагодження

5.4 Креслення верстатного пристрою (складальне)

#### 6. Інша конструкторська та технологічна документація

Комплект документів на технологічний процес виготовлення деталі «Шток Ш-1253К-03»

#### 5. Консультанти розділів роботи (проєкту)

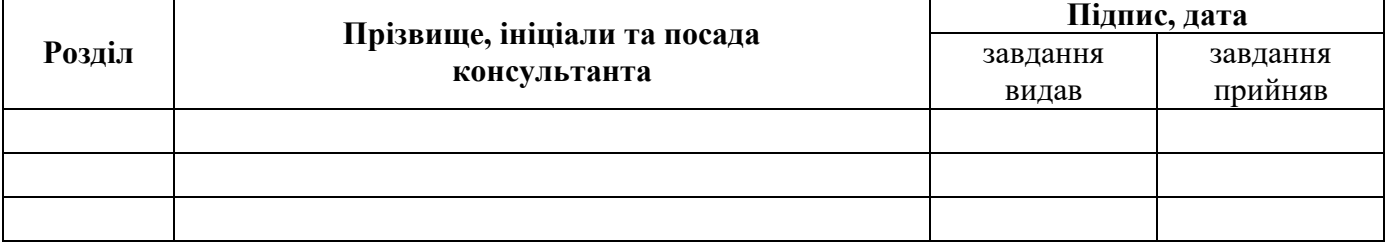

6. Дата видачі завдання « » 2024 року

## КАЛЕНДАРНИЙ ПЛАН

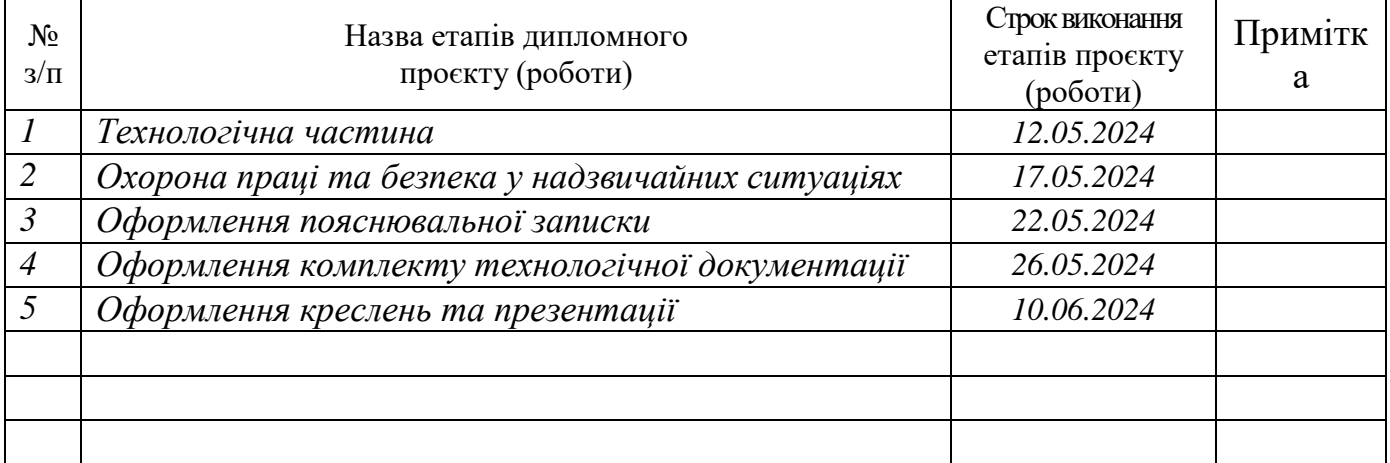

**Студент** *Олександр МЕТЕНКО*

(підпис) *(ім'я та ПРІЗВИЩЕ)*

**Керівник роботи (проєкту)** *Іван ДЕГТЯРЬОВ*

(підпис) *(ім'я та ПРІЗВИЩЕ)*

#### **РЕФЕРАТ**

Записка: 122 с., 15 рис., 31 табл., 19 літературних джерел.

Об'єкт роботи – деталь Шток Ш-1253К-03, яка входить до складу центрифуги ФГН-1253К-03.

Мета роботи – проектування технологічного процесу виготовлення деталі «Шток Ш-1253К-03».

В роботі виконано аналіз службового призначення виробу, вузла, деталі, аналіз технічних вимог, що пред'являються до деталі. Було визначено тип виробництва – дрібносерійний. Виконано аналіз технологічності конструкції деталі. За допомогою техніко-прогресивного обґрунтування обраний раціональний метод отримання заготовки.

На прикладі двох механічних операцій: фрезерно-центрувальної та токарногвинторізної операцій було проаналізовано існуючий технологічний процес виготовлення деталі, а саме: обґрунтування вибору схеми базування і закріплення заготовки, вибір металорізального обладнання, верстатного пристрою, ріжучого та вимірювального інструмента. Визначено режими обробки. Виконано технічне нормування операції.

У графічній частині роботи виконані креслення заготовки, верстатного пристрою і маршрутного технологічного процесу механічної обробки заготовки, операційної наладки на операцію 035 токарно-гвинторізної. Представлено комплект технологічної документації на картах КТП.

Розглянуто характеристику, дію на організм людини, нормування та захист від електромагнітних полів.

# ШТОК, ЦЕНТРИФУГА, ТЕХНОЛОГІЧНИЙ ПРОЦЕС, РЕЖИМИ РІЗАННЯ, ТЕХНІЧНЕ НОРМУВАННЯ

## **ЗМІСТ**

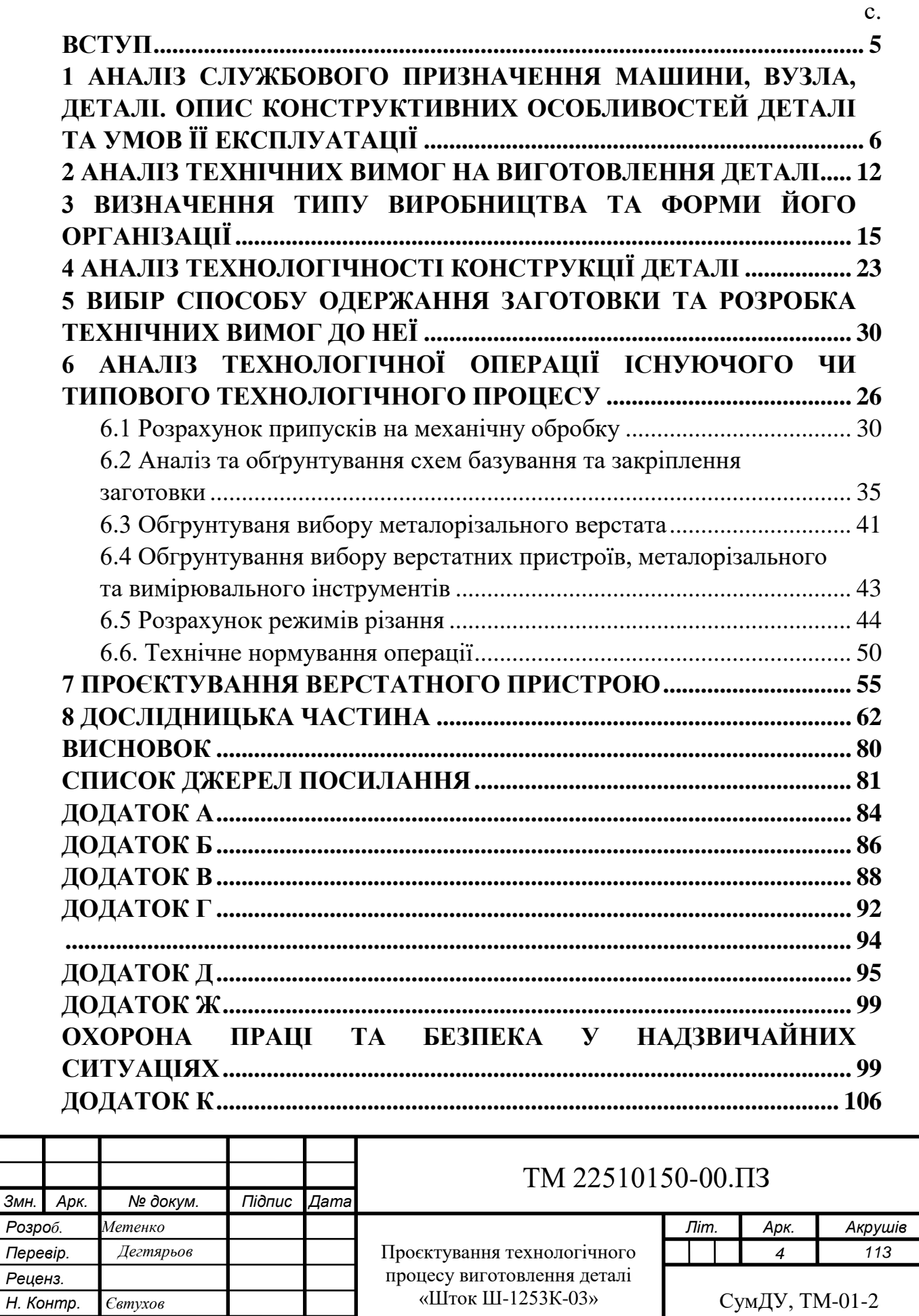

*Затверд. Іванов*

#### **ВСТУП**

<span id="page-5-0"></span>Машинобудування є однією з провідних галузей промисловості. Це пов'язано з тим, що всі процеси пов'язані з машинобудуванням. Машинобудування характеризує промисловий розвиток країни і робить великий внесок, пов'язаний зі створенням матеріальної бази суспільства. До його розвитку завжди надавалося і надається першорядне значення.

Технологія машинобудування - це галузь науки, яка займається вивченням, удосконаленням виготовлення машин необхідної якості, покращенням технологічних процесів їх виготовлення, у встановленій виробничою програмою кількості і в задані строки при найменшій собівартості.

В даний час помічається швидке і багаторазове ускладнення машин, об'єднання їх у великі комплекси, зменшення їх металоємності і підвищенням їх силової та електричної напруженості. З підвищенням зносостійкості деталей машин зменшуюються витрати матеріалів на їх виготовлення, зменшується кількість працівників і трудомісткість при експлуатації, технічному обслуговуванні та ремонті. Розробляються способи оптимізації технологічних процесів, спрямованих на досягнення необхідної точності, продуктивності та економічності виготовлення при забезпеченні високих експлуатаційних якостей та надійності роботи машини.

Створюються і розвиваються системи автоматизованого управління ходом технологічного процесу з його оптимізацією за всіма основними параметрами виготовлення і необхідним експлуатаційним якостям. Розгортаються роботи по створенню гнучких автоматизованих виробничих систем на основі використання ЕОМ, автоматизації міжопераційного транспорту та контролю і робототехніки.

Вивчення технології машинобудування не може обійтись без знань таких дисциплін, як теорія різання, матеріалознавство, металорізальні верстати та інструменти, та ін. Розгляд всіх питань, пов'язаних з машинобудуванням без використання цих дисциплін взагалі неможливо.

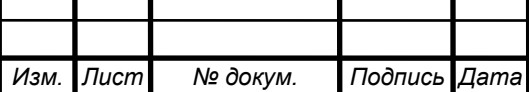

#### ТМ 22510150-00.ПЗ

# <span id="page-6-0"></span>**1 АНАЛІЗ СЛУЖБОВОГО ПРИЗНАЧЕННЯ МАШИНИ, ВУЗЛА, ДЕТАЛІ. ОПИС КОНСТРУКТИВНИХ ОСОБЛИВОСТЕЙ ДЕТАЛІ ТА УМОВ ЇЇ ЕКСПЛУАТАЦІЇ**

#### **Призначення виробу.**

Горизонтальні центрифуги із ножовим вивантаженням осаду.

Фільтруючі центрифуги (ФГН) використовуються для розділу суспензій із середньо- та дрібнозернистою фазою, коли допускається дроблення частин осаду. Останнє є його недоліком. Центрифуги із суцільним барабаном використовують для виділення твердої суміші із важко фільтруючих суспензій.

Перевагою даних центрифуг є простота конструкції, автоматичне управління, можливість обробки суспензій у широкому діапазоні концентрацій твердої фази. Машини можуть працювати у вибухонебезпечних приміщеннях класу В-Іа, В-ІІа, а також у приміщеннях із підвищеною вологістю.

Технічна характеристика центрифуги ФГН-1253К-03 приведена в табл. 1.1.

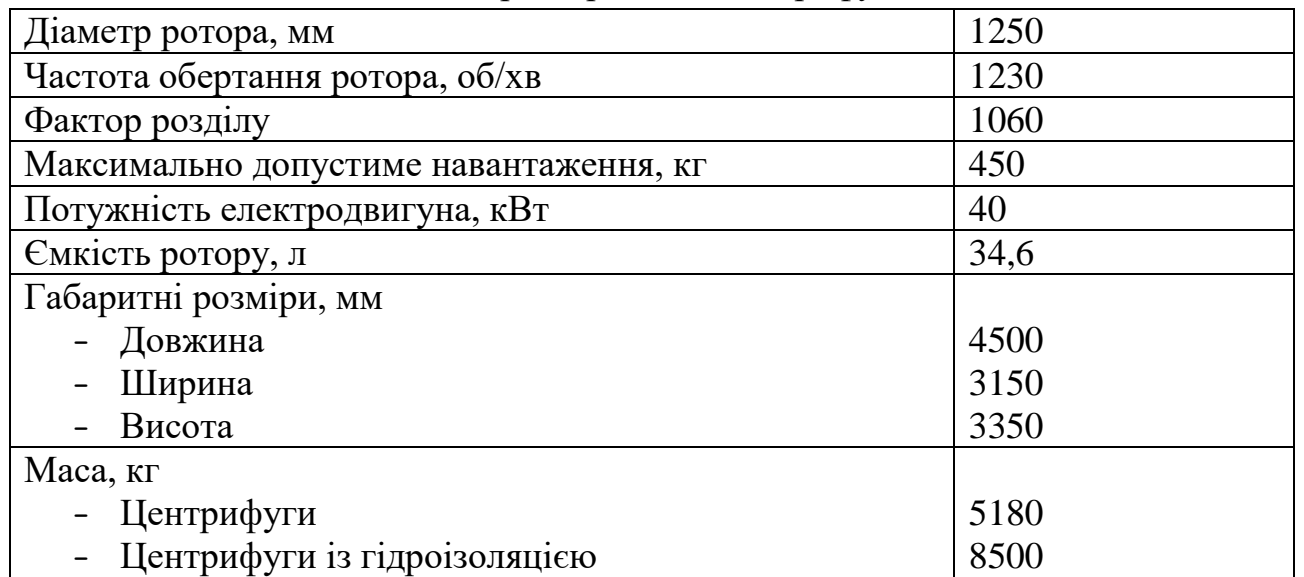

Таблиця 1.1 – Технічна характеристика центрифуги ФГН-1253К-03

Основна перевага центрифуг типу ФГН полягає у можливості проведення всіх стадій процесу в автоматичному режимі і при постійній частоті обертання ротора. До їх недоліків слід віднести подрібнення кристалів при зрізі осаду, великі труднощі регенерації фільтруючої перегородки під час оброблення суспензій із не розчинювано твердою фазою.

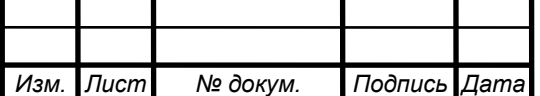

#### ТМ 22510150-00.ПЗ

#### **Будова і принцип дії виробу.**

Робота центрифуг найбільш ефективна при об'ємному утриманні суспензії більше 10%. В їх конструкціях передбачена можливість гарного віджиму і ефективної промивки осаду. Конструктивні модифікації центрифуги із осаджувальним ротором призначені для розділу мало концентрованих, погано фільтруючих суспензій із не розчинною твердою фазою (розмір часток 5-40 мкм). Осад в цих центрифугах не промивається.

Загальна конструктивна ознака центрифуг (див. рис. 1.1) – горизонтальне положення осі ротора 5, вал 7 якого обертається в підшипниках кочення, встановлених у станині 8. Привод центрифуги реалізується від електродвигуна через клиноремінну передачу. У передній кришці центрифуги вмонтовано механізм зрізу осаду 3, розвантажувальний бункер 1, живильна труба 2, труба промивання і регенерації (для фільтруючих центрифуг), регулятор рівня шару завантаження і перемикач ходу ножа. Обертова кришка підвішена на петлях, ущільнена гумовою прокладкою. Описана конструкція являє собою найбільш розповсюдженою для центрифуг із консольним положенням ротора.

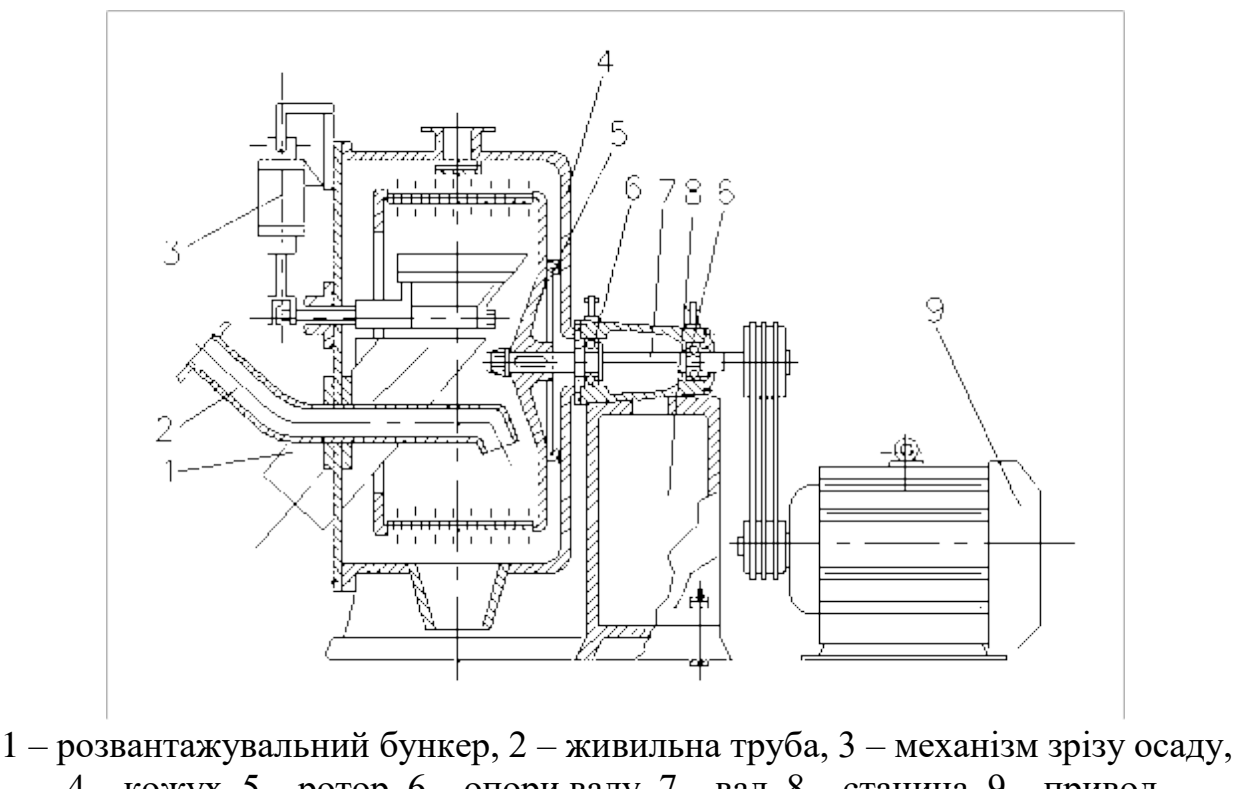

4 – кожух, 5 – ротор, 6 – опори валу, 7 – вал, 8 – станина, 9 – привод. Рисунок 1.1 – Конструктивна схема центрифуг типу ФГН із консольним ротором

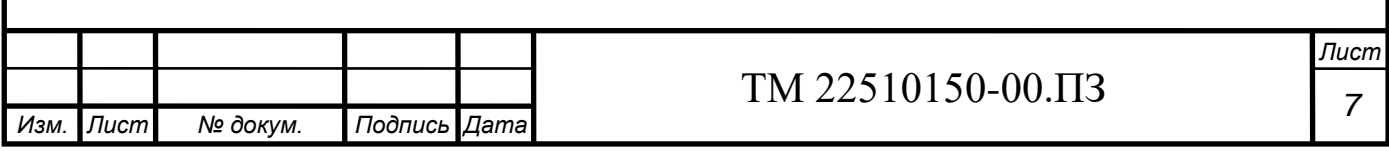

При роботі фільтруючої центрифуги суспензія через регульований завантажувальний клапан і живильну трубу поступає до обертаючого на повній швидкості ротора і рівномірно розподіляється по поверхні сит.

Фільтрат, промивний фільтрат і рідина після регенерації сит відводять роздільно. При досягненні заданої товщини шару осаду в роторі подача суспензії автоматично припиняється, після чого відбувається віджим і промив осаду. Віджатий після промивання осад зрізається ножом (або скребком) і вивантажується із центрифуги.

Типовий цикл роботи фільтруючих центрифуг складається із операцій фільтрування суспензії із утворенням осаду, його промивання, відцентрового віджиму осаду після промивання, вивантаження осаду і регенерації фільтруючої перегородки. Остання операція у залежності від проникності шару, залишеного після зрізу осаду, може проводитися у кожному циклі або через декілька циклів.

## **Міри обережності при експлуатації центрифуги.**

Центрифуга ФГН-1253К-03 являє собою швидкохідну машину, що працює у напруженому режимі, тому під час її експлуатації необхідний висококваліфікований догляд в цілях запобігання неполадок і серйозних аварій з тяжкими наслідками. Під час роботи центрифугу не можна залишати без догляду і періодичного нагляду.

При експлуатації центрифуги необхідно дотримуватись таких правил з техніки безпеки:

- 1) в приміщенні, де встановлюється центрифуга, повинні передбачуватись вільні проходи (1,5-2м) для безпечного обслуговування центрифуги;
- 2) монтаж і демонтаж центрифуги з використанням механізмів повинні проводитися робітниками, що мають посвідчення на право роботи на вантажопідйомних механізмах;
- 3) всі обертові частини машини повинні бути закриті кожухами або огородами;
- 4) перед вводом центрифуги в експлуатацію необхідно перевірити якість заземлення відповідно до правил пристрою електроустановок (ПУЕ);
- 5) до обслуговування центрифуги повинен допускатися персонал, що ознайомлений із справжньою інструкцією, що пройшли підготовку по експлуатації і спеціальний інструктаж з техніки безпеки;
- 6) робочий одяг обслуговуючого персоналу не повинен мати кінців, волосся повинне бути зібране під головним убором;

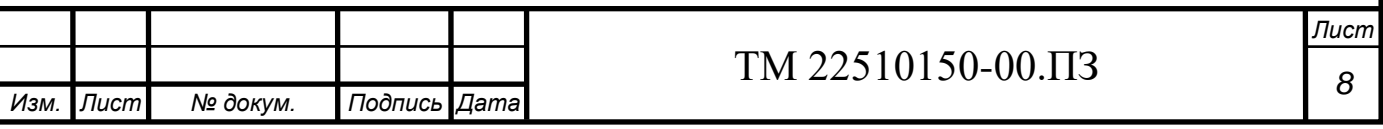

- 7) пуск центрифуги після монтажу повинен проводитися обличчям інженерно-технічного персоналу, відповідальним за монтаж і підготовку центрифуги до пуску;
- 8) робоча центрифуга не повинна бути залишена без нагляду обслуговуючого персоналу;
- 9) при виявленні несправності або виникненні сильних вібрацій центрифуга повинна бути негайно зупинена з відключенням електродвигуну;
- 10) ремонтні роботи повинні проводитися при зупиненій центрифузі, відімкнених живлених технологічних трубопроводах і повністю знятій напрузі;
- 11) під час експлуатації забороняється проводити будь-які ремонтні і регулюючі роботи по зняттю і кріпленню огород, перевіряти натяг ременів тощо;
- 12) всі операції із приборами і електропроводкою проводити при знеструмленій магістралі і в присутності обличчя, відповідального за техніку безпеки.

#### **Порядок роботи центрифуги**

Призвести пуск електродвигуна привода центрифуги. При досягненні ротором робочої швидкості обертання до центрифуги можна подавати суспензію. Завантаження центрифуги відбувається плавно і доводиться до робочої продуктивності протягом 5-10 хвилин.

Суспензія повинна бути достатньо текучою і однорідною. Попадання посторонніх предметів не допускається. Вміст твердої фази в суспензії не повинно бути надто високим. Рекомендується подавати в машину суспензію із концентрацією в межах Т.Ж = 1:4-1:10.

У разі коливань (в особливості збільшення) змісту твердої фази в суспензії, подача її повинна бути зменшена, так як може виникнути перевантаження шнека твердим продуктом і відбудеться спрацьовування механізму блокування.

При перевантаженні центрифуги спрацює механізм блокування редуктора, який за допомогою важеля натискає на шток кінцевого вимикача, контакти останнього при цьому розмикаються, котушка пускача знеструмлюється і електродвигун вимикається від мережі.

Після уникання причин перевантаження і установки важеля механізму блокування вручну у вихідне положення кінцевий вимикач підготовляє електричну мережу до повторного включення.

У процесі експлуатації центрифуги необхідно слідкувати за тим, щоб:

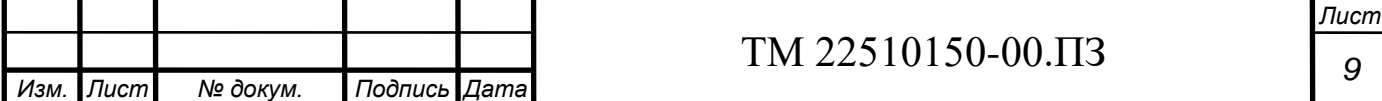

- 1) температура нагріву корінних опор не перевищувала температуру навколишньої середи більше, ніж на 60˚С, температура нагріву масла редуктора не перевищувала температуру навколишньої середи більше, ніж на 50˚С;
- 2) не було витоку мастила із редуктора;
- 3) не було зависання осаду у приймальному бункері;
- 4) не було частих спрацювань механізму блокування редуктора.

В процесі експлуатації необхідно не рідше одного разу в тиждень проводити ретельну промивку ротора і кожуха центрифуги.

Через 4000 годин роботи мастило із редуктора слід злити і залити нове. Через 400 годин експлуатації необхідно проводити заміну мастила в підшипниках ротора.

Підшипники електродвигунів привода центрифуги повинні змазуватися консистентною системою УТВ (1-13 жирова) по даним виробника двигунів.

Особливо уважно слід слідкувати за наявністю достатньої кількості мастила в редукторі. Рівень мастила в ньому повинен бути на рівні третьої пробки, при суміщенні інших двох, діаметрально протилежних із вертикаллю. Для змазування редуктора повинно прийматися мастило МС-20 або замінник – мастило МС-20с.

Зупинку центрифуги необхідно проводити в наступній послідовності:

- 1) припинити подачу суспензії в ротор;
- 2) при триваючому обертанні ротора, призвести промив ротора шляхом подачі в ротор води або другої промивної рідини протягом 5-10 хвилин;
- 3) вимкнути електродвигун привода центрифуги;
- 4) очистити кожух від осаду і при необхідності промити його після зупинки ротора.

Контроль температури опор ротора проводиться ртутним термометром, встановленим у гнізді опори.

Якість розділу суспензії, тобто ступінь очистки рідкої фази від твердих частин і осушення осаду, може регулюватися шляхом зміни частоти обертання ротора і радіуса зливу фугата із ротора.

Чим вища частота обертання ротора, тим вищий фактор розділу, а тому, і якість розділу суспензії.

Однак слід мати до уваги, що при малій частоті обертання режим роботи центрифуги менш навантажений і строк служби при цьому збільшується.

Завжди слід експлуатувати центрифугу на мінімально можливих за умовами розділу частоті обертання.

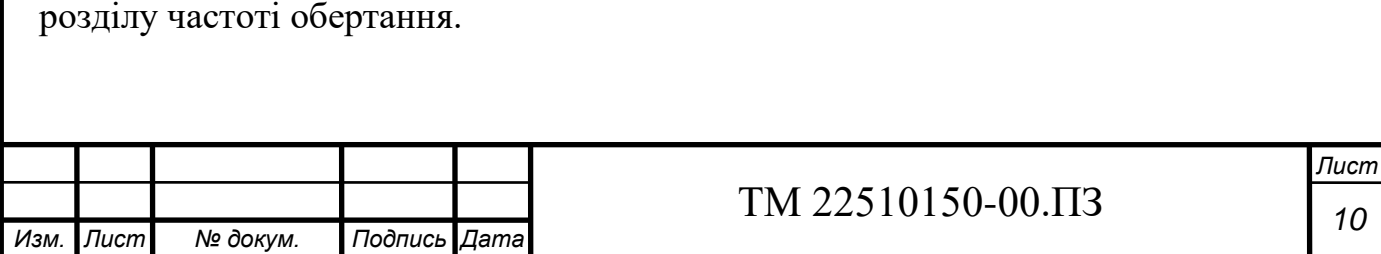

Робота центрифуги при частоті обертання ротора, що перевищує максимально вказану у формулярі машини, не допускається.

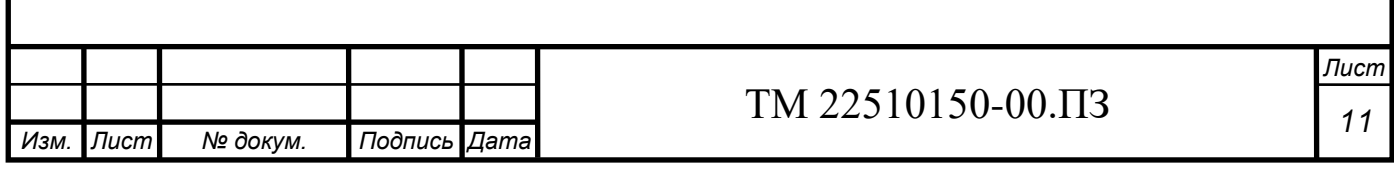

## <span id="page-12-0"></span>**2 АНАЛІЗ ТЕХНІЧНИХ ВИМОГ НА ВИГОТОВЛЕННЯ ДЕТАЛІ**

Вихідними даними для розробки технології виробництва деталі «Шток» є:

- креслення деталі (додаток А);
- програма випуску 220 штук на рік.

Матеріал деталі сталь 40Х , детальні характеристики у таблицях 2.1 та 2.2.

Таблиця 2.1 – Хімічний склад сталі 40Х за ДСТУ 7806:2015, у відсотках

|         | Si      | Mn |                     | ັ         |       | Ni   |       |      |
|---------|---------|----|---------------------|-----------|-------|------|-------|------|
|         |         |    |                     | Не більше |       |      |       |      |
| $0,36-$ | $0,17-$ |    | $0,5-0,8$   0,8-1,1 | 0,035     | 0,035 | 0,30 | 0,008 | 0,30 |
| 0,44    | 0,37    |    |                     |           |       |      |       |      |

Механічні властивості сталі наведені у табл. 4.2

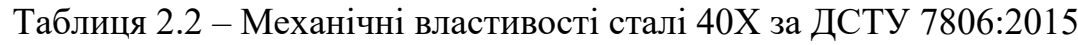

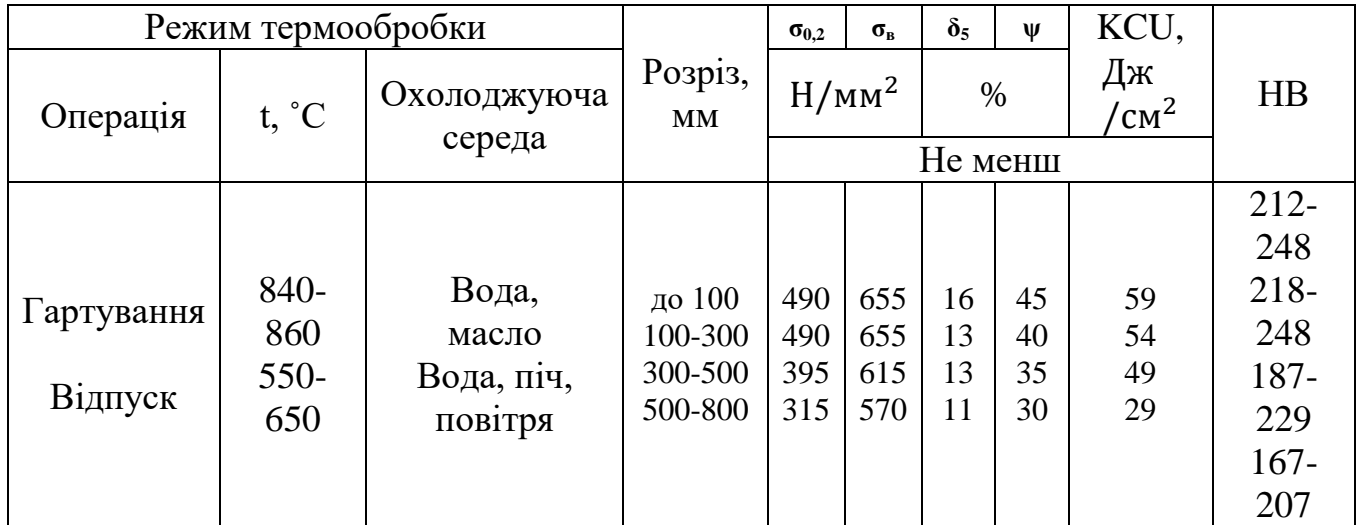

Технологічні властивості сталі 40Х

Температура штамповки, ˚С – початку 1250, кінця 800.

Зварюваність – важко зварюється. Способи зварювання РД, РАД та КТ. Необхідний підігрів і послідовна термообробка.

Флокеночутливість – чутлива.

Оброблюваність різанням – в гарячекатаному стані при НВ 163-168,  $\sigma_{\text{B}}$ =610 МПа, К <sub>v тв. спл</sub>=1,2 та К<sub>v б.ст</sub>=0,95.

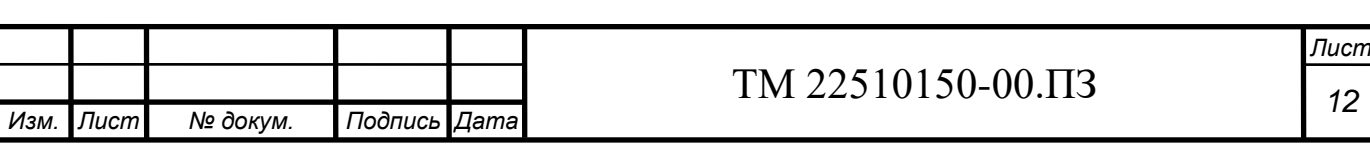

Деталь має відношення довжини до діаметра L / D = 1787 / 140 = 12,76 та масу 130 кг. Простановка розмірів виконана відповідно до ДСТУ, що забезпечує коректне читання креслення, вільне виконання та контроль розмірів під час та після виконання механічних операцій у верстатному цеху. Для переважної більшості розмірів конструктором вказана точність поверхонь, для невказаних – надана відповідна точність у технічних вимогах щодо виготовлення деталі. Шорсткість вказана до більшості поверхонь деталі, а для невизначених – вказана у правому верхньому куті креслення, у полі невказаної шорсткості.

До деталі «Шток» конструктором передбачені наступні технічні вимоги:

- \*Розміри для довідок. Довідкові розміри, що проставлені для зручності користування кресленням і при виготовленні деталі не контролюються. Наприклад, розмір пазу R9 забезпечується геометрією кінцевої фрези;

- H14, h14,  $\pm$ <sup>1</sup>  $\frac{14}{2}$ . Розміри, граничні відхилення яких не вказані, виконані за 14-м квалітетом точності.

- Маркування. Даним кресленням надано вимога маркувати деталь ударним способом шрифтом 5-Пр3 коду деталі «Ш-1253К-03.001».

#### **Дотримання розмірної точності:**

Необхідну точність оброблюваних поверхонь ми забезпечуємо достатньою кількістю стадій обробки. Поверхні деталі класифікуються за трьома категоріями:

- Точні: зовнішня поверхня d140f7 та конус 1:10;
- Середні: зовнішня поверхня d80h9 та усі різьблення, вказані на кресленні;
- Неточні або грубі: всі інші поверхні з точністю, що є вищим за 10 квалітет точності.

#### **Дотримання допусків форми та взаємного розташування:**

Вказані на кресленні вимоги щодо допусків форми та взаємного розташування виконуються завдяки дотриманню принципу сумісності та постійності баз, а також використанню правильних механічних операцій. Наприклад, відповідний допуск круглості, що вказаний на кресленні, можливо дотримати лише на круглошліфувальній операції.

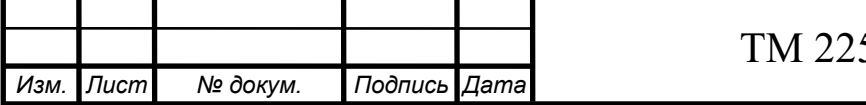

### **Дотримання шорсткості:**

Аналізуючи вимоги щодо шорсткості можна зробити висновки про їх відповідність заданої точності. Відповідні вимоги щодо шорсткості досягаються завдяки використанню правильної геометрії ріжучої частини інструменту (такі як r – радіус ріжучої пластини), а також правильному та грамотному призначенню режимів різання (такі як S – подача).

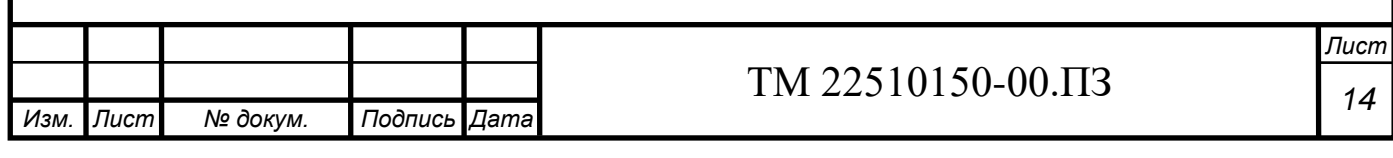

#### <span id="page-15-0"></span>**3 ВИЗНАЧЕННЯ ТИПУ ВИРОБНИЦТВА ТА ФОРМИ ЙОГО ОРГАНІЗАЦІЇ**

Тип виробництва зазвичай характеризується за коефіцієнтом закріплення операцій Кз.о., який встановлює відношення всіх технологічних технологічних операцій, що виконуються протягом місяця, до кількості робочих місць. Розрахунок виконується відповідно до методики.

$$
K_{3.0} = \frac{\Sigma_0}{\Sigma_P},\tag{3.1}
$$

де ∑о – сумарне число технологічних операцій;

∑р – число робітників, що виконують дані технологічні операції.

Визначення штучно-калькуляційного часу Тинк для усіх операцій виконуються на основі даних з базового технологічного процесу. Отримані дані заносимо до таблиці 3.1. Розрахункову кількість верстатів по операціям знаходимо за формулою:

$$
m_{\rm p} = \frac{N_{\rm piq} \cdot T_{\rm m-k}}{60 \cdot F_{\rm A} \cdot \eta_{\rm 3.hcp}},\tag{3.2}
$$

де  $N_{\text{pi}}$  – річна програма випуску деталей, 220 шт;

 $F_{\text{n}} = 4029 - \text{n}$ ійсний річний фонд часу роботи обладнання [4];

 $\eta_{3,Hcp} = 0.75$  ...  $0.8 = 0.8$  – середнє значення нормативного коефіцієнта завантаження обладнання.

Мінімальна кількість деталей в партії розраховується за формулою:

$$
n_{\rm A}^{\rm min} = \frac{T_{\rm ns}^{\rm np}}{T_{\rm mr}^{\rm np} \cdot \alpha},\tag{3.3}
$$

$$
n_{\rm A}^{min} = \frac{24,6}{30,52 \times 0,05} = 16,12 \text{ m}.
$$

де  $T_{\text{II}3}$  – підготовчо-заключний час;

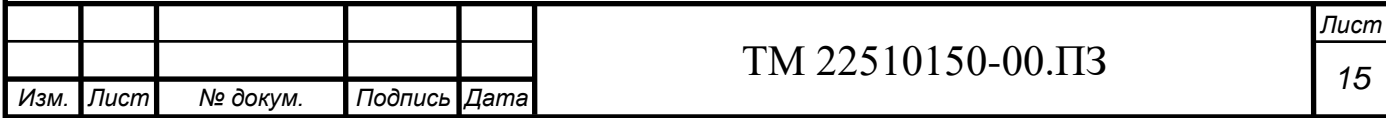

 $T<sub>urr</sub> - \text{штучний час;}$ 

Приймаємо  $n_{\mu}$  = 20 шт. Норма штучно-калькуляційного часу на операції визначається за формулою:

$$
T_{m-k} = T_{mT} + \frac{T_{ns}}{n_A},
$$
\n
$$
T_{m-k (015)} = 49,45 + \frac{19}{20} = 50,4 \text{ XB};
$$
\n
$$
T_{m-k (020)} = 28,15 + \frac{16}{20} = 28,95 \text{ XB};
$$
\n
$$
T_{m-k (030)} = 45,76 + \frac{20}{20} = 46,76 \text{ XB};
$$
\n
$$
T_{m-k (045)} = 11,84 + \frac{19}{20} = 12,79 \text{ XB};
$$
\n
$$
T_{m-k (050)} = 40,9 + \frac{17}{20} = 41,75 \text{ XB};
$$

Результати обчислень за всіма механічними операціями базового технологічного процесу наведені у таблиці 3.1.

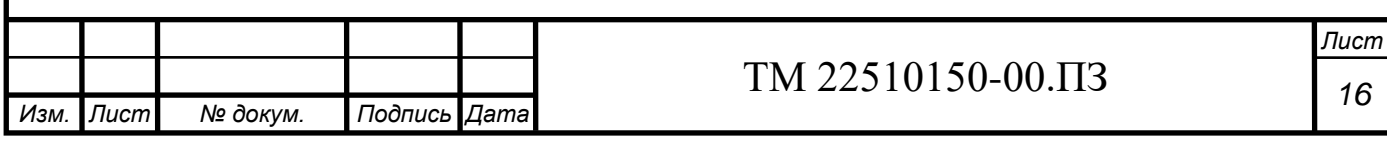

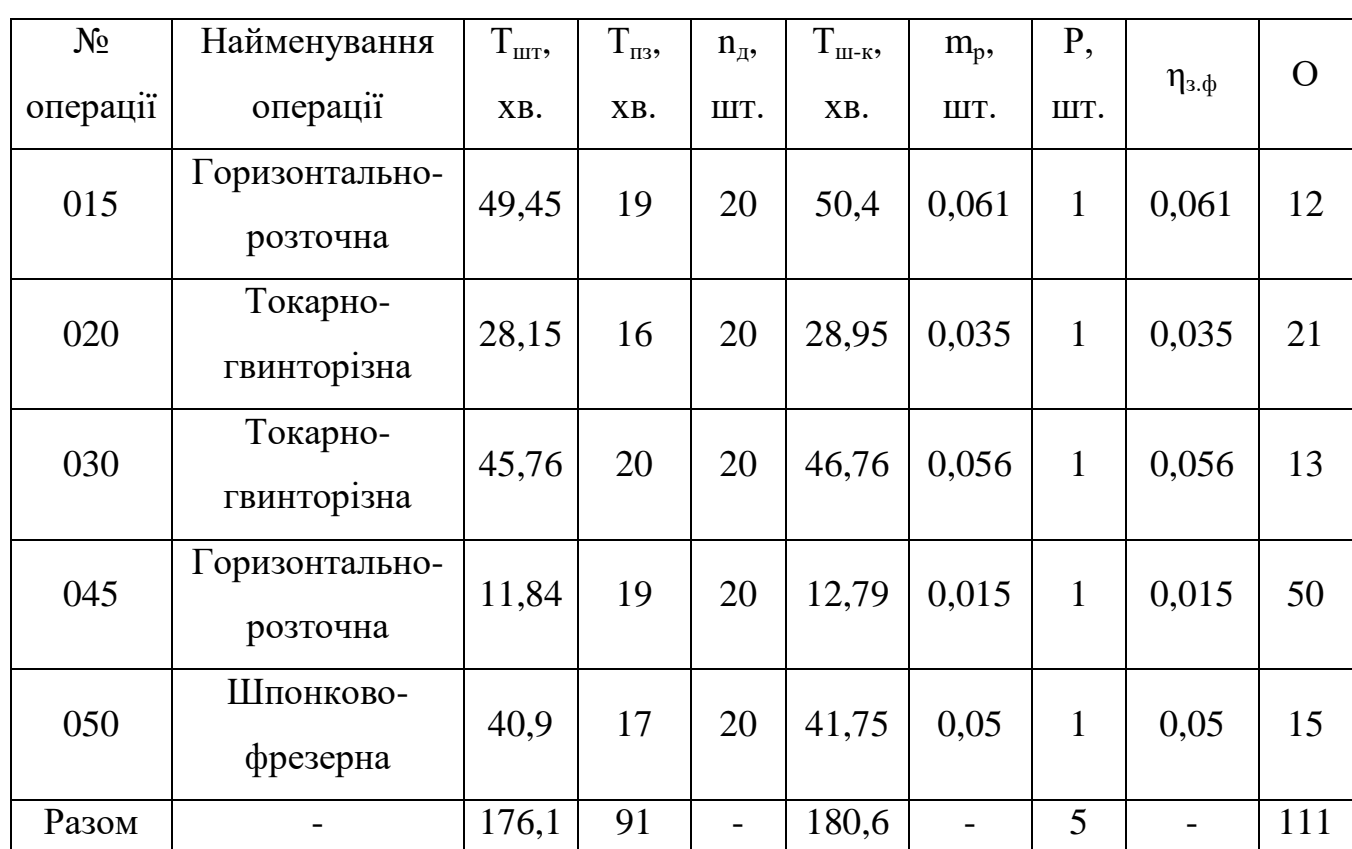

Таблиця 3.1 – Визначення типу виробництва за рахунок норм часу

За формулою 3.2 виконуємо наступні розрахунки необхідної кількості обладнання на даних механічних операціях:

> $\boldsymbol{m}$  $\overline{c}$ 6  $\boldsymbol{m}$  $\overline{c}$ 6  $\boldsymbol{m}$  $\overline{\mathbf{c}}$ 6  $\boldsymbol{m}$  $\overline{\mathbf{c}}$ 6  $\overline{m}$  $\overline{c}$ 6

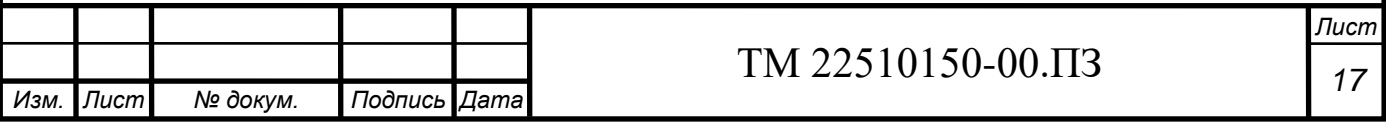

Число робочих місць Р знаходимо шляхом округлення значення mp до найближчого більшого значення. В нашому випадку щодо усіх механічних операцій, що були розраховані вище, маємо: Р = 1.

Фактичний коефіцієнт завантаження робочого місця знаходиться за відповідною формулою:

$$
\eta_{3.\Phi.} = \frac{m_p}{p},
$$
\n
$$
\eta_{3.\Phi. (015)} = \frac{0.061}{1} = 0.061,
$$
\n
$$
\eta_{3.\Phi. (020)} = \frac{0.035}{1} = 0.035,
$$
\n
$$
\eta_{3.\Phi. (030)} = \frac{0.056}{1} = 0.056,
$$
\n
$$
\eta_{3.\Phi. (045)} = \frac{0.015}{1} = 0.015,
$$
\n
$$
\eta_{3.\Phi. (050)} = \frac{0.05}{1} = 0.05,
$$

Кількість операцій, що виконуються на робочому місці, розраховується за відповідною формулою:

$$
0 = \frac{\eta_{3,\text{H.CP.}}}{\eta_{3,\phi}}\tag{3.6}
$$

$$
O_{015} = \frac{0.75}{0.061} = 12.29 \approx 12,
$$

$$
O_{020} = \frac{0.75}{0.035} = 21.42 \approx 21,
$$

$$
O_{030} = \frac{0.75}{0.056} = 13.39 \approx 13,
$$

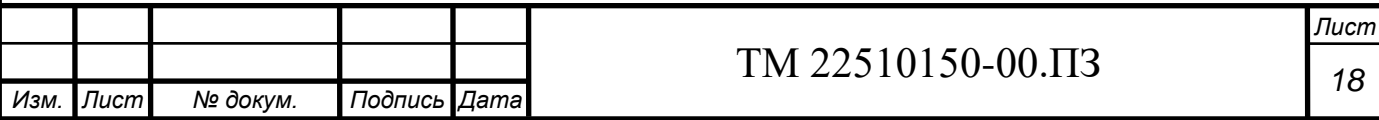

$$
O_{045} = \frac{0.75}{0.015} = 50,
$$
  

$$
O_{050} = \frac{0.75}{0.05} = 15,
$$

Результати розрахунків заносимо до таблиці 3.1, після чого знаходимо суми Робочих місць Р, кількості операцій О, та штучно-калькуляційного часу Т<sub>щ-к</sub>. Після цього знаходимо коефіцієнт закріплення операцій, що знаходиться за формулою 3.1:

$$
K_{3.0.} = \frac{111}{5} = 22.2
$$

Розраховане значення коефіцієнта (20 > К<sub>з.о.</sub> > 40) відповідає дрібносерійному типу виробництва.

Визначення форми організації виробництва. За формулою розраховуємо добовий випуск деталей:

$$
N_{\mu 06} = \frac{N}{c},\tag{3.7}
$$

де С = 254 дні – кількість робочих днів у році.

$$
N_{\text{A06}} = \frac{220}{254} = 0.86 \approx 1 \frac{\text{mT}}{\text{A}^{\text{H}}}
$$

Добовий фонд часу роботи обладнання знаходиться за наступною формулою:

$$
F_{A06} = \frac{60 \times F_A}{C},\tag{3.8}
$$

$$
F_{A06} = \frac{60 \times 4029}{254} = 951,732 \approx 952 \text{ xB}.
$$

Середня трудомісткість механічних операцій розраховується за формулою:

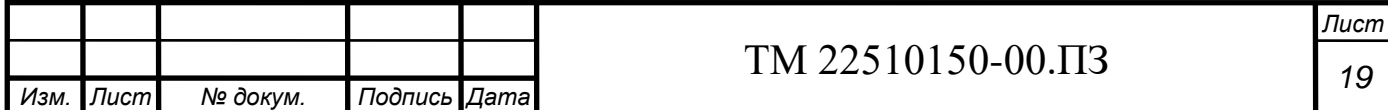

$$
T_{cp} = \frac{\Sigma T_{m-\kappa}}{n},\tag{3.9}
$$

де  $n -$ число механічних операцій,  $n = 5$ .

$$
T_{cp} = \frac{186,65}{5} = 37,33
$$
 **xB.**

Добова потужність потокової лінії при її завантаженні на 60% розраховується:

$$
Q_{\mu 06} = \frac{F_{\mu 06}}{T_{\rm cp}} \cdot 0.6, \tag{3.10}
$$

$$
Q_{\text{A06}} = \frac{952}{37,33} \cdot 0,6 = 15,301 \approx 15, \text{mT}.
$$

При порівнянні  $N_{\text{m0}6} = 1 < Q_{\text{m0}6} = 15$  бачимо, що добовий випуск деталей на багато менше добової потужності потокової лінії при її завантаженні на 60%, тобто використання одно номенклатурної потокової лінії нераціонально, тому приймаємо групову форму організації праці.

Групове виробництво – це форма організації виробничих процесів, що дозволяє забезпечувати пропорційність, безперервність, прямоточність і ритмічність одиничного, дрібно- і середньосерійного виробництва за рахунок застосування методів і засобів, властивих великосерійному і масовому виробництву.

Тип виробництва і відповідна йому форма організації робіт визначають характер технологічного процесу і його структуру. Виходячи з річної програми випуску  $N = 220$  шт. і маси деталі – 130 кг визначається тип виробництва, в якому виготовляється деталь – дрібно-серійний тип виробництва.

Дрібносерійне виробництво є формою виробництва, що вирізняється обмеженою гамою виготовлюваних виробів, виробництвом невеликих, але періодично повторюваних партій і зазвичай має помірний обсяг виробництва. Цей тип виробництва займає проміжне положення між одиночним та масовим виробництвом, відзначаючись гнучкістю та можливістю швидко адаптуватися до змінних потреб ринку.

У дрібносерійному виробництві для виготовлення використовуються як універсальні, так і спеціалізовані верстати. Ці верстати розташовані у

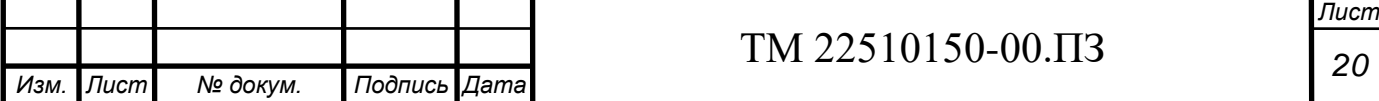

послідовності технологічного процесу для виробництва невеликої кількості однотипних виробів. Процес виготовлення проводиться партіями, при цьому деталі кожної партії можуть відрізнятися розмірами чи конструкцією, але при цьому залишаються придатними для обробки на тому ж самому обладнанні.

Дрібносерійне виробництво також використовує сучасні технології, такі як верстати з числовим програмним керуванням (ЧПК), оброблювальні центри та автоматичні системи з ЧПК. Це забезпечує ефективність виробництва та можливість швидкої переналадки обладнання для виготовлення нових деталей чи зміни конфігурації виробничого процесу.

Кваліфікаційний рівень працівників у дрібносерійному виробництві варіюється від висококваліфікованих робітників, які працюють на універсальних верстатах, до робочих-операторів меншої кваліфікації, які працюють на вже налагоджених верстатах. Це забезпечує оптимальну комбінацію професійних навичок для ефективного виробництва в умовах невеликого обсягу та різноманітності виготовлюваних виробів.

Розраховуємо кількість деталей в партії

$$
N_{\text{mapr.p}} = N_{\text{q06}} \cdot a = 1 \cdot 12 = 12 \text{ mT}.
$$

де а = 12 днів – періодичність запуску деталей в виготовлення. Корегуємо розмір партії за рахунок визначення числа змін на обробку всієї партії:

$$
C = \frac{T_{\rm cp} \cdot N_{\rm napr.p}}{F_{\rm 3.M} \cdot \eta_{\rm 3.H}} = \frac{37,33 \cdot 12}{476 \cdot 0,75} = 1,25
$$

де  $F_{3M} = F_{\mu\nu}$ б / в = 952 / 2 = 476 хв – змінний фонд часу роботи обладнання;  $B = 2$  зміни – кількість змін, за добу;

 $\eta_{3,H} = 0.75$  – нормативний коефіцієнт завантаження обладнання. Число змін С округлюємо до найближчого цілого значення  $C_{\text{m}} = 1$ . Тоді число деталей в партії:

$$
N_{\text{napr}} = \frac{F_{3,\text{m}} \cdot C_{\text{np}} \cdot \eta_{3,\text{H}}}{T_{\text{cp}}} = \frac{476 \cdot 1 \cdot 0.75}{37,33} = 9,56 \approx 10 \text{ mT}.
$$

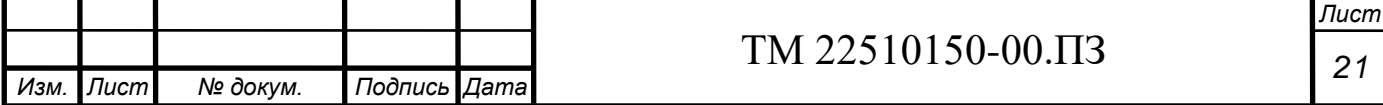

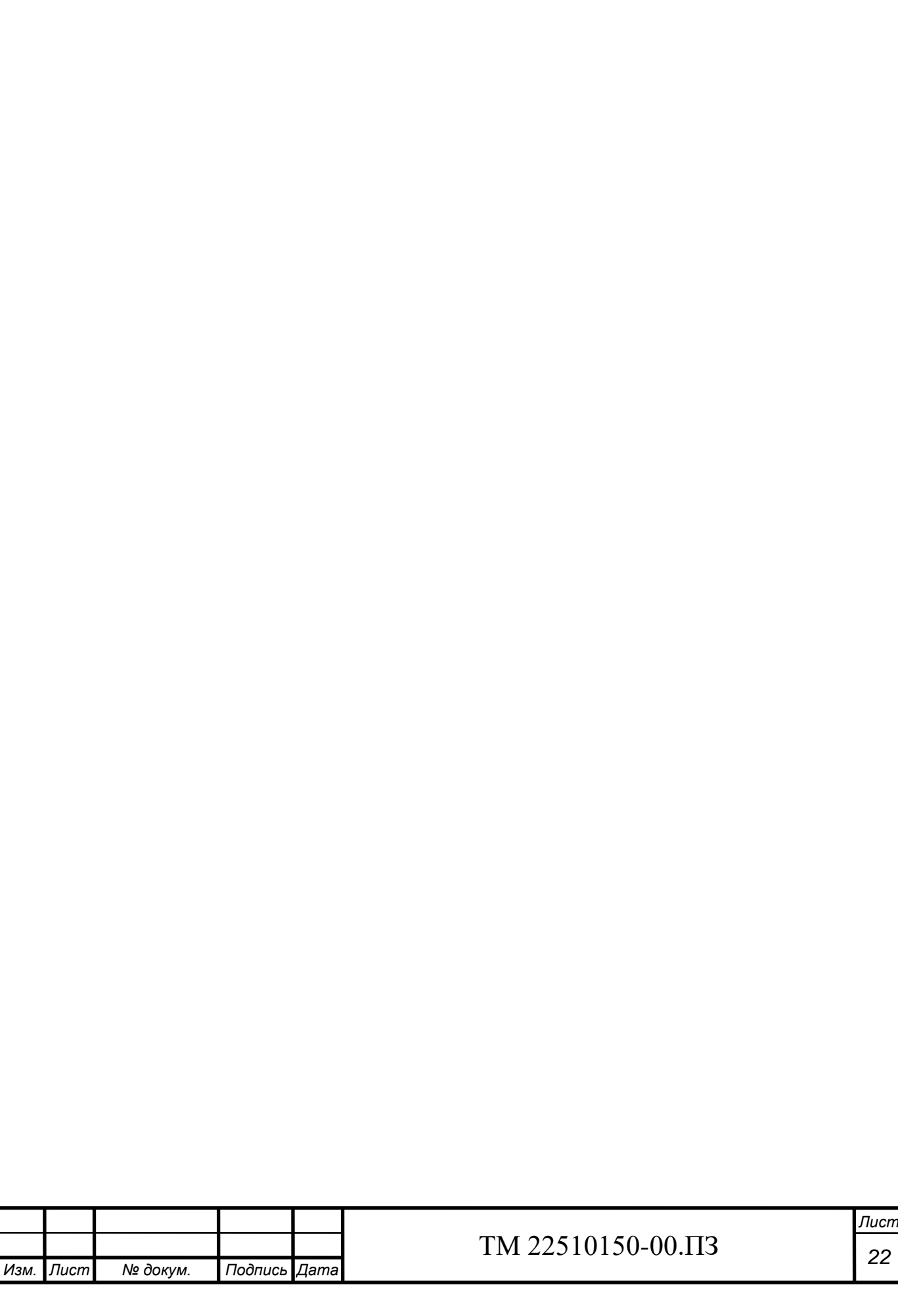

## **4 АНАЛІЗ ТЕХНОЛОГІЧНОСТІ КОНСТРУКЦІЇ ДЕТАЛІ**

#### <span id="page-23-0"></span>**Призначення деталі.**

Вали та осі складають 10…13% в загальному об'ємі виробництва деталей машин. Вали та осі є вельми різноманітними за своїм призначенням, конструктивними формами, розмірами та матеріалами.

За технологічним призначенням вали, осі та шпинделі діляться на гладкі і ступінчасті, цільні та порожнисті, вали з фланцями, гладкі, шліцьові вали і валишестерні, а також комбіновані із різноманітним поєднанням вказаних вище типів.

За довжиною вали діляться на 4 групи:  $1 - 1 \le 150$  mm,  $2 - 1 = 150...500$  mm,  $1 - 1 = 500...1200$ . 4 -  $1 \ge 1200$  mm.

За відношенням довжини і середнього діаметру вали поділяються на жорсткі  $(l/d \le 12)$  та не жорсткі  $(l/d > 12)$ .

Отже, деталь «Шток» відноситься до типу деталей – валів. Цей вал цільний, ступінчастий, 4-ої групи, не жорсткий.

Деталь «Шток» наведено на рисунку 1.2.

Усі поверхні деталі можна розділити за призначенням:

а) основні конструкторські бази – поверхні, які визначають положення деталі у виробі;

- циліндричні поверхні d140f7 та d80h9 і конус 1:10 призначені для встановлення до корпусу;

б) допоміжні конструкторські бази – поверхні, які визначають положення всіх приєднувальних деталей:

- поверхня d80h9 призначена для встановлення колеса, яке від повороту фіксується шпонкою (шпонка встановлюється в паз b22P9);

- поверхня d100 призначена для встановлення відбивача;

- різьбові поверхні M125x2-8g та M76x2-8g призначені для встановлення кілець;

- різьбова поверхня M52x1,5-7H призначена для заглушки, яка післа встановлення штифтується;

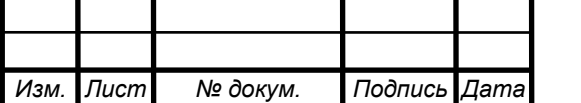

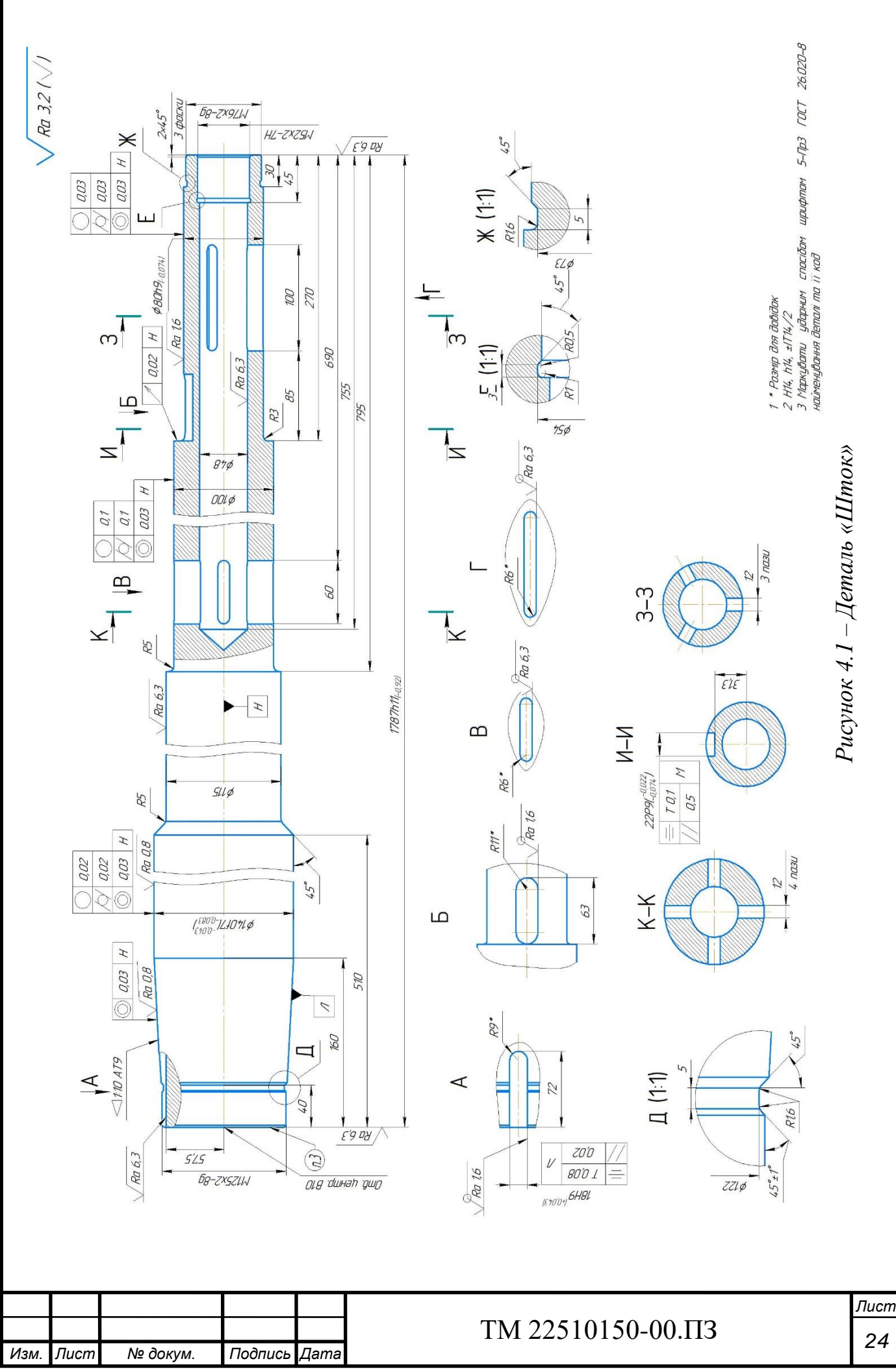

в) виконавчі поверхні – поверхні, які виконують будь-які функціональні призначення у вузлі:

- шпонкові пази b18H9 та b22P9 призначені для встановлення шпонок;

- центрові отвори B10 призначені для встановлення деталі в центрах при обробці;

- пази b12 і отвір d48 призначені для змазування виробу в процесі роботи.

г) вільні поверхні – поверхні, які не пов'язані з іншими деталями у вузлі:

- зарізьбові канавки призначені для входу різьбового різця при нарізанні різьби;

- інші поверхні не вказані вище.

Нетехнологічними конструктивними елементами даної деталі є:

- наявність конусу 1:10 важкооброблювана поверхня для універсальних верстатів;
- наявність глибокого отвору d48, 1755 мм для оброблювання цього отвору слід підбирати спеціальний інструмент, а також обробка дуже довга і важка;
- наявність пазів b12 для оброблення пазів потрібно використовувати спеціальну оснастку, а також поворотній стіл.

Аналіз деталі на технологічність.

Показники технологічності поділяються на якісні і кількісні. До якісних показників відносять наступні фактори:

- базування та закріплення;
- матеріал деталі;
- проставлення розмірів;
- допуски форми і положення;
- взаємозамінність;
- нетехнологічні конструктивні елементи.

До кількісних показників технологічності відносять:

- коефіцієнт використання заготовки і матеріалу;
- коефіцієнт точності;
- коефіцієнт шорхності;
- собівартість;
- коефіцієнт уніфікації.

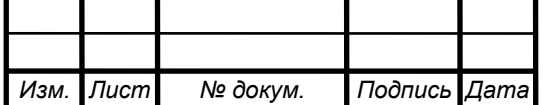

# *<sup>25</sup>* ТМ 22510150-00.ПЗ

Технологічною вважається та конструкція, обробка якої можлива з максимальною продуктивністю праці і мінімальною собівартістю.

Якісна оцінка технологічності конструкції.

Матеріал деталі – конструкційна сталь 40Х ДСТУ 7806:2015.

Замінник – сталі 45Х, 38ХА, 40ХН, 40ХФ, 40ХР.

Призначення – осі, вали, вали-шестерні, плунжери, штоки, колінчаті та кулачкові вали, кільця, шпинделі, оправки, рейки, зубчасті вінці, болти, напівосі, втулки тощо.

Хімічний склад та механічні властивості сталі 40Х див. п. 2.

З точки зору зручності базування дана деталь являє себе не технологічною, так як необхідне застосування спеціальних пристроїв на деяких стадіях обробки, так як довжина деталі значно перевищує її діаметр. Вона має центрові отвори, що використовуються для багатократного використання на різних операціях.

Простановка розмірів виконана грамотно, відповідно до діючих стандартів, що забезпечує легке читання креслення, вільне виконання і контроль розмірів в процесі механічної обробки.

Допуски форми і положення поверхонь вказані за ДСТУ 2.308:2013. Допуски співвісності 0,03 мм проставлені відносно загальної бази – осі деталі. Допуск торцевого биття 0,02 мм проставлений відносно осі поверхні d80h9. Допуски круглості і циліндричності поверхонь d140f7 – 0,02 мм, d100 – 0,01 мм, d80h9 – 0,03 мм.

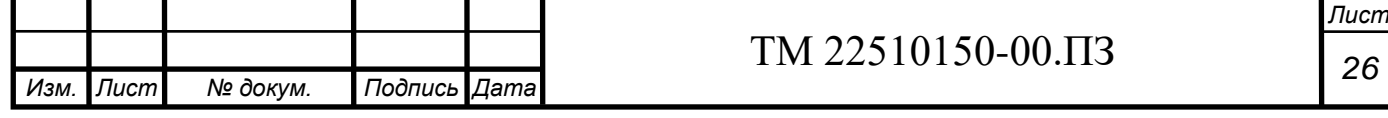

# Кількісна характеристика технологічності конструкції

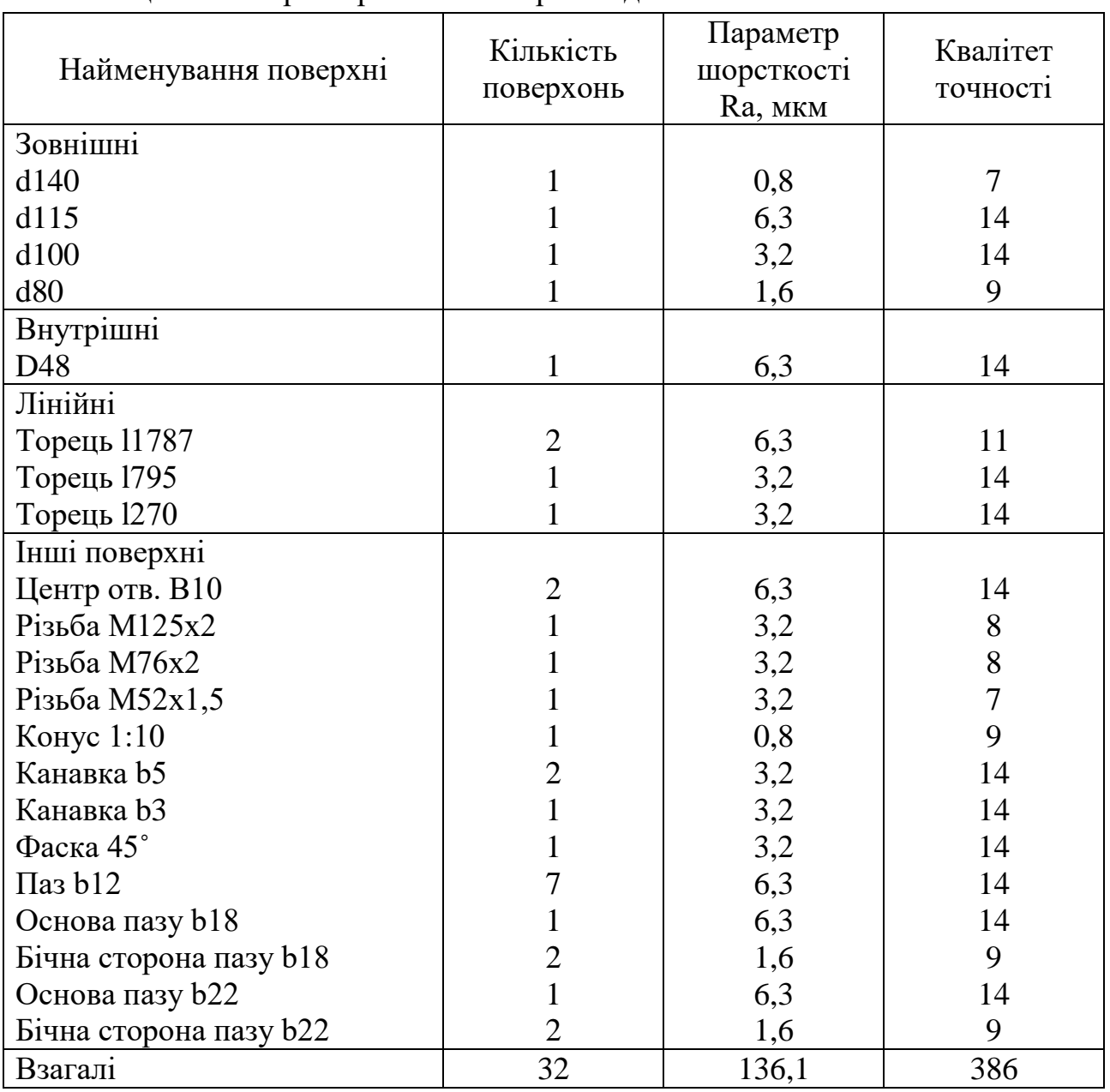

Таблиця 4.3 – Характеристика поверхонь деталі

**Коефіцієнт використання заготовки:**

$$
K_{3} = \frac{M_{\mu}}{M_{3}} > 0.7,
$$

де М<sub>д</sub> – 130 кг – маса деталі;  $M<sub>3</sub> - 175$  кг – маса заготовки.

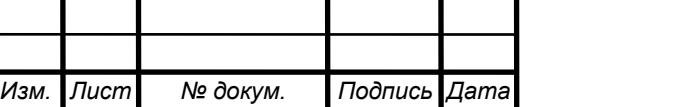

# *<sup>27</sup>* ТМ 22510150-00.ПЗ

$$
K_{3} = \frac{130}{175} = 0.74 > 0.7
$$

Тобто умова виконується, тому деталь є технологічною.

**Коефіцієнт використання матеріалу:**

$$
K_{\rm M} = \frac{M_{\rm A}}{(M_{\rm 3} + M_{\rm BB3})} > 0.64,
$$

де М<sub> $\pi$ </sub> – 130 кг – маса деталі;

 $M<sub>3</sub> - 175$  кг – маса заготовки;

 $M_{BB3} - 0.2$  х  $M_3 = 0.2$  х 175 = 35 кг – маса відходів виробництва заготовки. Тож звідси маємо наступне:

$$
K_{\rm M} = \frac{130}{(175 + 35)} = 0,619 < 0,64
$$

Тобто умова не виконується.

Для розрахунку коефіцієнту шорхності та точності необхідно скласти таблицю, в якій буде вказані характеристики (параметр шорхності і квалітет точності поверхонь деталі). Після складання таблиці за формулами знаходять коефіцієнти шорхності і точності.

**Коефіцієнт шорсткості:**

$$
K_{\rm m} = \frac{1}{E_{\rm \phi}} < 0.32
$$

де Б<sup>ф</sup> – середнє арифметичне значення шорсткості поверхонь, за даними таблиці 4.3 Б<sub>ф</sub> = 136,1 / 32 = 4,25 мкм, тоді маємо наступне:

$$
K_{\rm III} = \frac{1}{4,25} = 0.24 < 0.32
$$

Так як розрахунковий коефіцієнт К<sub>ш</sub> вийшов 0,24, що менше 0,32 для виконання умови, тоді можна зробити висновок, що за даним критерієм деталь є технологічною.

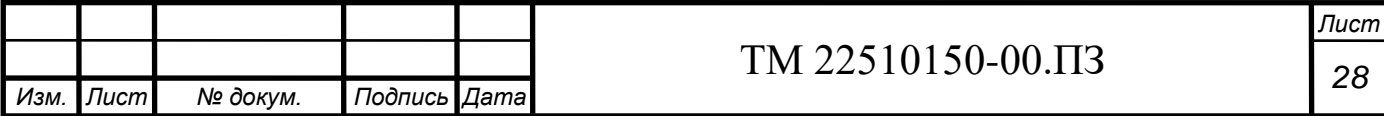

**Коефіцієнт точності:**

$$
K_{\rm T} = 1 - \frac{1}{A_{\rm cp}} > 0.8
$$

де Аср – середнє арифметичне значення квалітета точності, за даними з таблиці 4.3 маємо наступне:  $A_{cp} = 386 / 32 = 12{,}125$ . Підставляємо отримане значення у формулу і отримуємо наступне значення:

$$
K_{\rm r}=1-\frac{1}{12,125}=0,918>0,8
$$

Так як отримане значення коефіцієнту точності було розраховано 0,918, а для виконання умови потрібно щоб отримане значення було більше 0,8, тоді можна вважати, що за критерієм коефіцієнту точності деталь є технологічною.

Виходячи з аналізу деталі на технологічність можна зробити висновок, що цілком виріб є технологічним за винятком деяких нетехнологічних конструктивних елементів деталі, які можна виконати завдяки використанню спеціального обладнання та ріжучого інструменту, а також невідповідності розрахунку коефіцієнта використання матеріалу, який вийшов дещо менший, за потрібний щоб отримати виконання умови.

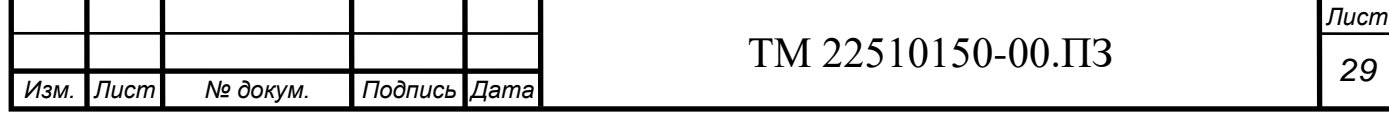

# <span id="page-30-0"></span>**5 ВИБІР СПОСОБУ ОДЕРЖАННЯ ЗАГОТОВКИ ТА РОЗРОБКА ТЕХНІЧНИХ ВИМОГ ДО НЕЇ**

Основною умову розробки раціональної технології виготовлення деталі є максимальне приближення форми та розмірів заготовки до форми готової деталі. У базовому варіанті технологічного процесу заготовка виготовлялась з круглого прокату діаметром 160 мм, після чого різалась заготовка довжиною 1810 мм з врахуванням можливих відхилень за довідником.

**Подальший розрахунок ведеться за відповідною методикою.**

**Коефіцієнт використання заготовки базового варіанту:**

$$
K_3 = \frac{M_{\overline{A}}}{M_3},\tag{5.1}
$$

де  $M_{\pi}$  - маса готової деталі; м<sup>з</sup> – маса заготовки.

$$
K_3 = \frac{130}{285} = 0.45.
$$

У зв'язку зі зміною типу виробництва з одиничного на дрібносерійний, у якості метода одержання заготовки пропонується використовувати лиття, штампування на ГКМ та штампування на КГШП. Можливо порівняти дані методи виготовлення заготовки відповідно до заданих вимог та, власне, застосування кожного з окремих видів виготовлення заготовки.

Першим буде лиття. Це прогресивний та більш-менш точний варіант виготовлення заготовки, але не підходить до нашого варіанту розробки технологічного процесу, бо матеріал сталі є сталь 40Х, яка не виплавляється. Тому метод виплавки заготовки відкидаємо.

Штампування на КГШП використовується зазвичай для малогабаритних деталей, таких як фланці або диски, тому цей метод нам також не підходить, тому залишається лише штампування на горизонтально-ковальній машині (ГКМ). Після виконання заготовки даним методом при механічній обробці буде менша кількість металу йти в стружку, а також буде затрачено менше часу на, власне, обробку деталі.

Вартість основних матеріалів визначаємо виходячи з вартості заготовки за вирахуванням сум реалізованих відходів за формулою:

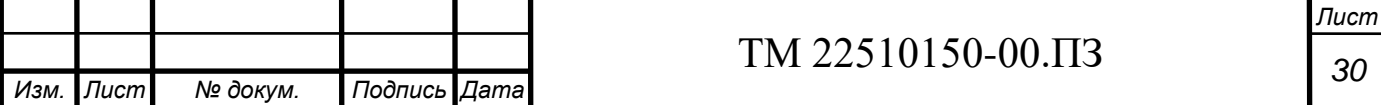

$$
M = B3 - BB, rph
$$
 (5.2)

де  $B_3$  – вартість заготовки;

В<sup>в</sup> – вартість відходів, які реалізуються.

Вартість заготовки обчислюється за наступною формулою:

$$
B_3 = m_3 \times I_{3} \times K_{T3}, \text{rph} \tag{5.3}
$$

де  $M_3$  – маса заготовки;

 $H_a$  – ціна за один кілограм матеріалу, в нашому випадку  $H_a = 87$  грн/кг;

 $K_{\tau_3}$  – коефіцієнт, що враховує транспортно-заготівельні витрати:  $K_{\tau_3}$  = 1,04.

 $B_3 = 195 \times 87 \times 1,04 = 17643,6$  грн.

Вартість відходів обчислюється за наступною формулою:

$$
B_{\rm B} = M_{\rm B} \times I_{\rm B} \text{, rph} \tag{5.4}
$$

Маса відходів обчислюється за наступною формулою:

 $M_B = M_3 - M_{II}$ , K $\Gamma$  $(5.5)$ 

$$
M_{\rm B}=195-130=65
$$
 **KT.**

Звідси підставляємо отримані значення до формул 5.2 та 5.4 і отримуємо наступні числа:

$$
BB = 65 \times 39,15 = 2544,75 \text{ rph}
$$

$$
M = 17643,6 - 2544,75 = 15098,85 \text{ rph.}
$$

Це був розрахунок для пропонованої заготовки, а далі за таким самим принципом розраховується ціна заготовки, яка була виконана попереднім чином, тобто виготовлена з круглого прокату.

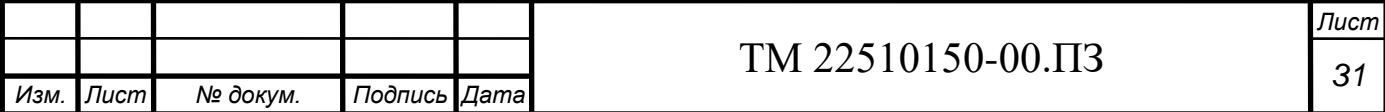

 $B_3 = 285 \times 87 \times 1,04 = 25786.8$  грн.

 $M_B = 285 - 130 = 155$  Kr.

Звідси підставляємо отримані значення до формул 5.2 та 5.4 і отримуємо наступні числа:

$$
B_B = 155 \times 39,15 = 6068,25
$$
 rph

 $M = 25786.8 - 6068.25 = 19718.55$  грн.

Отже, звідси маємо, що пропонований варіант виконання заготовки шляхом виготовлення її на ГКМ є більш економічно дешевшим та доцільним, тому обираємо саме кування на Горизонтально-Кувальній Машині (ГКМ).

Користуючись стандартом ДСТУ EN 10250-1:2008 визначаємо наступне:

- Клас точності: Т3

- Група сталі: М1

- Ступінь складності: С1

Визначаємо розрахункову масу поковки:

$$
M_{\Pi} = M_{\Pi} \cdot K_{p},\tag{5.6}
$$

де  $M_{\text{m}}$  – маса готової деталі,  $M_{\text{m}}$  = 130 кг;  $K_p$  – розрахунковий коефіцієнт,  $K_p = 1.5$ ;

$$
M_{\Pi} = 130 \cdot 1.5 = 195 \text{ km}.
$$

Знаходимо масу описуючої фігури:

$$
M_{\phi} = \frac{\pi \cdot d^2}{4} \cdot L \cdot \rho,\tag{5.7}
$$

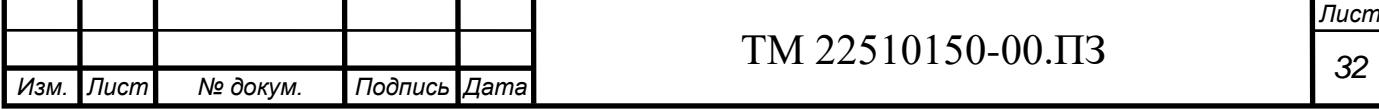

де  $d - \text{diamerp}$ ,  $d = 140 \text{ nm}$ ;

 $L - \text{довжина}, L = 1787$  мм;

 $\rho$  — густина сталі,  $\rho$  = 7,82 г / см $^3$ .

$$
M_{\phi} = \frac{3.14 \cdot 14^2}{4} \cdot 178.7 \cdot 7.82 = 215009.195 \text{ r.} = 215 \text{ кг кг.}
$$

Відношення М $_{\Pi}$  / М $_{\Phi}$  = 195 / 215 = 0,906, тому ступінь складності – С1.

−Конфігурація поверхні рознімання штампу – плоска: по поздовжній осі деталі (рисунок 5.1) і по площині найбільшого діаметра штока (так як штампування заготовки проводиться на ГКМ – горизонтально кувальній машині).

−Вихідний індекс – 17.

−Припуски на механічну обробку:

Всі відповідні припуски та кінцеві розміри штампованої заготовки наведені у таблиці 5.1.

|              | riphii , whii, goil , while the him was possible in minimizionitor one of collin |                |               |                   |          |
|--------------|----------------------------------------------------------------------------------|----------------|---------------|-------------------|----------|
| Найменування |                                                                                  | Припуски       | Дод.          | Допуски           | Кінцевий |
|              | Розмір                                                                           |                | припуски      |                   | розмір   |
| поверхонь    |                                                                                  |                | заготовки     |                   |          |
|              | d140                                                                             | 2,7            | 1,8; 1,8;     | $+2,4; -1,2$ :    | d152,6   |
|              | d115                                                                             | 2,5            | 1,8; 1,8;     | $+2,4; -1,2;$     | d127,2   |
| Зовнішні     | d100                                                                             | 2,5            | 1,8; 1,8;     | $+2,4; -1,2;$     | d112,2   |
|              | d80                                                                              | 2,3            | 1,8; 1,8;     | $+2,1; -1,1;$     | d91,8    |
|              | M125x2                                                                           | 2,5            | 1,8; 1,8.     | $+2.4$ ; $-0.5$ . | d137,2   |
|              | 11787                                                                            | 4,7            | 1,8; 1,8;     | $+4,7; -2,1;$     | 1803,6   |
|              |                                                                                  |                |               |                   |          |
|              | 1795                                                                             | 3              | 1,8; 1,8;     | $+3.9$ ; $-1.9$ ; | 796,8    |
| Лінійні      | 1270                                                                             | 3              | 1,8; 1,8;     | $+3.0; -1.5;$     | 271,7    |
|              | 1160                                                                             | $\overline{0}$ | 4,7; 1,8,1,8; | $+2,4; -1,2;$     | 168,3    |
|              | 1510                                                                             | $\overline{0}$ | 4,7; 1,8; 1,8 | $+3,3; -1,7.$     | 518,3    |
|              |                                                                                  |                |               |                   |          |

Таблиця 5.1 – Припуски, допуски та кінцеві розміри штампованої заготовки

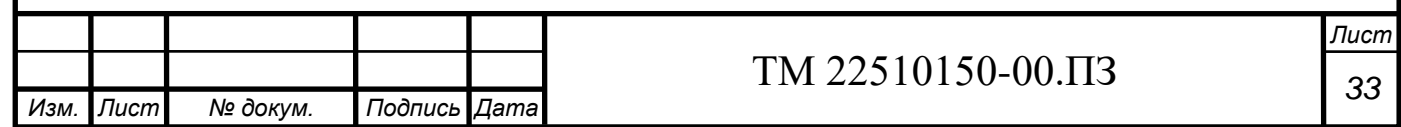

Результуючи вище виконану роботу, потрібно надати відповідні технічні вимоги щодо виготовлення заготовки. Вони мають наступний вигляд:

- 1. Гр. IV;
- 2. Матеріал-замінник сталь 45Х, 38ХА, 40ХН, 40ХФ, 40ХР;
- 3. Припуски і допуски згідно ДСТУ 7505:2011;
- 4. Заготовка поковка штампуванням на ГКМ;
- 5. Невказані лінійні радіуси R = 5 мм;

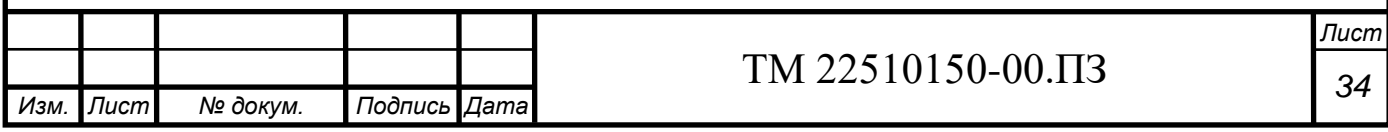

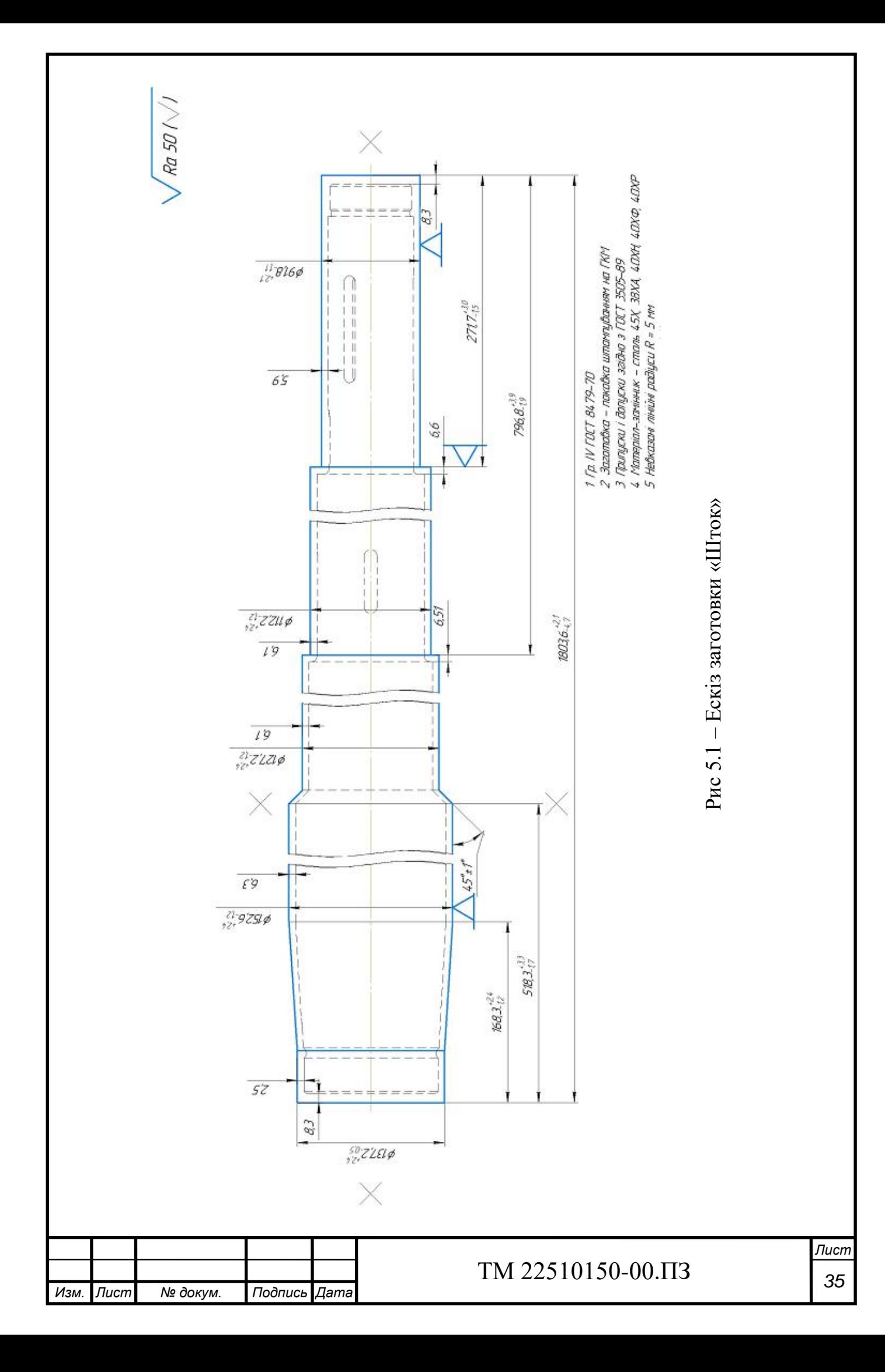
# **6 АНАЛІЗ ТЕХНОЛОГІЧНОЇ ОПЕРАЦІЇ ІСНУЮЧОГО ЧИ ТИПОВОГО ТЕХНОЛОГІЧНОГО ПРОЦЕСУ**

Базовий технологічний процес складається з тринадцяти операцій, застосовуються різноманітні інструменти (такі як глибоке свердло для розсвердлення глибокого отвору у штоці), універсальні верстати без систем з ЧПК.

Пропонований технологічний процес містить шістнадцять операцій. Завдяки заміні універсальних верстатів на верстати з системами ЧПК отримаємо менший рівень дефектності, а також підвищимо якість виконаних поверхонь, що забезпечить більш якісну та довговічну роботу деталі у виробі. Під час виконання механічних операцій використовуються інструменти зі змінними непереточуваними ріжучими пластинами. Верстати з ЧПК у пропонованому технологічному процесі використовуються від американської фірми "Haas", система ЧПК типу "Fanuc", а для операції 030 фрезерно-центрувальної спроектовано спеціальний верстатний пристрій – подвійну пневмокамеру вертикальної дії.

У таблиці 6.1 наведене порівняння базового та запропонованого технологічного процесу.

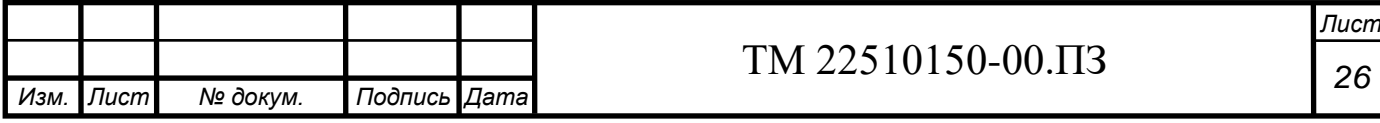

Таблиця 6.1 – Порівняння базового та запропонованого технологічного процесу

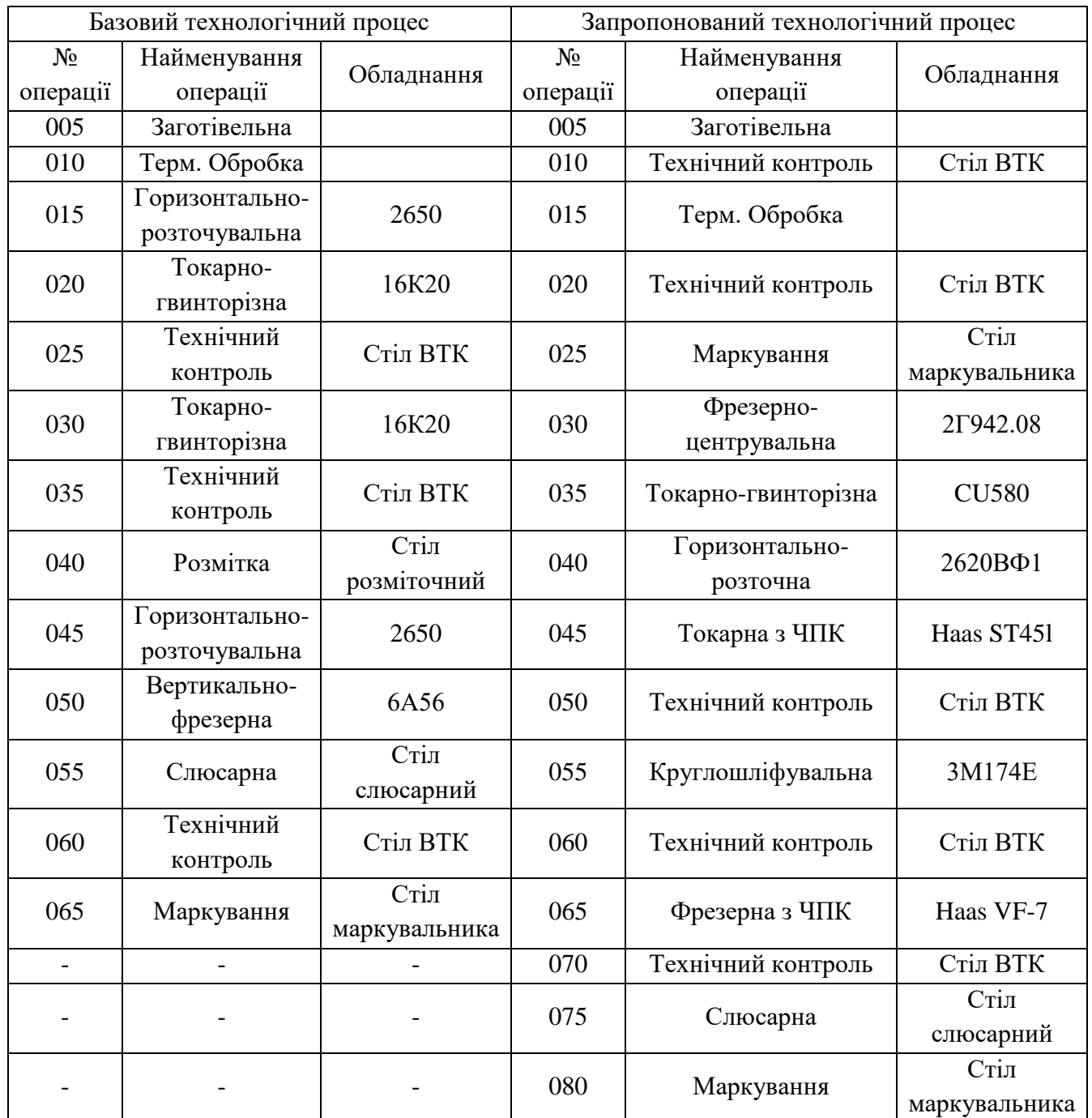

**Наступним кроком буде аналіз заводського технологічного процесу.**

### **005 Заготівельна**

Відрізати заготовку з прокату  $\varnothing$ 160 в розмірі L = 1810 мм.

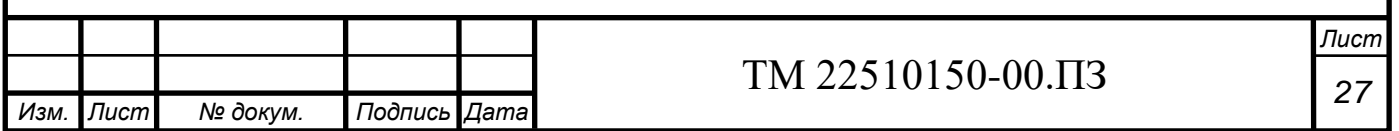

Обладнання: верстат лінтопилочний.

### **010 Термічна обробка**

Уникннення дефектів, що виникли під час нагріву та обробці тиском; поліпшення обробки заготовки різанням.

### **015 Горизонтально-розточувальна**

За два установи проводиться фрезерування торців деталі і свердлення центрових отворів згідно вимог креслення.

Обладнання: верстат моделі 2650, фреза торцева спеціальна d200, свердло центрувальне В10 ДСТУ ISO 2540:2016, штангенциркуль ШЦ-ІІ-800-2000-0,1-1 ДСТУ 166:2009.

### **020 Токарно-гвинторізна**

За два установи проводиться попередня чорнова обробка деталі.

Обладнання: верстат моделі 16К20, нерухомий люнет, різець 2141-0057 Т5К10 ДСТУ 18883:2011, штангенциркуль ШЦ-ІІ-250-0,1-1 ДСТУ 166:2009

### **025 Технічний контроль**

Перевірити відповідність розмірів заготовки. Обладнання: штангенциркуль ШЦ-ІІ-250-0,1-1 ДСТУ 166:2009

### **030 Токарно-гвинторізна**

За два установи проводиться кінцева чистова обробка зовнішніх поверхонь деталі, витримуючи розміри вказані на кресленні.

Обладнання: верстат моделі 16К20, самоцентруючий патрон d200 ДСТУ 2675, центри, нерухомий люнет, різець 2141-0057 Т5К10 ДСТУ 18883:2011, різець спеціальний канавочний, штангенциркуль ШЦ-ІІ-250-0,1-1 ДСТУ 166:2009, штангенциркуль ШЦ-ІІ-200-800-0,1-1 ДСТУ 166:2009, штангенциркуль ШЦ-ІІ-800-2000-0,1-1 ДСТУ 166:2009, скоба d80h9 ДСТУ 18362, скоба d140f7 ДСТУ 18363, кільце М76х2-8g ПР СТП 2300-545-02, кільце М76х2-8g НЕ СТП 2300-545- 02, кільце М125х2-8g ПР СТП 2300-545-02, кільце М125х2-8g НЕ СТП 2300-545- 02, мікрометр МК-100.

### **035 Технічний контроль**

Перевірити відповідність розмірів заготовки.

Обладнання: штангенциркуль ШЦ-ІІ-250-0,1-1 ДСТУ 166:2009, штангенциркуль ШЦ-ІІ-200-800-0,1-1 ДСТУ 166:2009, штангенциркуль ШЦ-ІІ-

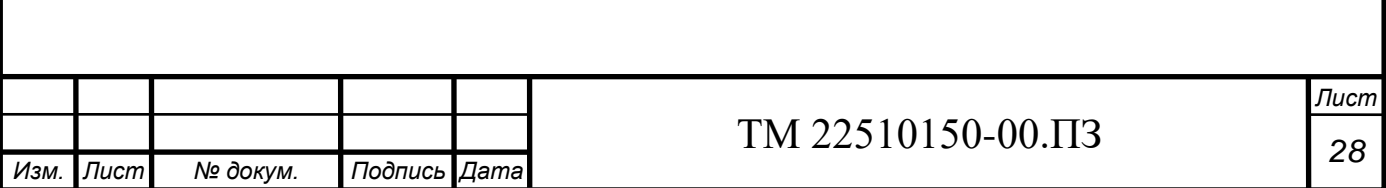

800-2000-0,1-1 ДСТУ 166:2009, скоба d80h9 ДСТУ 18362, скоба d140f7 ДСТУ 18363, кільце М76х2-8g ПР СТП 2300-545-02, кільце М76х2-8g НЕ СТП 2300-545- 02, кільце М125х2-8g ПР СТП 2300-545-02, кільце М125х2-8g НЕ СТП 2300-545- 02, мікрометр МК-100.

### **040 Розмітка**

На даній операції на розміточній плиті розмічуються шпонкові пази. Обладнання: лінійка L150 ДСТУ 8982:2020, чертилка, циркуль розмітний

### **045 Горизонтально-розточувальна**

На даній операції проводиться свердлення глибокого отвору D48 мм і обробка внутрішньої різьби М52х1,5-7Н.

Обладнання: верстат моделі 2650, свердло спеціальне глибоке, штангенциркуль ШЦ-ІІ-200-800-0,1-1 ДСТУ 166:2009, калібр-пробка М52х1,5-7Н ПР ДСТУ 16778, калібр-пробка М52х1,5-7Н НЕ ДСТУ 16778.

### **050 Шпонково-фрезерна**

На даній операції фрезеруються 2 шпонкові пази b18H9 та b22P9, 7 пазів b12.

Обладнання: верстат моделі 6А56, свердло D12 Р6М5 ДСТУ 4010, свердло D22 Р6М5 ДСТУ 4010, фреза шпонкова D12 Р6М5 ДСТУ 9140, фреза шпонкова D18 Р6М5 ДСТУ 9140, фреза шпонкова D22 Р6М5 ДСТУ 9140.

### **055 Слюсарна**

На даній операції зачищаються заусенці після виконання механічних операцій.

Обладнання: наждачка, напильник.

### **060 Технічний контроль**

На даній операції на столі ВТК контролюються всі розміри після виконання всіх механічних операцій.

Обладнання: все обладнання для вимірювання розмірів, вказані вище, а також калібр плоский для контроля пазу b18H9, калібр плоский для контроля пазу b22P9.

### **065 Маркування**

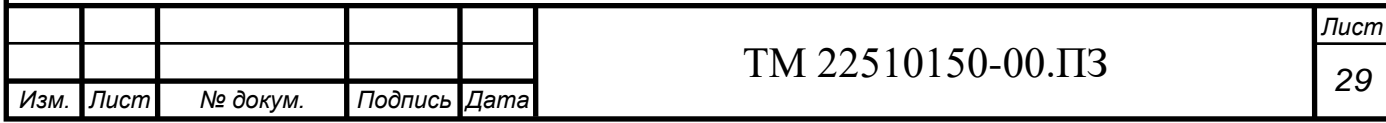

Маркувати позначення замовлення, креслення, матеріалу ударним способом шрифтом 5-Пр3 ДСТУ 26.020:2013

### **6.1 Розрахунок припусків на механічну обробку**

Величина припуску впливає на собівартість виготовленої деталі. При збільшеному припуску підвищуються витрати праці, витрати матеріалу та інші виробничі витрати, а при зменшеному доводиться підвищувати точність заготовки, що також збільшує собівартість виготовленої деталі.

Для отримання деталей більш високої якості необхідно при кожному технологічному переході механічної обробки заготовки передбачити виробничі похибки, що характеризують відхилення розмірів, геометричні відхилення форми поверхні, мікронерівності, відхилення розташування поверхонь. Всі ці відхилення повинні знаходитися в межах поля допуску на розмір поверхні заготовки.

Аналітичний метод визначення припусків базується на аналізі виробничих похибок, що виникають при конкретних умовах обробки заготовки.

Згідно завдання проводиться розрахунок припусків аналітичним методом для зовнішньої поверхні тіла обертання 140f7.

Маршрут обробки даної поверхні зводиться в таблицю 6.2.

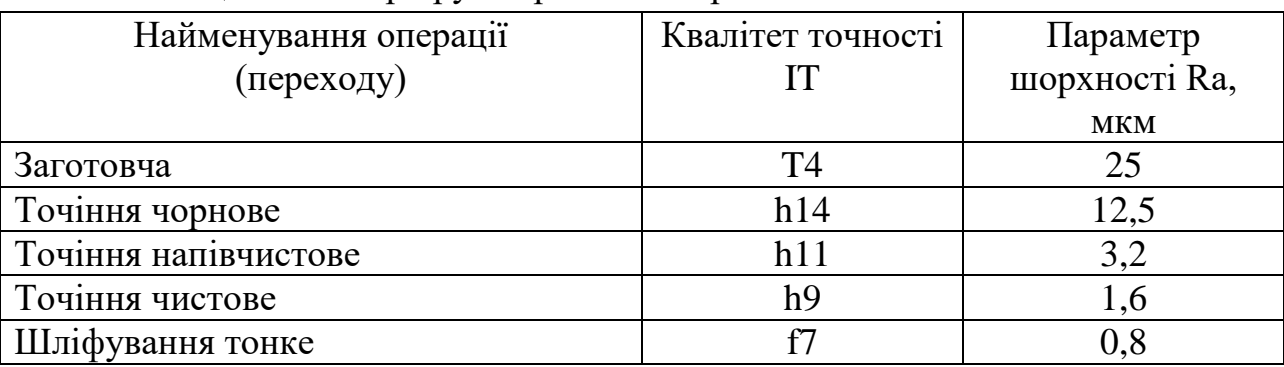

Таблиця 6.2 – Маршрут обробки поверхні

Величина мінімального припуску при обробці зовнішніх і внутрішніх поверхонь (двосторонній припуск) визначається за формулою:

$$
2Z_{\min i} = 2 \cdot (Rz_{i-1} + h_{i-1} + \sqrt{\rho_{i-1}^2 + \varepsilon_{yi}^2})
$$
\n(6.1)

де Rzi-1 - висота мікронерівностей профілю на попередньому

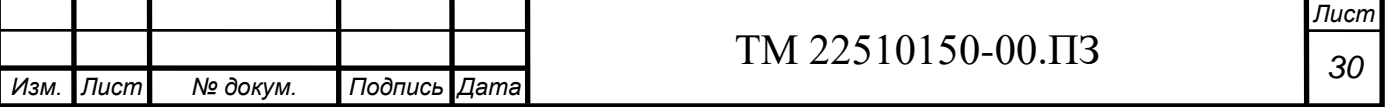

переході (операції), мкм;

- h<sub>i-1</sub> глибина дефектного поверхневого шару на попередньому переході (операції) (обезуглероженний або вибілений шар), мкм;
- $\rho_{i-1}$  сумарні значення просторових відхилень форми на попередньому переході (операції), мкм;
- $\epsilon_{vi}$  похибка установки заготовки на виконуваному переході (операції), мкм.

Висота мікронерівностей Rz і глибина дефектного шару вибираються за таблицями:

- Для заготовки:  $Rz = 760$ ; h = 760.

- По переходах:

а) точіння чорнове:  $Rz = 400$ ; h = 400;

б) точіння напівчистове: Rz = 220; h = 215;

в) точіння чистове:  $Rz = 75$ ; h = 75.

Сумарне значення просторових відхилень форми заготовки при обробці визначаємо за таблицями:

- Для заготовки:  $p = 600$  мкм.

- По переходах:

А) Чорнове: р = 350 мкм;

Б) Напівчистове: р = 75 мкм;

В) Чистове: р = 55 мкм.

Необхідне положення заготовки в робочій зоні верстата досягається в процесі її встановлення. Процес установки містить базування і закріплення. Відхилення у положенні заготовки, що виникає при базуванні, а при закріпленні – називається похибкою закріплення.

Похибка установки *ó* визначається за формулою:

$$
\varepsilon_{\delta} = \sqrt{\varepsilon_{\delta}^2 + \varepsilon_{\varsigma}^2} \tag{6.2}
$$

При більш точних розрахунках точності обробки, похибку *ó* можна визначити за таблицями.

- Для точіння чорнового:  $\varepsilon_{\rm q} = 200$  мкм.

- Для точіння напівчистового:  $\varepsilon_{H/q} = 180$  мкм.

- Для точіння чистового:  $\varepsilon_{\rm u} = 80$  мкм. Елементи припуску заносять до таблиці.

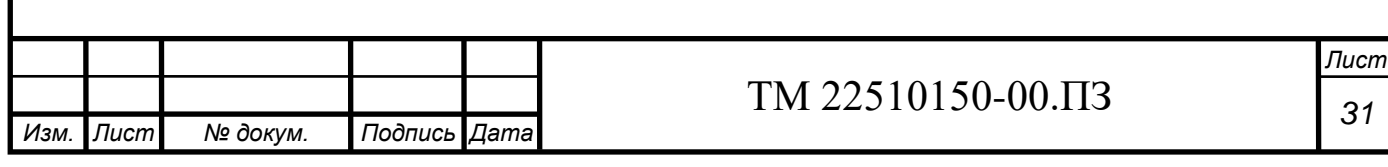

Підставивши вибрані значення в формулу, визначають мінімальні припуски на відповідних переходах:

$$
2z_{\min \text{ top}} = 2 \times (905 + 905 + \sqrt{600^2 + 200^2}) = 5220 \text{ mkm} = 5,22 \text{ nm}.
$$
  
\n
$$
2z_{\min \text{ H/y}} = 2 \times (545 + 545 + \sqrt{350^2 + 180^2}) = 3240 \text{ mkm} = 3,24 \text{ nm}.
$$
  
\n
$$
2z_{\min \text{ vuc}} = 2 \times (220 + 215 + \sqrt{75^2 + 80^2}) = 1180 \text{ mkm} = 1,18 \text{ nm}.
$$
  
\n
$$
2z_{\min \text{ os}} = 2 \times (75 + 75 + \sqrt{55^2}) = 410 \text{ mkm} = 0,41 \text{ nm}.
$$

Допуск заготовки  $\delta_{\text{3ar}}$  визначений в п.1.4 та дорівнює  $\delta_{\text{3ar}}=3.6$  мм (es=+2,4;  $e$ i= $-1,2$ ).

Допуски переходам:

- Для точіння чорнового:  $\delta_{\text{top}}=1$  мм (es=0; ei=-1)
- Для точіння напівчистового:  $\delta_{\text{H/q}} = 0.25$  мм (es=0; ei=-0.25)
- Для точіння чистового:  $\delta_{\text{unc}}=0,1$  мм (es=0; ei=-0,1)
- Для тонкого шліфування:  $\delta_{\text{o}3}$  = 0,126 мм (es = -0,043; ei = -0,083)

Розміри валу після точіння чорнового визначають за формулами:

$$
d_{\text{nom upp}} = d_{\text{min bar}} - 2z_{\text{min upp}} \tag{6.3}
$$

 $d_{\text{nom upon}} = 151,4 - 5,12 = 146,18 \text{ mm}$ ;

$$
d_{\min \text{ qopH}} = d_{\text{nom qopH}} - ei_{\text{qopH}} \tag{6.4}
$$

 $d_{min\,$ чорн = 146,18 – 1 = 145,18 мм;

Максимальний припуск на точіння чорнове визначають за формулою:

$$
2Z_{\text{make top}} = 2Z_{\text{min top}} + \delta_{\text{3ar}} + \delta_{\text{top}} \quad (6.5)
$$

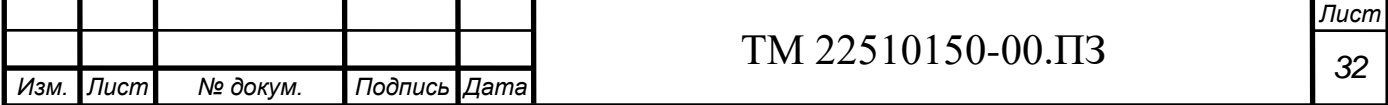

 $2Z_{\text{make top}} = 5,22 + 3,6 + 1 = 9,82 \text{ mm};$ 

Розміри валу після точіння напівчистового визначають за формулами:

$$
\mathbf{d}_{\text{nom H/y}} = \mathbf{d}_{\text{min upon}} - 2\mathbf{z}_{\text{min H/y}} \tag{6.6}
$$

 $d_{\text{nom H/y}} = 145,18 - 3,24 = 141,94 \text{ MM};$ 

$$
d_{\min\,H/q} = d_{\text{nom }H/q} - ei_{H/q} \tag{6.7}
$$

 $d_{min\;u/u} = 141,94 - 0,25 = 141,69$  мм;

Максимальний припуск на точіння напівчистове визначають за формулою:

$$
2Z_{\text{make H/g}} = 2Z_{\min H/g} + \delta_{\text{40pH}} + \delta_{\text{H/g}}, \quad (6.8)
$$

$$
2Z_{\text{make H/g}} = 3,24 + 1 + 0,25 = 4,49 \text{ nm}
$$

Розміри валу після точіння чистового визначають за формулами:

$$
d_{\text{nom under}} = d_{\text{min H/q}} - 2z_{\text{min under}} \tag{6.9}
$$

 $d_{\text{nom under}} = 141,69 - 1,18 = 140,51 \text{ mm}$ ;

$$
d_{\min \text{ u}_{\text{MCT}}} = d_{\text{nom \text{ u}_{\text{MCT}}}} - ei_{\text{u}_{\text{MCT}}} \tag{6.10}
$$

 $d_{min \text{ uucT}} = 140,51 - 0,1 = 140,41 \text{ MM}$ :

Максимальний припуск на точіння чистове визначають за формулою:

$$
2Z_{\text{make under}} = 2Z_{\text{min under}} + \delta_{\text{unc}t} + \delta_{\text{H/g}}, (6.11)
$$

 $2Z_{\text{макс 1WCT}} = 1,18 + 0,25 + 0,1 = 1,53 \text{ MM};$ 

Розміри валу після тонкого шліфування визначають за формулами:

$$
d_{\text{nom o3}A} = d_{\text{min uucT}} - 2z_{\text{min o3}A} \tag{6.12}
$$

 $d_{nom o3A} = 140,41 - 0,41 = 140,000$  MM;

$$
d_{\max\, o3\pi} = d_{\text{nom}\, o3\pi} - es_{o3\pi} \tag{6.13}
$$

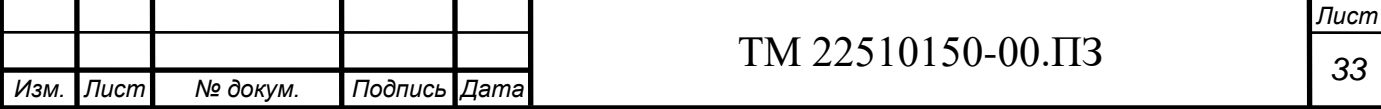

 $d_{max\ 03A} = 140,000 - 0,043 = 139,957$  MM;

$$
d_{\min \text{ o3} \pi} = d_{\text{nom o3} \pi} - ei_{\text{ o3} \pi}
$$
 (6.14)  

$$
d_{\min \text{ o3} \pi} = 140,000 - 0,083 = 139,917 \text{ mm};
$$

Максимальний припуск на тонке шліфування визначають за формулою:

$$
2Z_{\text{make o3} \mu} = 2Z_{\text{min o3} \mu} + \delta_{\text{unc} \tau} + \delta_{\text{o3} \mu}, \quad (6.15)
$$

$$
2Z_{\text{make o3} \mu} = 0.41 + 0.1 + 0.126 = 0.636 \text{ mm};
$$

Розраховані значення максимальних та мінімальних припусків, розмірів зводяться до таблиці 6.3.

| Технологічні             | Елементи      |           |              |                      | Розрахунки  |                   | Розрахунки розмірів, мм |           |            |
|--------------------------|---------------|-----------|--------------|----------------------|-------------|-------------------|-------------------------|-----------|------------|
| операції                 | припуску, мкм |           |              | припусків,           |             |                   |                         |           |            |
| (переходи)               |               |           |              | MM                   |             |                   |                         |           |            |
|                          | $Rz_i$        | $h_{i-1}$ | $\rho_{i-1}$ | $\epsilon_{\rm{vi}}$ | $2Z_{\min}$ | $2Z_{\text{max}}$ | $D_{\min}$              | $D_{nom}$ | $D_{\max}$ |
| Заготівельна<br>$\Omega$ | 905           | 905       | 600          |                      |             |                   | 151,4                   | 152,6     | 155        |
| 1 Чорнове                | 545           | 545       | 350          | 200                  | 5,12        | 9,72              | 145,18                  | 146,18    |            |
| точіння                  |               |           |              |                      |             |                   |                         |           |            |
| 2 Н/ч точіння            | 220           | 215       | 75           | 180                  | 3,24        | 4,49              | 141,69                  | 141,94    |            |
| 3 Чистове                | 75            | 75        | 55           | 80                   | 1,18        | 1,53              | 140,41                  | 140,51    |            |
| точіння                  |               |           |              |                      |             |                   |                         |           |            |
| 4 Тонке                  |               |           |              |                      | 0,41        | 0,636             | 139,917                 | 140       | 139,957    |
| шліфування               |               |           |              |                      |             |                   |                         |           |            |

Таблиця 6.3 – Вихідні та розрахункові дані на заданий розмір

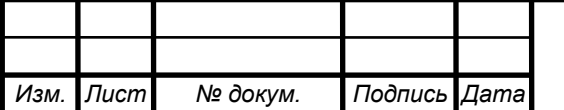

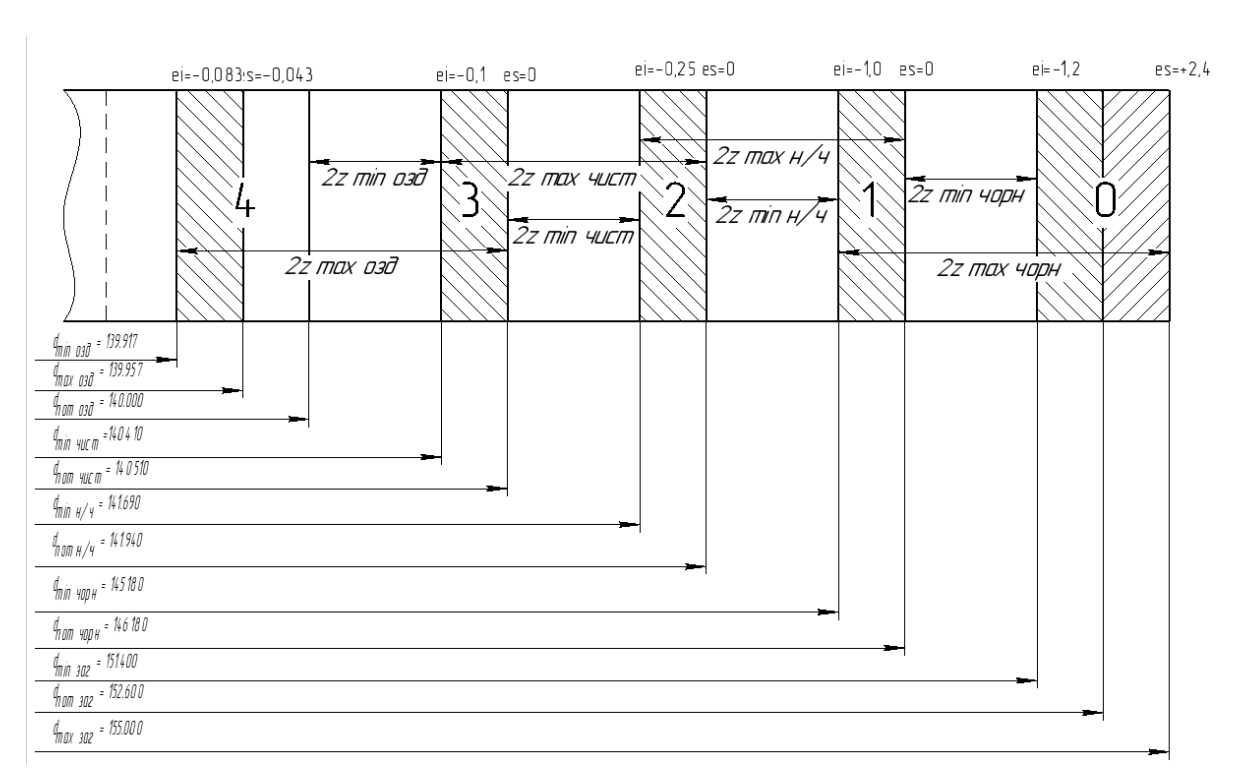

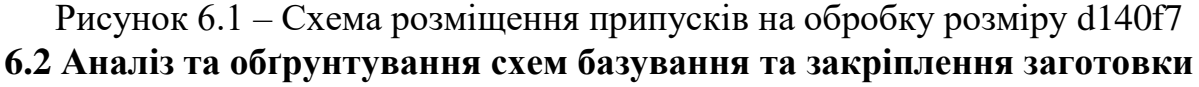

### **Операція 030 Фрезерно-центрувальна**

Заготовка – це термооброблена і не піддана жодному механічному впливу майбутня деталь. Поверхні її ще не розвинені, тому має місце обрання чорнової бази для першої механічної фрезерно-центрувальної операції. Так як оброблення заготовки буде виконуватися одночасно з двох торців на фрезерному верстаті моделі 2Г942.08, вона повинна бути встановлена на призми з упором в торець. З урахуванням вище сказаного, пропоную схему базування, що вказана на рисунку 6.2.

В цілому деталь позбавляється п'яти ступенів вільності, мають місце дві технологічні бази:

- подвійна напрямна база реалізується шляхом встановлення заготовки на дві призми під необроблені діаметри d152,6 та d91,8, заготовка позбавлена чотирьох ступенів вільності: переміщення вздовж двох осей X і Z, а також обертання навколо осей X і Z відповідно;
- опорна база реалізується шляхом встановлення упору в торець L271,7, заготовка позбавляється однієї ступені вільності, а саме переміщення вздовж осі Y.

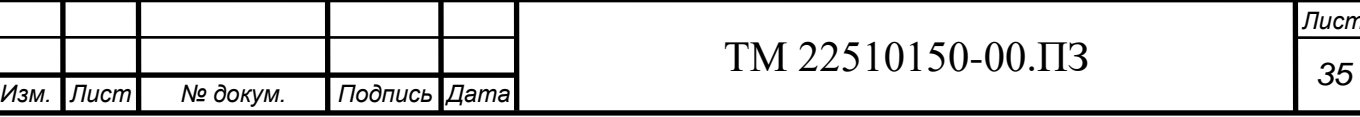

Стосовно обраної схеми базування слід скласти таблицю відповідності і матрицю зв'язків, які вказані у таблицях 6.4 та 6.5.

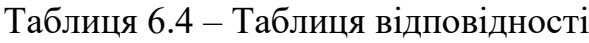

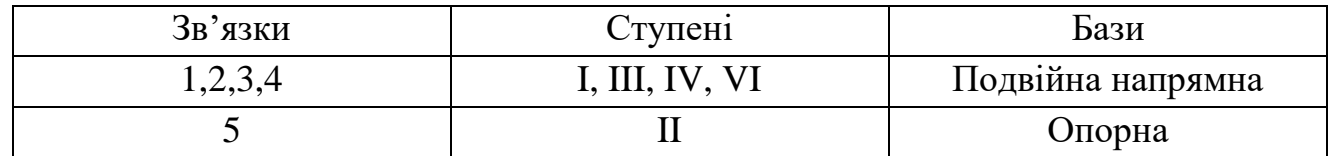

#### Таблиця 6.5 – Матриця зв'язків

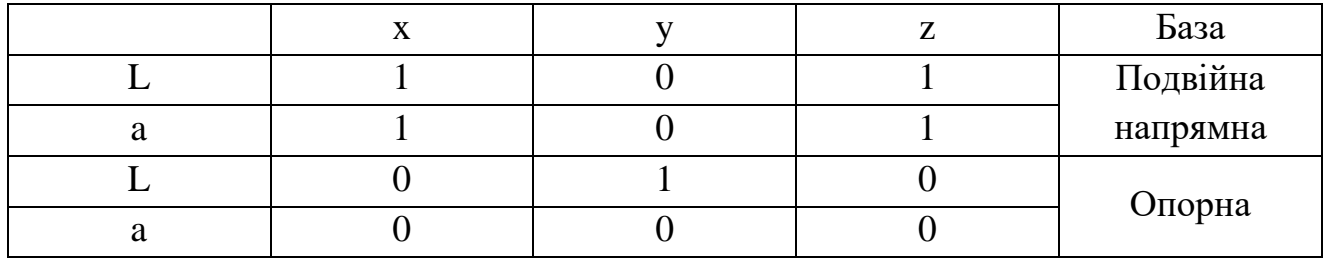

Виконуємо аналіз пропонованої схеми базування з точки зору можливості забезпечення точності оброблення поверхонь.

#### **Вибір подвійно напрямної базової поверхні**

Із усього комплексу поверхонь найкраще під подвійно напрямну базу підходять циліндричні зовнішні поверхні діаметром ⌀152,6 і ⌀91,8 на відстані 30- 35 мм від торців деталі, що обробляються. На їх користь каже:

- Довжини цих поверхонь достатні для встановлення призм, тобто відношення l/d>2;

- Застосування цих базових поверхонь не перешкоджає доступу інструменту до оброблюваних поверхонь;

- Циліндричні поверхі діаметром ⌀152,6 і ⌀91,8, під якими буде встановлено призми, позбавляють деталь чотирьох ступенів вільності, що є характерною ознакою подвійно напрямної бази.

#### **Вибір опорної бази**

Функції опорної бази можуть виконувати дві ступені деталі, під які можливо поставити упор, але на фрезерно-центрувальній операції треба дотриматися розміру 264,4h12 (див. рисунок 6.2), тому задля дотримання принципу суміщення баз, а саме технологічної і вимірювальної бази через

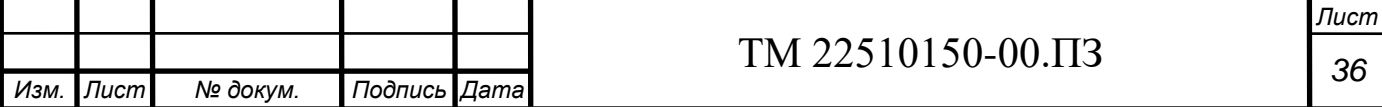

встановлення упору, на торці ⌀112.2 буде встановлений той самий упор. Якщо це буде зроблено, то похибка базування буде дорівнювати нулю через принцип суміщення баз.

Але для розміру 1787h11 (див. рисунок 6.2) похибка базування має місце, бо вимірювальна база знаходиться на правому крайньому торці, що підлягає обробленню, а технологічна база знаходиться на торці циліндричного ступеня, за яким реалізується опорна база, тобто принцип суміщення баз в даному випадку не працює. Однак, цією похибкою можливо знехтувати, тому що вона залежить не стільки від схеми базування заготовки, скільки від відстані між торцевими фрезами, що призначені для оброблення торців заготовки. Цю відстань зазвичай отримують шляхом налагодження верстата з використанням еталонів або спеціальних засобів вимірювання. В першому випадку точність розміру 1787h11 залежить від точності виготовлення еталону (0,02 – 0,05 мм), а в другому – від інструментальної похибки засобу вимірювання (0,005 – 0,015 мм).

Під час оброблення центрових отворів B10 має місце похибка базування, що визначає ексцентриситет, тобто зміщення осі центрового отвору відносно центральної осі заготовки (центральної осі циліндричного ступеня заготовки).

Зазначену похибку базування заготовки за умови її установки на опорні призми можна розрахувати за формулою:

$$
E_6 = 0{,}5TD \cdot \left(\frac{1}{sin(a)}\right),
$$

де TD – допуск на діаметр зовнішньої циліндричної поверхні d152,6 (діаметр базової поверхні заготовки). Беремо TD = 3,6 мм.

 $a$  – половина кута призми, беремо  $a = 45^{\circ}$ .

Тож маємо

$$
E_6 = 0.5 \cdot 3.6 \cdot \left(\frac{1}{\sin(45^\circ)}\right) \approx 2.6 \text{ mm}.
$$

Похибка базування  $E_6 = 2,545$  мм буде сприяти неправильному перерозподілу припусків (глибин різання) під час оброблення заготовки, наприклад, точінням за умови її установки в центрах. Для зменшення похибки базування можна запропонувати підвищення точності циліндричних ступенів заготовки, що виконують роль технологічних баз на фрезерно-центрувальній операції, що викликає певні труднощі (підвищення точності розмірів поверхонь вихідної заготовки зазвичай вимагає зміну способу її отримання, що у свою чергу викликає додаткові фінансові витрати).

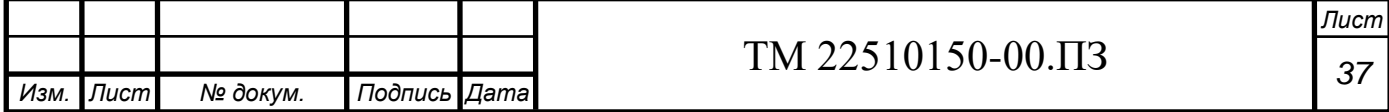

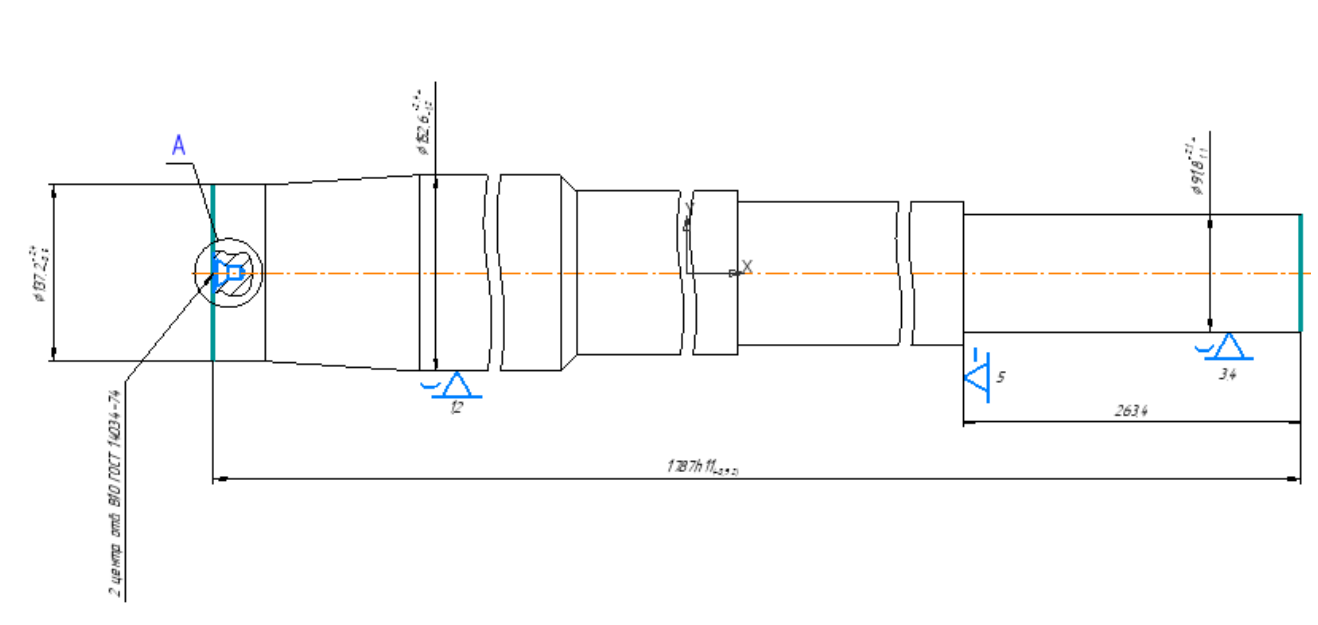

Рисунок 6.2 – Схема базування для операції 030

#### **Операція 035 Токарно-гвинторізна**

Розглядаючи дану операцію можна зробити висновок, що тут підходить лише встановлення заготовки у центрах у зв'язку з тим, що на токарному верстаті неможливо реалізувати іншу схему базування, окрім встановлення заготовки у центрах. Власне, і тут є свої підводні камені, що змушують придивлятися, а який саме варіант встановлення заготовки буде найбільш доцільним. Дана схема передбачає подвійну напрямну та опорну базу, має місце позбавлення заготовки п'яти ступенів вільності, ситуація в цілому схожа з тою, що наведена вище у операції 030, тому звертати увагу на матрицю зв'язків та таблицю відповідності можна вище, у таблицях 6.4 та 6.5.

Буде представлено два варіанти можливого встановлення заготовки на токарному верстаті. Перший передбачає встановлення у жорсткому центрі зліва та обертальному центрі справа (див. рисунок 6.3), а другий – встановлення плавального центру зліва, а обертального справа (див. рисунок 6.4).

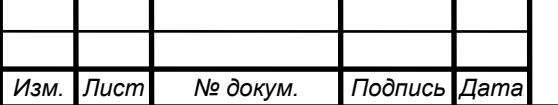

## *<sup>38</sup>* ТМ 22510150-00.ПЗ

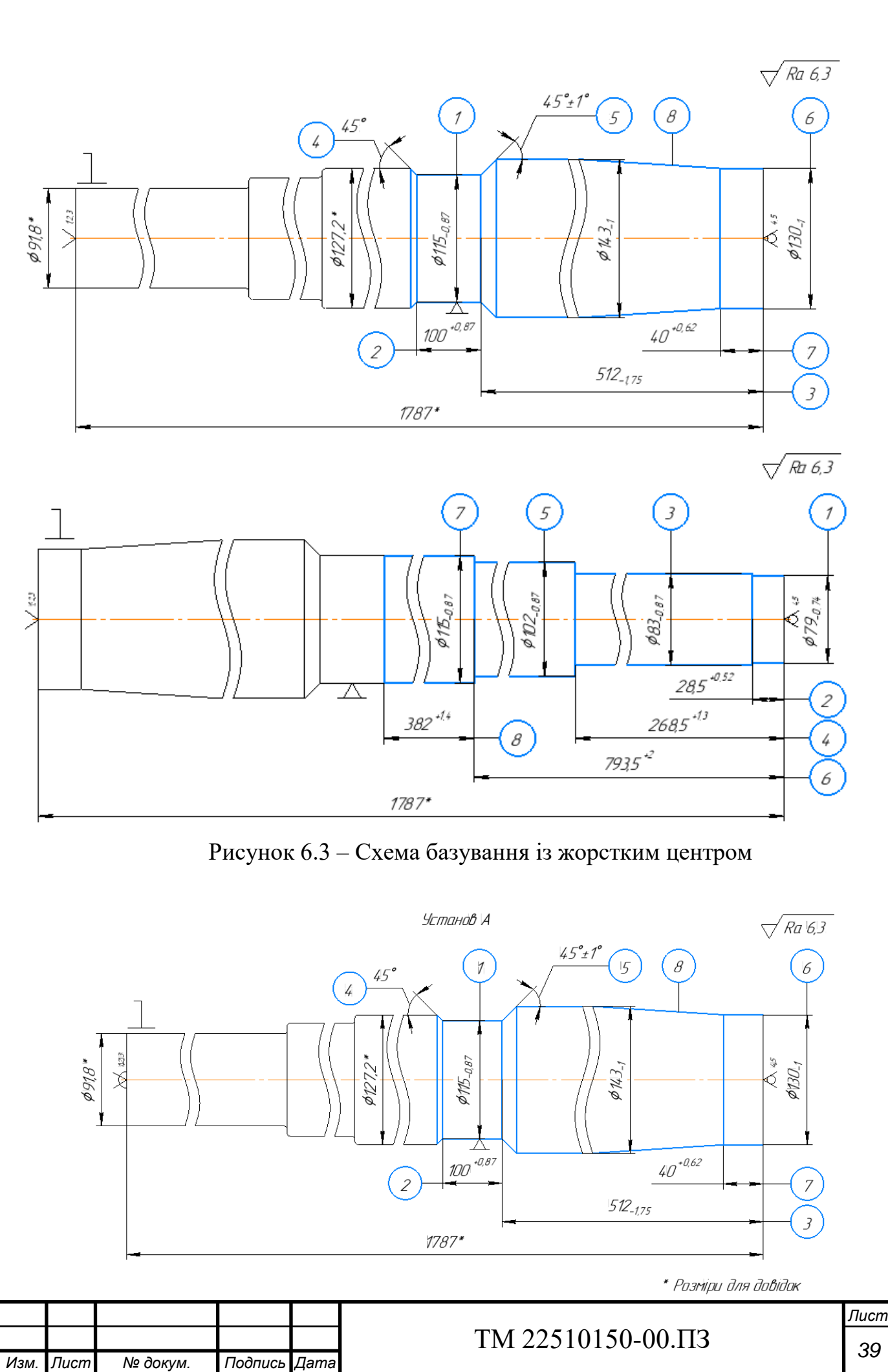

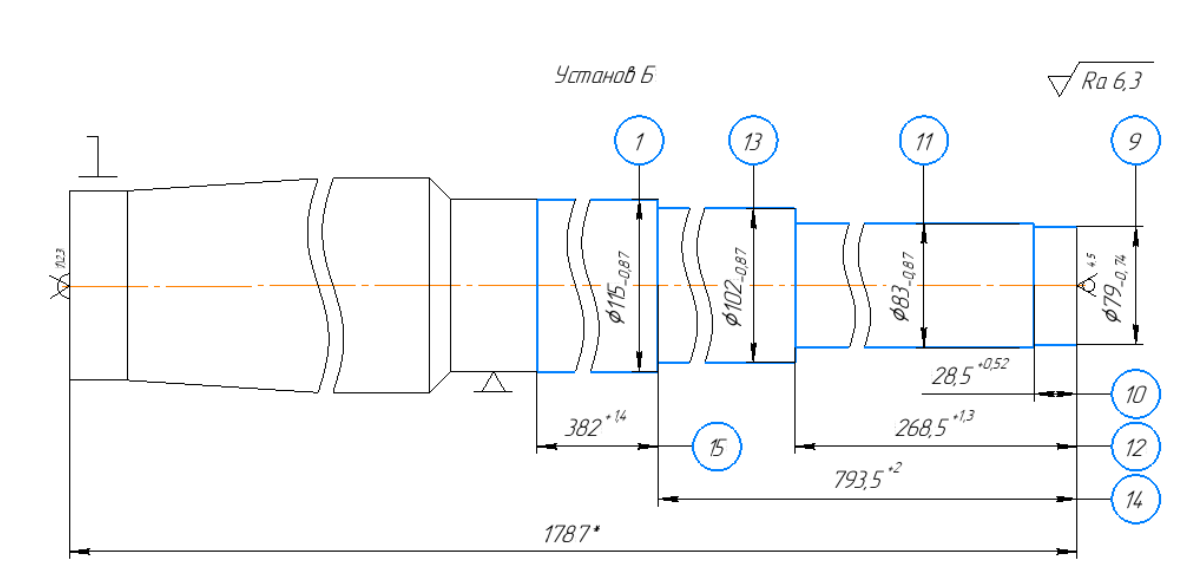

\* Розміри для довідок

Рисунок 6.4 – Схема базування із плавальним центром

#### **Вибір опорної бази**

У випадку обробки заготовки з віссю обертання типу валів, штоків опорною базою є лівий торець заготовки, який впирається у центр або шпиндель верстату. Похибка базування буде дорівнювати нулю в такому випадку, заготовка не буде рухатися ні вліво, ні вправо щоб якось зіпсувати лінійні розміри.

#### **Вибір подвійно-напрямної бази**

На рисунках 6.3 та 6.4 розглянуто схеми базування із використанням жорсткого та плавального центрів, які впираються у центровий отвір заготовки з лівого торця і підпирають деталь. Щоб вирахувати відповідну похибку та порівняти її задля вибору найкращого варіанту, розрахуємо за відповідною формулою:

$$
\varepsilon_{628,5} = 0.05 + 1.5 = 1.55 > T_{28,5} = 0.52
$$
, - брак виникне.

$$
\varepsilon_{628,5} = 0.05 < T_{28,5} = 0.52 \, \text{mm}
$$
, - браку не виникне

Звідси можемо побачити, що у першому випадку з використанням жорсткого центру до умови додається похибка на довжину деталі, що складає 1,5

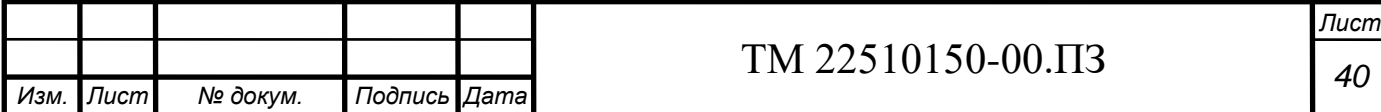

мм, яка є дуже значною, тому під час встановлення заготовки існує величезна вірогідність браку після механічної операції, а ось якщо підпирати заготовку зліва плавальним центром, то похибкою лінійного розміру заготовки можна знехтувати, чим самим зменшити вірогідність браку кратно у порівнянні із першим варіантом. Тому обирається другий варіант схеми базування заготовки у центрах на токарно-гвинторізній операції.

### **6.3 Обгрунтуваня вибору металорізального верстата**

### **Операція 030 Фрезерно-центурвальна**

У базовому технологічному процесі для фрезерно-центрувальної операції, яка там називалась горизонтально-розточувальна, використовувався верстат моделі 2650. Задля збільшення продуктивності обробки заготовки пропоную використовувати верстат моделі 2Г942.08. Його основні переваги:

- Великі габарити верстату дозволяють встановлювати довгі деталі, такі як шток;
- Реалізує можливість оброблення як фрезерним інструментом, так і свердлильним;
- Чотири шпинделі дозволяють виконувати спершу фрезерну операцію, а після свердлильну одночасно з двох торців.

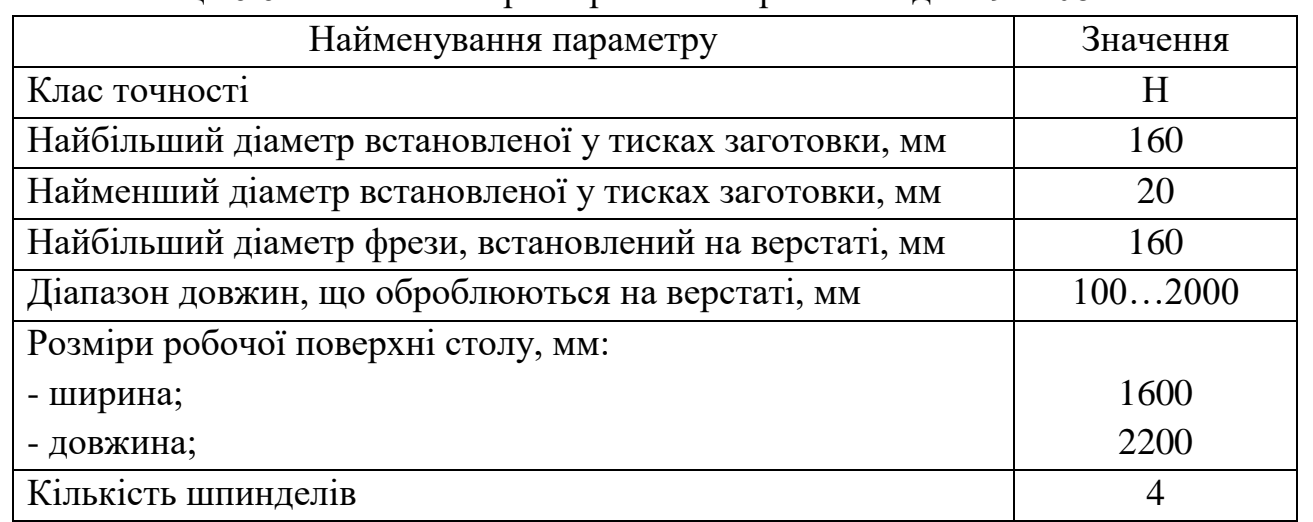

#### Таблиця 6.6 – Технічна характеристика верстата мод. 2Г942.08

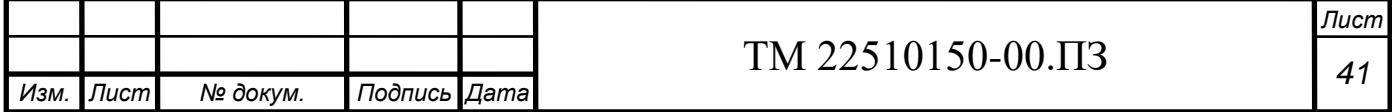

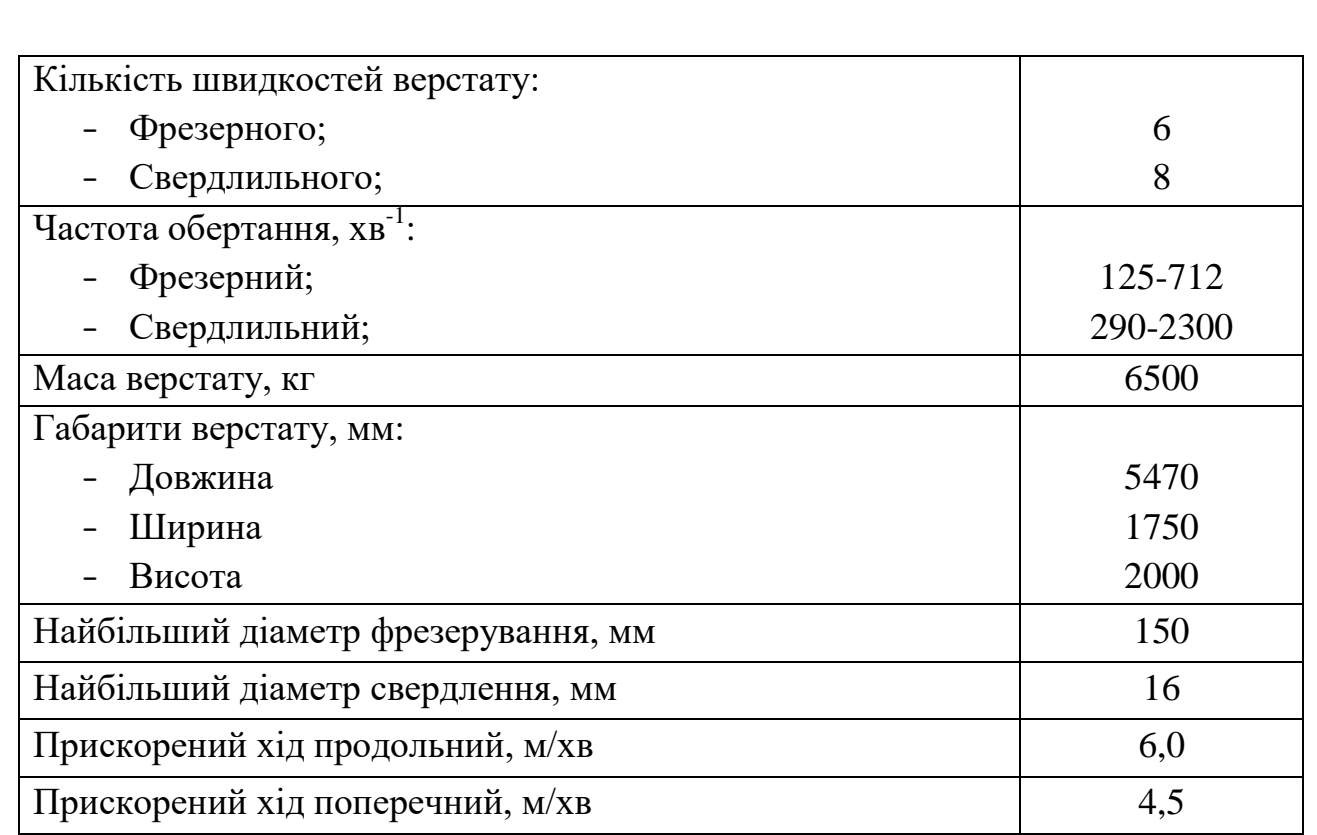

### **Операція 035 Токарно-гвинторізна**

У базовому технологічному процесі для токарно-гвинторізної операції використовувався верстат моделі 16К20. Задля збільшення продуктивності обробки заготовки пропоную використовувати верстат моделі CU580. Його основні переваги:

- Великі габарити верстату дозволяють встановлювати довгі деталі, такі як шток;
- Більш потужний двигун, що дозволяє збільшити режими різання на чорнових та напівчистових операціях.

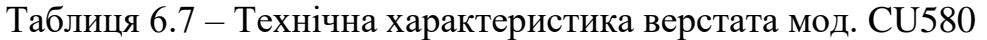

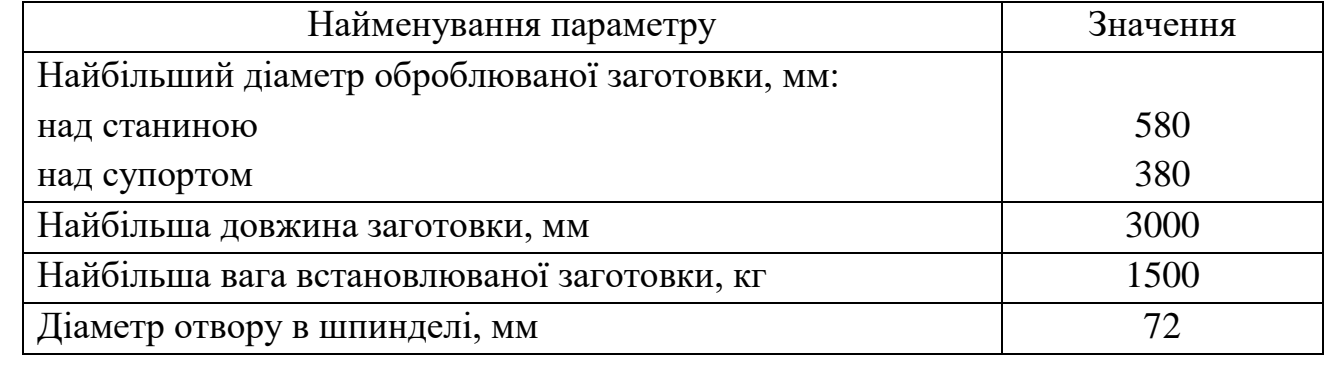

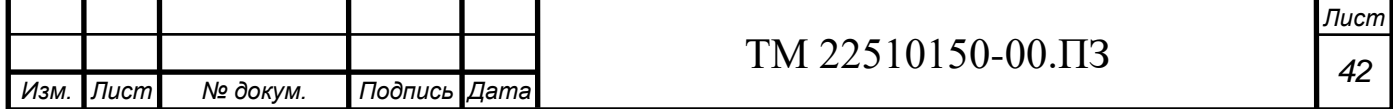

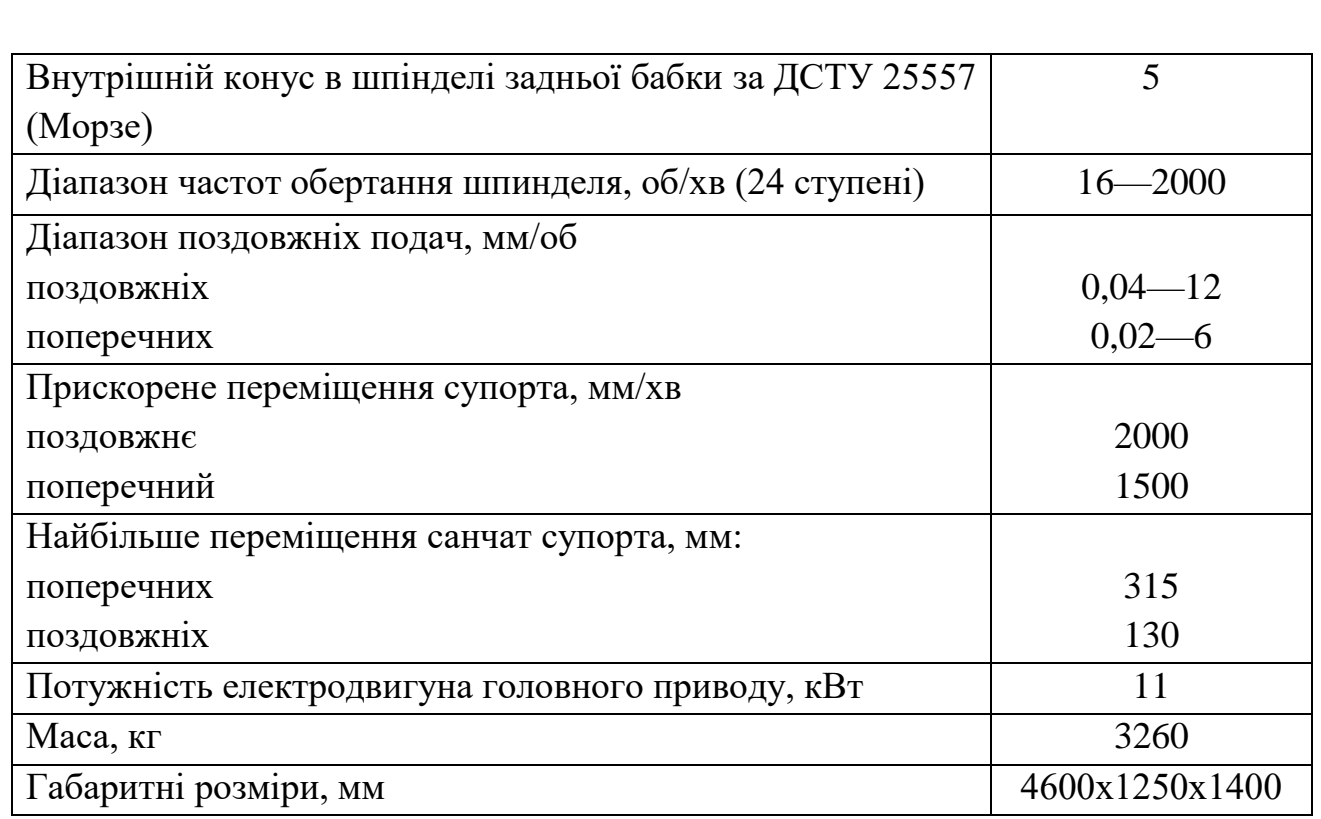

**6.4 Обгрунтування вибору верстатних пристроїв, металорізального та вимірювального інструментів**

### **Операція 030 Фрезерно-центрувальна**

При виборі оснащення перевага віддається стандартній і нормалізованій, що пов'язано з умовами виробництва. В нашому випадку – в умовах дрібносерійного виробництва.

### **Ріжучий інструмент:**

РІ 1 – фреза торцева зі вставними ножами; матеріал інструменту - Т5К10; умовне позначення 2214-0007 за ДСТУ 24359; Z = 12; D = 200 мм;

РІ 2 – свердло центрувальне типу В з діаметром 10; матеріал інструменту – Р6М5; умовне позначення 2317-0169 за ДСТУ 14952; L = 128 мм; l = 14,2 мм; d = 10 мм; D = 31,5 мм; D<sub>1</sub> = 21,2 мм.

### **Вимірювальний інструмент:**

Штангенциркуль ШЦ-ІІ-800-2000-0,1-1 ДСТУ 166:2009

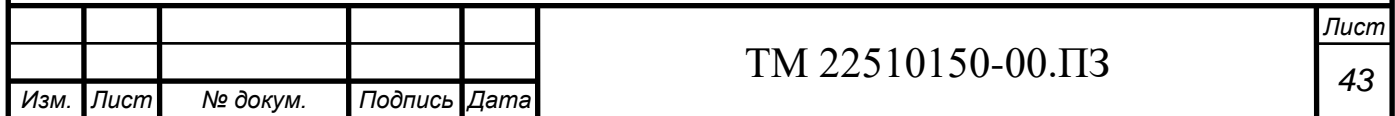

### **Операція 035 Токарно-гвинторізна**

### **Ріжучий інструмент:**

РІ1 - Різець 2141-0057 Т5К10 ДСТУ 18883

### **Вимірювальний інструмент:**

Штангенциркуль ШЦ-ІІ-800-1000-0,1-1 ДСТУ 166:2009

**6.5 Розрахунок режимів різання**

### **Операція 030 Фрезерно-центрувальна**

На фрезерно-центрувальному верстаті моделі 2Г942.08 відбувається одночасне фрезерування торців заготовки і центрування отворів, що вказані на рисунку 6.2. Параметр шорсткості оброблюваних поверхонь дорівнює Ra 6,3 мкм. Припуск на сторону для торців дорівнює  $t = 8.3$  мм, а для центрувальних отворів відповідно на довжину різальної частини центрувального свердла, тобто t  $= 14$  MM.

Першим кроком виконання завдання буде розподілення припуску на фрезерну операцію. Потрібно виконати розмір L1787h11. За нормативними документами має місце виконання двох операцій, а саме чорнової та напівчистової. Користуючись відповідними картами нормативних документів, розподіляємо загальний припуск на два проходи операції, тобто:

- Чорновий прохід:  $t_1 = 4.2$  мм;
- Напівчистовий прохід:  $t_2 = 4,1$  мм.

Інструмент був обраний у пункті 5.3. Розуміючи який ріжучий інструмент маємо, можемо обрати відповідну подачу за картою довідника. Звідси маємо, що:

- Чорнова подача:  $S_{z1} = 0.16$  мм/зуб;
- Напівчистова подача:  $S_{z2} = 0.12$  мм/зуб;

За відповідними картами ми обираємо поправкові коефіцієнти, що будуть впливати на фактичну подачу під час різання. Звідси маємо наступне, де:

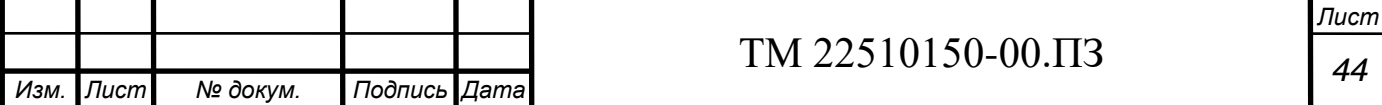

- Коефіцієнт твердості оброблюваного матеріалу  $K_{SM} = 1,3$ ;
- Коефіцієнт матеріалу різальної частини фрези  $K_{\text{SM}} = 1,25$ ;
- Коефіцієнт відношення фактичної ширини фрезерування до нормативної  $K_{SB} = 1.0;$
- Коефіцієнт головного кута в плані  $K_{S_0} = 0.85$ ;
- Коефіцієнт способу кріплення ріжучих лез  $K_{SP} = 1.0$ ;
- Коефіцієнт схеми встановлення фрези  $K_{SC} = 0.5$ ;
- Коефіцієнт оброблюваного матеріалу  $K_{SO} = 1, 0$ .

З урахуванням поправкових коефіцієнтів подача розраховується за наступною формулою:

$$
S_z = S_{z_t} \times K_{S_M} \times K_{S_H} \times K_{S_B} \times K_{S_\varphi} \times K_{S_p} \times K_{S_C} \times K_{S_O}; \quad (6.16)
$$

Для чорнового проходу:

$$
S_{z1} = 0.16 \times 1.3 \times 1.25 \times 1.0 \times 0.85 \times 1.0 \times 0.5 \times 1.0 = 0.12 \frac{\text{mm}}{\text{3y6}}
$$

Для напівчистового проходу:

$$
S_{z2} = 0.12 \times 1.3 \times 1.25 \times 1.0 \times 0.85 \times 1.0 \times 0.5 \times 1.0 = 0.08 \frac{\text{mm}}{\text{3y6}}
$$

Вибір швидкості різання також обирають за картами відповідного технічного довідника. Для чорнового проходу швидкість різання буде дорівнювати V<sub>1</sub> = 237 м/хв, а для напівчистового – V<sub>2</sub> = 266 м/хв. Обрані за таблицями швидкості різання повинні бути скореговані за допомогою відповідних коефіцієнтів:

- Коефіцієнт твердості оброблюваного матеріалу  $K_{VM} = 1,3;$
- Коефіцієнт матеріалу різальної частини фрези  $K_{VII} = 1,25$ ;
- Коефіцієнт відношення фактичної ширини фрезерування до нормативної  $K_{VB} = 1.0$ ;
- Коефіцієнт головного кута в плані  $K_{V\phi} = 0.85$ ;
- Коефіцієнт способу кріплення ріжучих лез  $K_{VP} = 1.0$ ;
- Коефіцієнт стану поверхні  $K_{VII} = 1.0$ ;

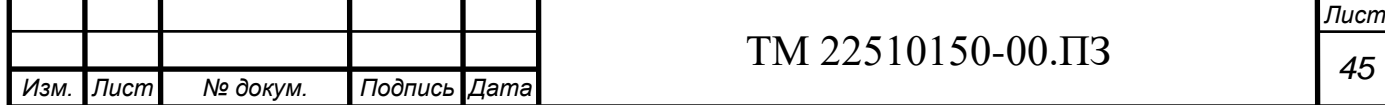

- Коефіцієнт оброблюваного матеріалу  $K_{VQ} = 1.0$ ;
- Коефіцієнт періоду стійкості ріжучої частини фрези  $K_{VT} = 1.0$ ;
- Коефіцієнт наявності ЗОР  $K_{V/K} = 1,0$ .

Для чорнового проходу:

$$
V_1 = V_{1_T} \times K_{V_M} \times K_{V_H} \times K_{V_B} \times K_{V_\varphi} \times K_{V_P} \times K_{V_\Pi} \times K_{V_O} \times K_{V_T} \times K_{V_{\mathcal{H}}}
$$
  
= 237 × 1,3 × 1,25 × 1,0 × 0,85 × 1,0 × 1,0 × 1,0 × 1,0 × 1,0  
= 327,35  $\frac{M}{XB}$ ;

Для напівчистового проходу:

$$
V_2 = V_{2_T} \times K_{V_M} \times K_{V_H} \times K_{V_B} \times K_{V_\varphi} \times K_{V_P} \times K_{V_\Pi} \times K_{V_O} \times K_{V_T} \times K_{V_{XK}}
$$
  
= 266 × 1,3 × 1,25 × 1,0 × 0,85 × 1,0 × 1,0 × 1,0 × 1,0 × 1,0  
= 367,4 $\frac{M}{XB}$ ;

Частоту обертання шпинделя знаходять за формулою:

$$
n = \frac{1000 \times V}{\pi \times D};\tag{6.17}
$$

Для чорнової стадії обробки:

$$
n = \frac{1000 \times 327,35}{\pi \times 200} = 520,99 \frac{\text{06}}{\text{xB}};
$$

Для напівчистової стадії обробки:

$$
n = \frac{1000 \times 367,4}{\pi \times 200} = 628,31 \frac{\text{06}}{\text{xB}};
$$

За паспортом потрібно скорегувати відповідні значення до фактичних, тому для чорнової стадії обробки кількість обертів шпинделя буде  $n_1 = 480$  об/хв, а для напівчистової –  $n_2 = 570$  об/хв. З урахуванням цього маємо знайти фактичну швидкість різання, тобто будемо мати наступний розрахунок:

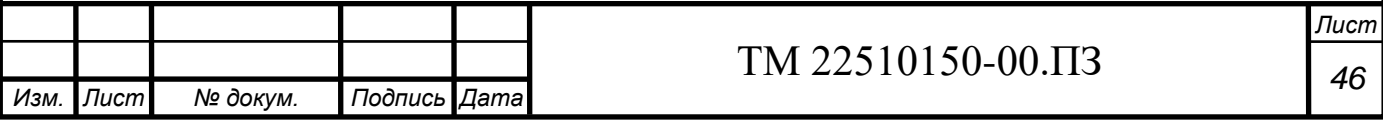

$$
V_{\Phi1} = \frac{\pi \times D \times n_1}{1000} = \frac{\pi \times 200 \times 480}{1000} = 301.6 \frac{\text{m}}{\text{XB}}
$$
\n
$$
V_{\Phi2} = \frac{\pi \times D \times n_3}{1000} = \frac{\pi \times 200 \times 570}{1000} = 358.1 \frac{\text{m}}{\text{XB}}
$$

Наступним кроком вирішення задачі буде знаходження хвилинної подачі. Ми знаємо формулу для знаходження хвилинної подачи, що має наступний вигляд:

$$
S_{\text{XB}} = S_{\text{z}} \times \text{z} \times \text{n}.\tag{6.18}
$$

Для чорнової стадії обробки:

$$
S_{\text{xB1}} = 0.12 \times 20 \times 480 = 1152 \frac{\text{MM}}{\text{XB}}
$$
;

Для напівчистової стадії обробки:

$$
S_{\text{XB2}} = 0.08 \times 20 \times 570 = 912 \frac{\text{MM}}{\text{XB}}
$$
;

На кожній стадії обробки виконується один робочий хід. Згідно з довідником знаходжу величини врізання та перебігу інструменту, а також довжини підводу інструменту до відповідного контуру, який буде оброблятися під час фрезерної операції. Основний час автиматичної роботи верстата за програмою знаходять за формулою:

$$
T_0 = \frac{l_0 + l_1 + l_2 + l_3}{s_M};
$$
\n(6.19)

де  $l_0$  – довжина оброблюваної поверхні,  $l_0 = 137,2$  мм (за кресленням);  $l_1$  – довжина підводу інструмента,  $l_1 = 5$  мм;  $(l_2 + l_3)$  – довжина врізання та перебігу,  $l_2$  $+ 1<sub>3</sub> = D + 1<sub>1</sub> = 205$  мм;  $S<sub>M</sub> - X$ вилинна подача.

Для двох стадій обробки маємо:

$$
T_0 = \frac{137.2 + 5 + 205}{1152} + \frac{137.2 + 5 + 205}{912} = 0,301 + 0,38 = 0,681 \text{ xB}.
$$

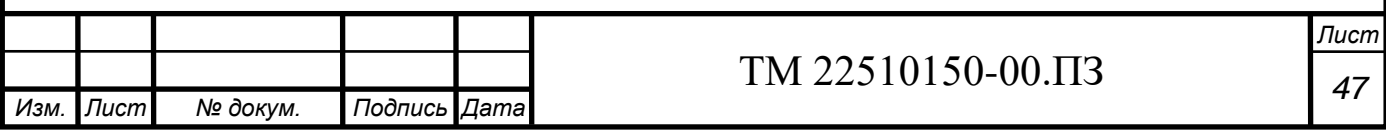

Виходячи з умов мінімізації холостих рухів і виконання техніки безпеки на робочому мізці, відстань від нульової точки верстата до точки виходу фрези на еквідістанту обрано рівним x = 100 мм, y = 100 мм, z = 300 мм по відповідним осям координат верстату. При переході до напівчистового проходу фреза переміщується одночасно по координатам z (на відповідну глибину різання  $t_2 =$ 4,1 мм) та координаті у (на величину 90 мм) з подачею холостого ходу  $S_M = 2000$ мм/хв.

Довжина холостого ходу:

$$
L_{\text{xx}} = \sqrt{\Delta x^2 + \Delta y^2 + \Delta z^2} = \sqrt{100^2 + 100^2 + 300^2} = 332 \text{ mm};
$$
  

$$
L_{\text{xx}} = 90 \text{ mm}.
$$

Машинно-допоміжний час знаходиться за формулою:

$$
T_{M.A.} = T_{M.A.} + T_{M.A.x}
$$
 (6.20)

де  $T<sub>MBI</sub>$  – машинно-допоміжний час на автоматичну зміну інструменту, в нашому випадку зміни фрези не відбувається, тому дорівнює нулю; Тмлх машинно-допоміжний час на виконання автоматичних допоміжних ходів і технологічної паузи.

$$
T_{M,\Pi} = T_{M,\Pi_{X}} = \frac{332}{2000} + \frac{90}{2000} = 0,166 + 0,045 = 0,211 \text{ xB}.
$$

Таким чином, час циклу автоматичного виконання роботи верстата за програмою дорівнює:

$$
T_{\text{II.A.}} = T_0 + T_{\text{M.I.}} = 0.681 + 0.211 = 0.892 \text{ xB.}
$$

Наступним кроком вирішення задачі буде нормування центрувальної операції. Розрахункові значення для фрезерного та центрувального переходів заносяться до відповідних таблиць 6.8 та 6.9.

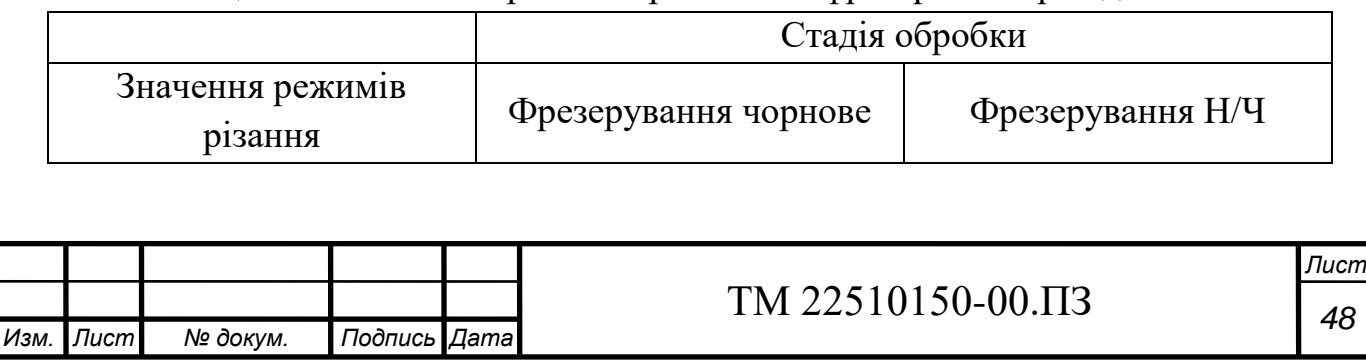

Таблиця 6.8 – Значення режимів різання на фрезерний перехід

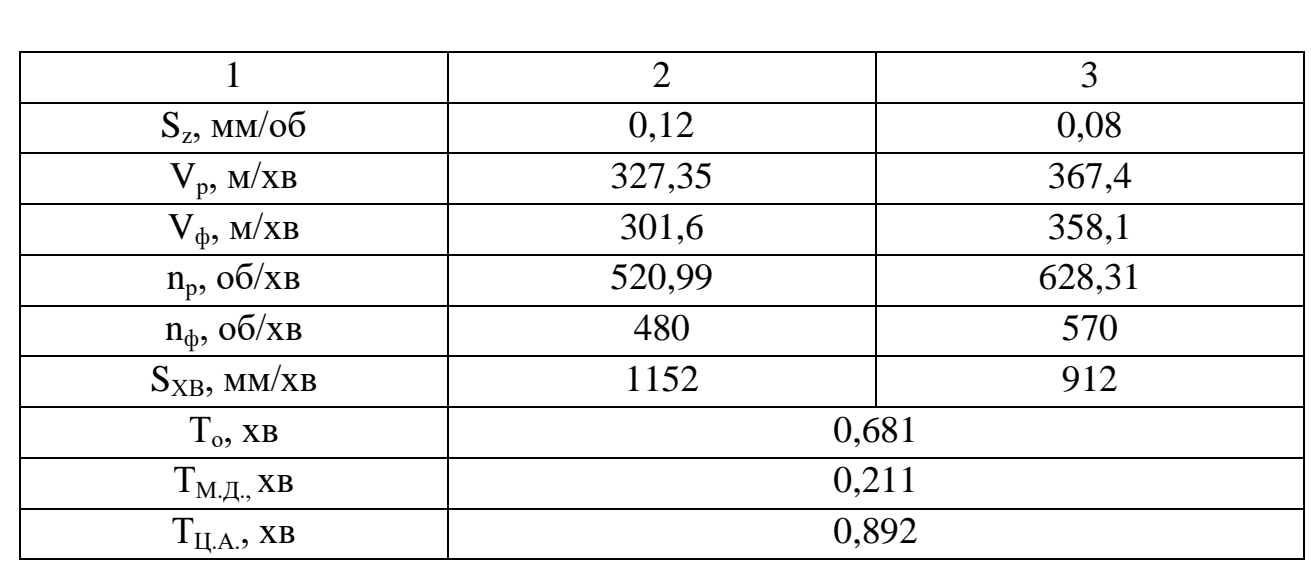

Таблиця 6.9 – Значення режимів різання на свердлильний перехід

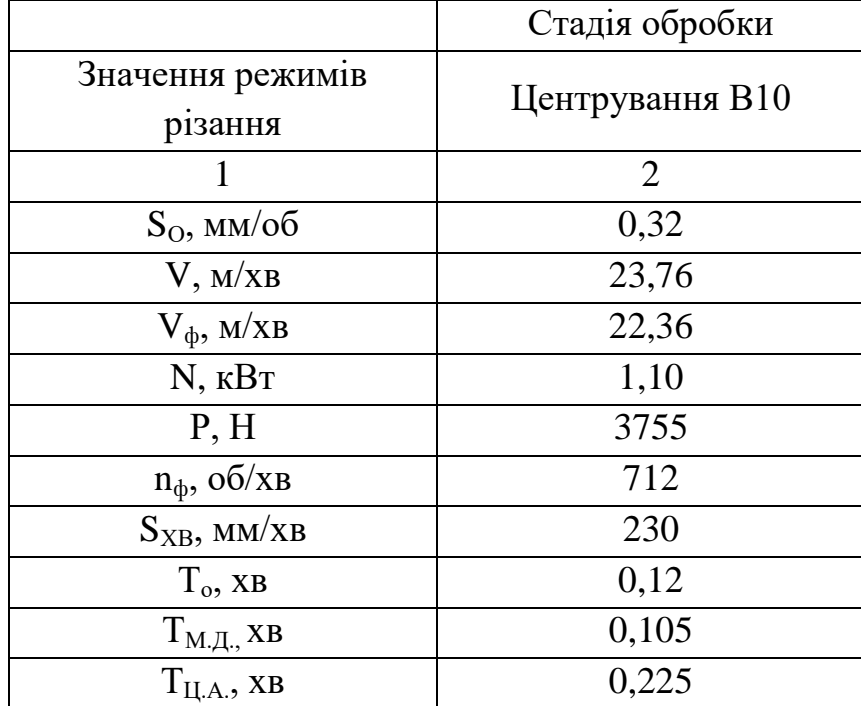

### **Операція 035 Токарно-гвинторізна**

На операції 035 токарно-гвинторізній відбувається чорнова, попередня обробка усіх лінійних та зовнішніх діаметральних розмірів за два установи. Операційні ескізи дивись на рисунку 6.4. Обробка відбувається на універсальному токарно-гвинторізному верстаті CU580. Параметр шорсткості поверхонь дорівнює Ra 6,3 мкм, тому можна обійтись лише використанням чорнової операції.

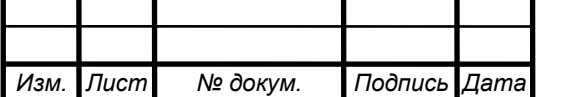

## *<sup>49</sup>* ТМ 22510150-00.ПЗ

Розподіляється значення глибини різання на кожний з переходів, усі відповідні значення розрахунку зазначені у таблиці 6.10.

| $N_2$ PI        | $N2$ пов. | $\mathbf{i}$   | t, MM | $S_0$<br>мм/об | V,<br>M/XB | $n_{\Phi}$<br>o6/xB | L, MM | $To$ , XB |  |  |  |
|-----------------|-----------|----------------|-------|----------------|------------|---------------------|-------|-----------|--|--|--|
|                 | Установ А |                |       |                |            |                     |       |           |  |  |  |
| PI <sub>1</sub> | 1, 4, 2   | 6              | 1,0   |                | 79,1       | 200                 | 100   | 4,35      |  |  |  |
|                 | 6, 7      | $\overline{4}$ | 1,8   | 0,73           | 86         | 180                 | 40    | 1,8       |  |  |  |
|                 | 3, 5, 8   | $\overline{2}$ | 3,2   |                | 86         | 180                 | 472   | 5,3       |  |  |  |
|                 | Установ Б |                |       |                |            |                     |       |           |  |  |  |
|                 | 9         | $\overline{2}$ | 3,0   |                | 153        | 540                 | 31    | 0,04      |  |  |  |
|                 | 10        | $\overline{2}$ | 2,0   |                |            |                     | 6,4   | 0,016     |  |  |  |
|                 | 11        | $\overline{2}$ | 2,0   |                |            |                     | 246,2 | 1,25      |  |  |  |
|                 | 12        | $\mathbf{1}$   | 3,0   | 0,73           |            | 450                 | 11    | 0,033     |  |  |  |
|                 | 13        | $\overline{2}$ | 2,0   |                |            |                     | 529,5 | 3,22      |  |  |  |
|                 | 14        | $\mathbf{1}$   | 3,0   |                |            | 400                 | 10    | 0,034     |  |  |  |
|                 | 15, 1     | $\overline{2}$ | 3,0   |                |            |                     | 385   | 2,61      |  |  |  |
| Всього          |           |                |       |                |            |                     |       |           |  |  |  |

Таблиця 6.10 – Значення режимів різання токарно-гвинторізної операції

#### **6.6. Технічне нормування операції**

#### **030 Фрезерно-центрувальна**

Останнім кроком нормування операції буде визначення норми штучнокалькуляційного часу на операцію. Її визначають за відповідною формулою:

$$
T_{\text{IUT.K}} = \frac{T_{\text{III}} + T_{\text{II3}}}{N},\tag{6.21}
$$

де – Т<sub>ШТ</sub> – норма штучного часу, хв;

 $-T_{\text{II3}}$  – норма підготовчо-заключного часу, хв;

- N – кількість деталей в партії, шт.

В свою чергу норма штучного часу знаходиться за формулою:

$$
T_{\text{IUT}} = (\sum T_{\text{I},\text{A}} + T_{\text{A}}) \times (1 + \frac{a_{\text{rex}} + a_{\text{opr}} + a_{\text{Big}}}{100})
$$
 (6.22)

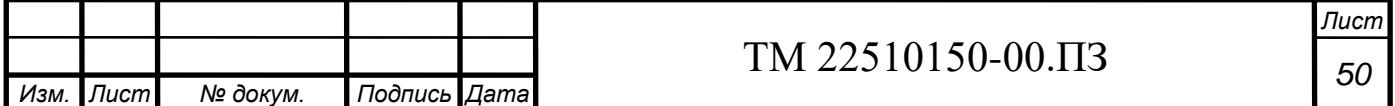

Допоміжний час розраховується за формулою:

$$
T_{\mu} = T_{ycr} + T_{B.0\pi} + T_{BHM.}
$$
 (6.23)

Допоміжний час на зняття і встановлення деталі  $T_{ver} = 1, 1$  хв;

Допоміжний час на закріплення та розкріплення деталі Т $_{\text{yer}} = 0.45 \text{ xB}$ ;

Допоміжний час на час, що пов'язаний з операцією  $T_{\text{B.0II}} = 0.6+0.2+0.04 =$ 0,84 хв;

Допоміжний час на вимірювання розміру інструментом  $T_{\text{BHM}} = 0.55$  хв;

Час на організаційне та технічне обслуговування робочого місця, відпочинок та особисті потреби приведені у відцотках від оперативного часу: а<sub>орг</sub>  $+ a_{\text{rex}} + a_{\text{bign}} = 9\%$ .

Кінцева норма штучного часу дорівнює:

$$
T_{\text{IUT}} = (0.892 + 0.225 + (1.1 + 0.45 + 0.6 + 0.2 + 0.04 + 0.55)) \times \left(1 + \frac{9}{100}\right)
$$
  
= 4.057 × 1.09 = 4.42 xB.

Норма підготовчо-заключного часу Тпз знаходиться за таблицями і складається із:

- Часу на отримання наряду, ескізу, технічної документації, ріжучого і допоміжного інструменту і приспособи: 4 хв;
- Час на ознайомлення із роботою, ескізом, технічною документацією: 2 хв;
- Час на інструктаж мастера: 2 хв;
- Час на встановлення вихідних режимів роботи верстату: 0,15 хв.
- Час на настроювання обладнання для подачі СОШ: 0,25 хв.

 $T_{\text{II3}} = 4 + 2 + 2 + 0,15 + 0,25 = 8,4 \text{ xB}.$ 

Тоді штучно-калькуляційний час становить:

$$
T_{\text{mT.K}} = \frac{4,42 + 8,4}{12} = 1,06 \text{ XB.}
$$

#### **035 Токарно-гвинторізна**

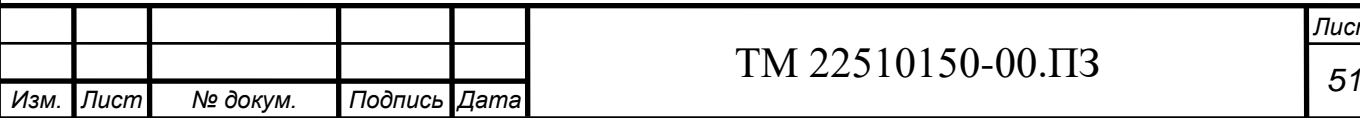

За аналогічним прикладом на операції 030 Фрезерно-центурвальна для операції 035 Токарно-гвинторізна розраховується штучно-калькуляційний час за формулою 6.21.

Допоміжний час знаходимо за формулою 6.23. В нашому випадку, оскільки переходи два, розраховуємо за довідниками відповідно до кожного окремого переходу, після чого сумуємо отримані значення.

Для установа А:

Де Т<sub>в уст</sub> – час на встановлення і зняття деталі при встановленні деталі у центрах:  $T_{\text{B ycr}} = 2.4$  xB;

 $T_{\text{B on}}$  – час, що пов'язаний із операцією: Тв оп = 2,4 хв;  $T_{\text{b BBM}}$  – час на вимірювання: Тв вим = 3,6 хв.  $T_B = 2.4 + 2.4 + 3.6 = 8.4$  xB.

Для установа Б:

Де  $T_{\text{B}}$  <sub>уст</sub> – час на встановлення і зняття деталі при встановленні деталі у центрах:  $T_{\text{B ycr}} = 2.2$  хв;

 $T_{\text{B on}}$  – час, що пов'язаний із операцією:  $T_{\text{B on}} = 1.03 \text{ xB}$ ;  $T_{\text{B-BHM}}$  – час на вимірювання:  $T_{\text{B-BHM}} = 2.6$  хв.  $T_B = 2,2 + 1,03 + 2,6 = 5,83$  xB.

Сума основного і допоміжного часу складає час оперативної роботи Топ (23):

$$
Tom = To + TB, \t(6.24)
$$

 $T_{\text{or}} = 18,653 + 5,83 + 8,4 = 32,883$  xB.

Норма штучного часу розраховується за формулою (24):

$$
T\mu = Ton * \left(1 + \frac{a_{\text{rex}} + a_{\text{opr}} + a_{\text{ORTA}}}{100}\right),\tag{6.25}
$$

Де атех+аорг+аотл – час на організаціонне та технічне обслуговування робочого місця і власні потреби: атех+аорг+аотл = 7%.

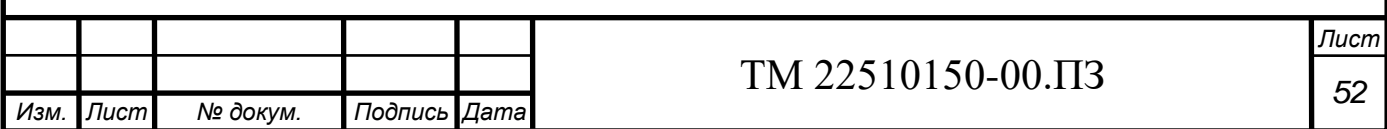

$$
T\mu = 32,883 \times \left(1 + \frac{7}{100}\right) = 35,18 \text{ xB}.
$$

Норма підготовчо-заключного часу Тпз знаходиться за таблицями і складається із:

- Часу на отримання наряду, ескізу, технічної документації, ріжучого і допоміжного інструменту і приспособи: 4 хв;
- Час на ознайомлення із роботою, ескізом, технічною документацією: 2 хв;
- Час на інструктаж мастера: 2 хв;
- Час на встановлення вихідних режимів роботи верстату: 0,15 хв.
- Час на настроювання обладнання для подачі СОШ: 0,25 хв.

$$
T\pi_3 = 4 + 2 + 2 + 0,15 + 0,25 = 8,4 \text{ xB}.
$$

Таблиця 6.11 – Технічне нормування операції 035

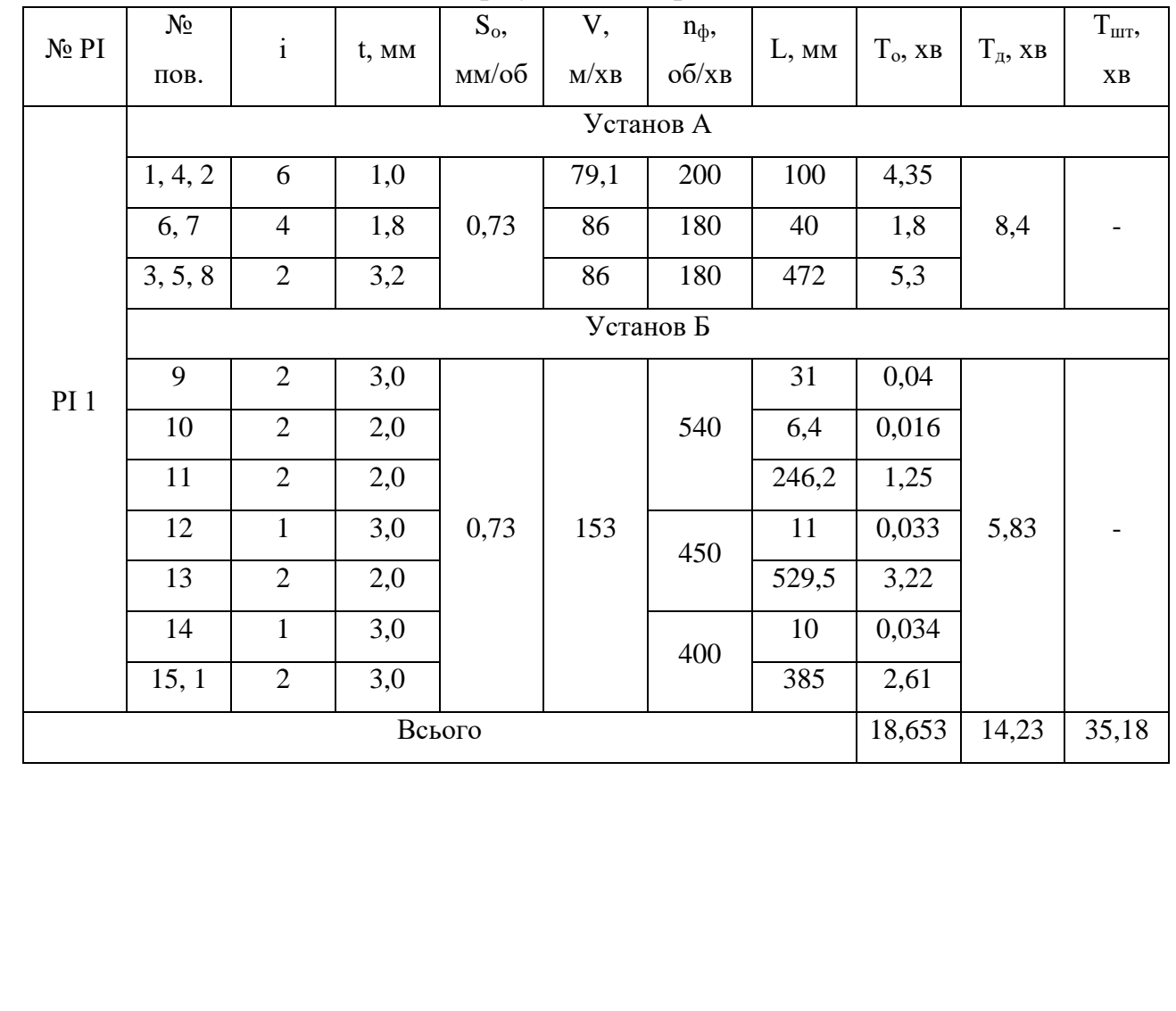

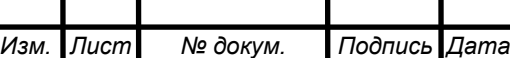

## *<sup>53</sup>* ТМ 22510150-00.ПЗ

*Лист*

### **7 ПРОЄКТУВАННЯ ВЕРСТАТНОГО ПРИСТРОЮ**

На рисунку 7.1 можна побачити, що при фрезеруванні торців заготовки з'являється тангенціальна складова сил різання P<sub>z</sub>, точка прикладання якої знаходиться на зовнішньому циліндрі поверхонь d91,8 та d152,6. Діючи по дотичній поверхні d91,8 тангенціальна складова сили різання складає крутний момент М<sub>кр</sub>, який провертає заготовку навколо її центральної осі. Для того, щоб урівноважити крутний момент М<sub>кр</sub> до заготовку до зовнішнього циліндру прикладена сила закріплення P<sub>3</sub> (Q). Сила закріплення, що напрямлена зверху щодо заготовки, складає розподілену по поверхні силу тертя  $F_{\text{TD}}$ . Вказана сила тертя складає момент тертя  $M_{\text{rp}}$ , що урівноважує момент  $M_{\text{kp}}$ .

Для аналізу структури та якості зв'язків, що виникають, при закріпленні заготовки, будуємо таблицю однобічних зв'язків (див. таблиця 7.1).

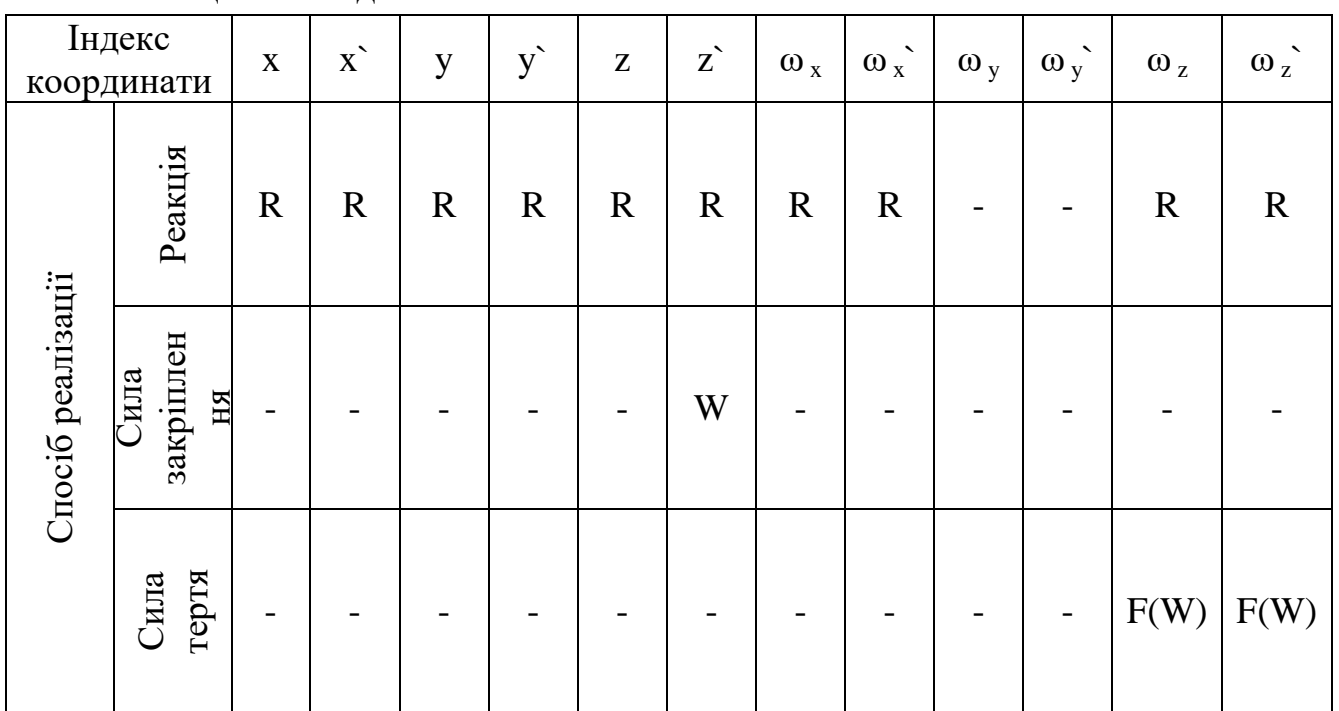

Таблиця 7.1 – Однобічні зв'язки

Таким чином, щоб забезпечити рівновагу (нерухомість) заготовки під час виконання механічної операції, повинна виконуватися наступна умова:

$$
M_{\rm rp} > M_{\rm KP} \text{ afo } M_{\rm rp} = K_{\rm san} \times M_{\rm KP}, \tag{7.1}
$$

де М<sub>тр</sub> – момент тертя, що складається силами закріплення;

 $M_{\kappa p}$  – крутний момент, що складається силами різання;

Кзап – коефіцієнт запасу.

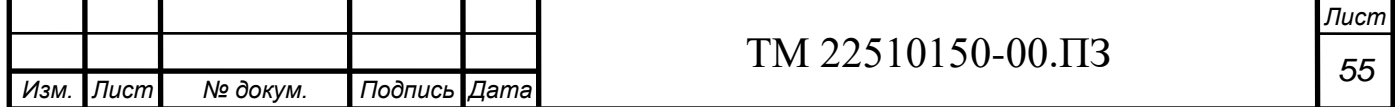

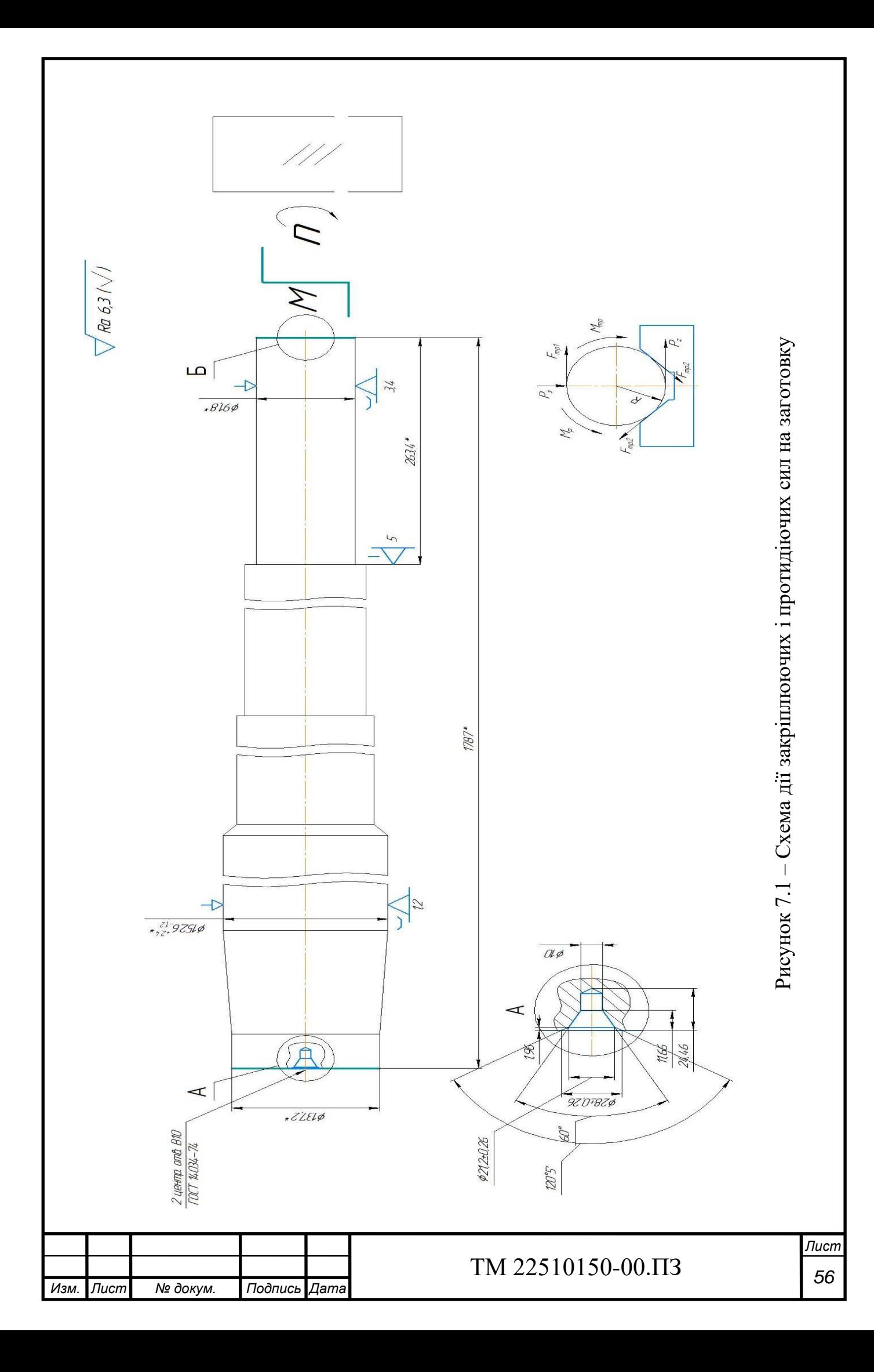

Момент тертя, що складається силами закріплення  $\mathrm{P_{3}}% (\mathrm{P_{3}})$ , можна розрахувати за формулою:

$$
M_{rp} = F_{rp} \times r = Q \times r \times f,
$$
 (7.2)

де  $f$  – коефіцієнт тертя. Приймаємо  $f = 0.25$ .

 r – радіус, до якого прикладена сила закріплення. Згідно рисунка 8.1, приймаємо  $r = 46$  мм.

Крутний момент Мкр, що складається силами різання, можна розрахувати за формулою:

$$
M_{kp} = Pz \times R, \qquad (7.3)
$$

Де R – радіус, до якого прикладена тангенціальна складальна різання сили різання Pz.

Коефіцієнт запасу розраховується за формулою:

$$
K_{\text{3a}n} = K_0 \times K_1 \times K_2 \times K_3 \times K_4 \times K_5 \times K_6,\tag{7.4}
$$

Де  $K_0 = 1, 5$ , гарантований коефіцієнт запасу;

 $K_1 = 1,2$ , коефіцієнт, що враховує збільшення сил різання при затупленні інструменту;

 $K_2 = 1,8$ , коефіцієнт, враховуючий зміну припуску на обробку;

 $K_3 = 1,2$ , коефіцієнт, що враховує обробку торцевим фрезеруванням;

 $K_4 = 1, 0$ , коефіцієнт, що враховує род приводу;

 $K_5 = 1,0$ , коефіцієнт, що враховує комфорт обслуговування приводу.

 $K_6 = 1,0$ , коефіцієнт, що враховує наявність моментів, що бажають провернути заготовку.

$$
K_{\text{3a}n} = 1,5 \times 1,2 \times 1,8 \times 1,2 \times 1,0 \times 1,0 \times 1,0 = 3,888
$$

Приймаємо коефіцієнт запасу Кзап = 3,9.

Так, силу закріплення заготовки можна розрахувати за формулою:

$$
Q = \frac{2KM}{Dz*(f1 + \frac{f2}{\sin 0.5a})}.
$$
\n(7.5)

У результаті розрахунків встановлено, що значення тангенціальної сили різання у процесі торцевого фрезерування складає по лівому торцю 3885 Н, і по правому - 2500 Н.

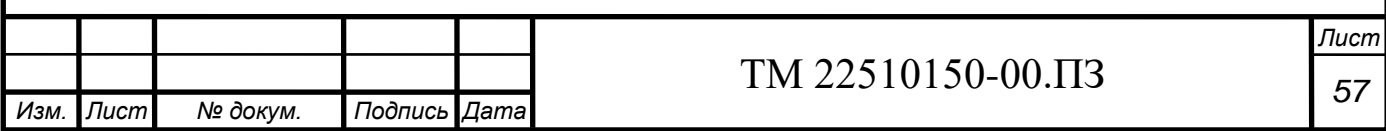

Враховуючи знайдену тангенціальну силу можна розрахувати моменти сил різання:

$$
M = Rz \times R,
$$
(7.6)  

$$
M_1 = 3885 \times 68, 6 = 2,665 \times 10^5 \text{ H/mm}.
$$
  

$$
M_2 = 2500 \times 45, 9 = 1,146 \times 10^5 \text{ H/mm}.
$$

Тоді сила закріплення заготовки з урахуванням прийнятих умов складає:

$$
Q_1 = \frac{2 * 3.8 * 2.665 * 10^5}{152.6 * (0.25 + \frac{0.25}{\sin 45})} = 2.199 * 10^4 \text{H}
$$

$$
Q_2 = \frac{2 * 3.8 * 1.146 * 10^5}{91.8 * (0.25 + \frac{0.25}{\sin 45})} = 1.572 * 10^4 \text{H}
$$

Враховуючи, що обробка торців двома фрезами відбувається одночасно, має місце знайти сумарну силу закріплення.

$$
Qsum = Q_1 + Q_2 = 2.199*10^4 + 1.572*10^4 = 3.771*10^4
$$
H.

#### **Обґрунтування вибору привода**

У якості механізованого приводу закріплення заготовки пропонується використовувати пневмоциліндр односторонньої дії. При цьому тягнуче робоче зусилля приводу, що визначає силу закріплення заготовки, буде забезпечено при подачі стисненого повітря до штокової порожнини циліндру. Повернення поршню зі штоком приводу у вихідне положення буде забезпечуватися поворотньою пружиною.

Згідно таблиць і перетворень діаметр пневмоциліндру односторонньої дії при подачі стисненого повітря у штокову порожнину можна розрахувати за формулою:

$$
D = \frac{\sqrt{\frac{(Q+Q1)\times 16}{\pi \times p \times n}}}{1,7},\tag{7.7}
$$

де Q – сила закріплення заготовки. Q = W/2 = (Qsum/2)/2 = 9428 Н.

 $Q_1$  – сила, що розвивається поворотньою пружиною. Приймаємо  $Q_1 = 600$ 

Н.

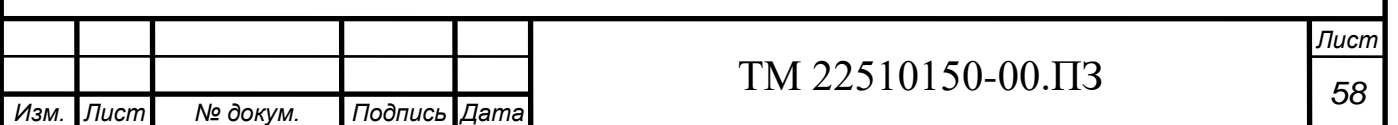

 $p$  – тиск повітря у пневмомережні. Приймаємо р = 0,4 МПа.

 $n -$ коефіцієнт корисної дії приводу. Приймаємо  $n = 0.9$ .

Тоді маємо:

$$
D = \frac{\sqrt{\frac{(9428 + 600) \times 16}{\pi \times 0.4 \times 0.9}}}{1.7} = 221,56 \text{ mm}.
$$

Розрахункове значення діаметру циліндру округляємо до більшого стандартного значення. Тому маємо  $D_f = 250$  мм.

Фактичне значення сили закріплення розраховуємо за формулою:

$$
Q_f = \frac{\pi \times (1.7 \times 250) \times 0.4 \times 0.9}{16} - 600 = 12170 \text{ H}.
$$

Фактична сила на штоку пневмоциліндра, відповідно фактичної сили закріплення заготовки розраховується за формулою:

$$
W_f = 2 \times Q_f = 2 \times 12170 = 24340 \text{ H}.
$$

Тому потрібно також корегувати значення сумарного закріплення деталі.

$$
P_{sum} = 2 \times W_f = 2 \times 24340 = 48670 \text{ H}.
$$

#### **Розрахунок пристрою на точність**

Виконаємо розрахунок точності верстатного пристрою з точки зору можливості забезпечення перпендикулярності оброблюваних торців заготовки щодо її центральної осі. Відстань між оброблюваними торцями заготовки регламентується розміром 1787h11 з допуском  $T_{1787} = 0.92$  мм.

Беремо допустиму величину відхилення від перпендикулярності торців у межах 30% від допуску  $T_{1787}$ :

$$
T_{\perp} = 0.3 \times T_{1787} = 0.3 \times 0.92 \approx 0.25
$$
 mm

З урахуванням співвідношення довжини оброблюваних торців L<sub>1</sub> та відстані між призматичними опорами (призмами)  $L<sub>2</sub>$  допустима величина відхилення від паралельності осі заготовки щодо площини столу верстата повинна становити не більше:

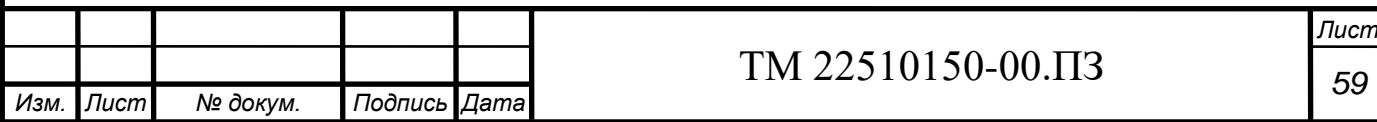

$$
T_{\parallel} = \frac{T_{\perp}}{L_1} * L_2 = \frac{0.25}{92} * 1479 = 4 \text{ mm}.
$$

Згідно наданих розрахунків розраховуємо допустиму величину за формулою:

$$
E_{np} = T - K \sqrt{(K_1 \times E_6)^2 + E_3^2 + E_y^2 + E_n^2 + E_{3H}^2 + (K_2 \times \omega)^2},
$$

де К = 1,2 – коефіцієнт, що враховує можливе відхилення від нормального закону розподілу окремих складових рівняння;

 $K_1 = 0.8 - \pi \text{m}$  випадків, когда Еб  $\neq 0$ ;

 $E_6$  – похибка базування.  $E_6 = 2.6$  мм (див. п.р. $N_2$ 2)

 $E_3$  – похибка закріплення. Приймаємо  $E_3 = 140$  мкм;

 $E_y$  – похибка встановлення оснащення на столі верстату. Приймаємо  $E_y = 15$ мкм;

 $E_{3H}$  – похибка, що пов'язана зі зносом установчих елементів оснащення. З урахуванням зносу установчих елементів оснащення приймаємо  $E_{3H} = 10$  мкм;

 $E_{\pi}$  – похибка встановлення і перекосу інструмента на верстаті; приймаємо  $E_n = 10$  мкм;

 $K<sub>2</sub> = 0.6 -$  коефіцієнт, що враховує вірогідність появи похибки обробки; ω = 920 мкм – середня економічна точність обробки

$$
E_{np} = 4 - 1.2\sqrt{(0.8 \times 2.6)^2 + 0.14^2 + 0.015^2 + 0.01^2 + 0.01^2 + (0.6 \times 0.92)^2}
$$
  
= 1.41 mm.

З урахуванням отриманих даних приймаю допуск на відхилення від паралельності у межах 1 мм (як найближче менше значення із стандартного ряду), що дорівнює 13-му квалітету точності.

#### **Опис і принцип дії пристрою**

Спроектований верстатний пристрій складається із плити 8, до якої вмонтовано дві пневмокамери. Пневмокамера являє собою резиннотканинну мембрану 6, до якої приєднаний шток із диском 1. На штоці 1 між диском і втулкою 4 встановлено зворотню пружину 12. Нижня робоча порожнина пневмокамери за допомогою гвинтів 18 закривається кришкою 5. У верхній частині штоку за допомогою гайок 16 і шайб 21, 22 закріплено затискний зажим 10, який встановлений на опорі 13. Між опорою 13 і зажимом 10 встановлено

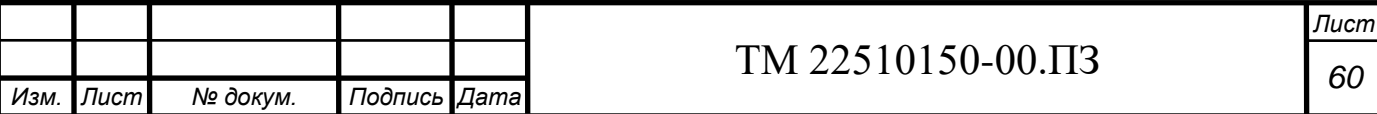

зворотню пружину 11 і шайби 14. На плиті 8 встановлено призми 9 і 19, які закріплюються гвинтами 17 і штифтами 23. У нижній частині плити 8 встановлено дві призматичні шпонки 24, які закріплюються гвинтами 19 у плиті 8 і встановлюються у Т-пази столу верстату.

Пристосування працює таким чином.

Оброблювана заготовка встановлюється на призми 9 і 20, та підпирається упором 14 в праву ступень l264,3h12. Потім до нижньої порожнини пневмокамери подається повітря, що приводить пристосування до дії. Повітря деформує мембрану 6, піднімаючи її разом зі штоком 1, який у свою чергу піднімає прихват 10 у таке положення, щоб відбулось закріплення деталі. Після обробки торців і отворів заготовки у зворотній послідовності відбувається розкріплення. При цьому, краном управління перекривається подача повітря до порожнини пневмокамери, у результаті чого під впливом зворотньої дії зворотньої пружини 12 діафрагма 6 разом зі штоком 1 повертається у початкове недеформоване положення, вивільняючи заготовку із положення у закріплення.

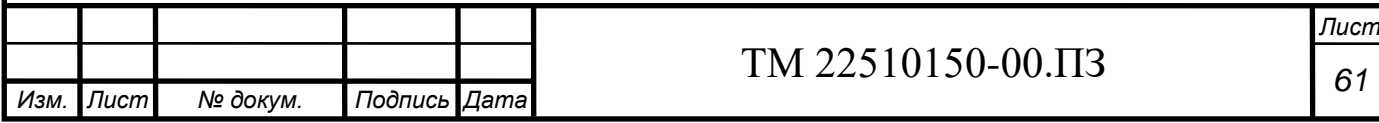

### **8 ДОСЛІДНИЦЬКА ЧАСТИНА**

Головною метою дослідницької частини було знаходження можливості або неможливості робочого рішення щодо покращення продуктивності праці на німецькому підприємстві "WAGO". Наступний розділ буде поділений на відповідні наступні кроки:

- 1) Введення;
- 2) Методологія;
- 3) Виявлення рішення.

### **8.1 Введення**

Першим кроком виконання будь-якого робочого проекту є саме виявлення та розуміння проблеми або проблем, які мають ті чи інші виробничі компанії, що виготовляють свою продукцію в умовах різної серійності виробництва. Виявлення проблеми та її розуміння знімає більшість бар'єрів у розумінні кінцевого результату, та відкриває будь-які двері до знаходження саме цього рішення.

Розглянемо наступні проблеми:

- 1) WAGO виробляє велику кількість пластикових деталей із складною геометрією → Форми також дуже складні, їх можна придбати у постачальників або виготовити на WAGO;
- 2) Виробничі потужності мають бути готові якнайшвидше → Виробничі процеси мають бути попередньо запланованими, машини та персонал бути оптимально завантажені;
- 3) Розробник деталі визначає виробничі процеси та їх параметри  $\rightarrow$  Чи може розробник винести необхідні операції та їх тривалість безпосередньо з геометричної моделі?
- 4) Як планування процесу фрезерування деталей може стати більш прозорим і безпечним?

Проблеми, вказані вище, мають відповідну градацію від найбільшої до найменшої, а тому слід виконувати їх з останньої до першої за наступним принципом: найнижча проблема та та, що йде попереду неї, повинна бути виконана на 100%; та, що йде перед ними повинна мати прогноз виконання на рівні 50%, а найвища проблема залишається найбільш важко прогнозованою.

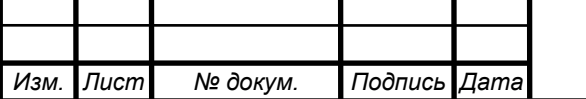

## *<sup>62</sup>* ТМ 22510150-00.ПЗ
Розробляючи шлях виконання даного проекту було розроблено необхідні цілі, які повинні бути досягнені у кінці проекту, а вже після цього відбувається розробка відповідної методології щодо досягнення результату, буде він негативний або позитивний.

Перш за все треба розглянути цілі, які мають наступний вигляд, але відрізняються від проблем тим, що досягнення найвищої цілі закриває потребу у виконанні наступних цілей, тобто є розуміння, що вони також будуть виконуватися:

- Ми визначили концепцію для розрахунку робочого часу машин і персоналу на основі попередніх даних процесу по відношенню до 3D-моделі;
- Ми знаємо можливу структуру 3D-моделей деталей, що фрезеруються;
- Ми визначили процеси виробництва та обслуговування машин для визначеного моделювання та виготовлених функцій.

Після цього підходить час до розробки методології. Була розроблена наступна методологія досягнення цілей:

- Огляд літератури та дослідження Інноваційних технологій;
- Інтерв'ю з експертами з WAGO;
- Аналіз даних та виявлення концепції розрахунку.

Також маємо мати відповідні обмеження, щоб зосередитися на виконанні цілі. У нашому випадку, так як мова йде про покращення роботи фрезерного обладнання, деталі повинні відноситися до такої групи, яка постійно обробляється на даному типі різального обладнання.

### **8.2 Методологія**

У даному підпункті розділу дослідницької частині буде описана вся методологія знаходження рішення. Було зроблено чимало кроків задля досягнення відповідного результату.

На рисунку 8.1 в казана методологія досягнення результату. Слід пройтись по ній більш детально, розглядаючи кожний з пунктів окремо.

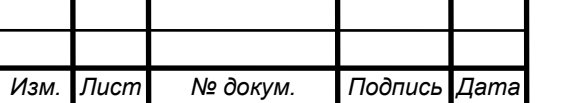

## *<sup>63</sup>* ТМ 22510150-00.ПЗ

*Лист*

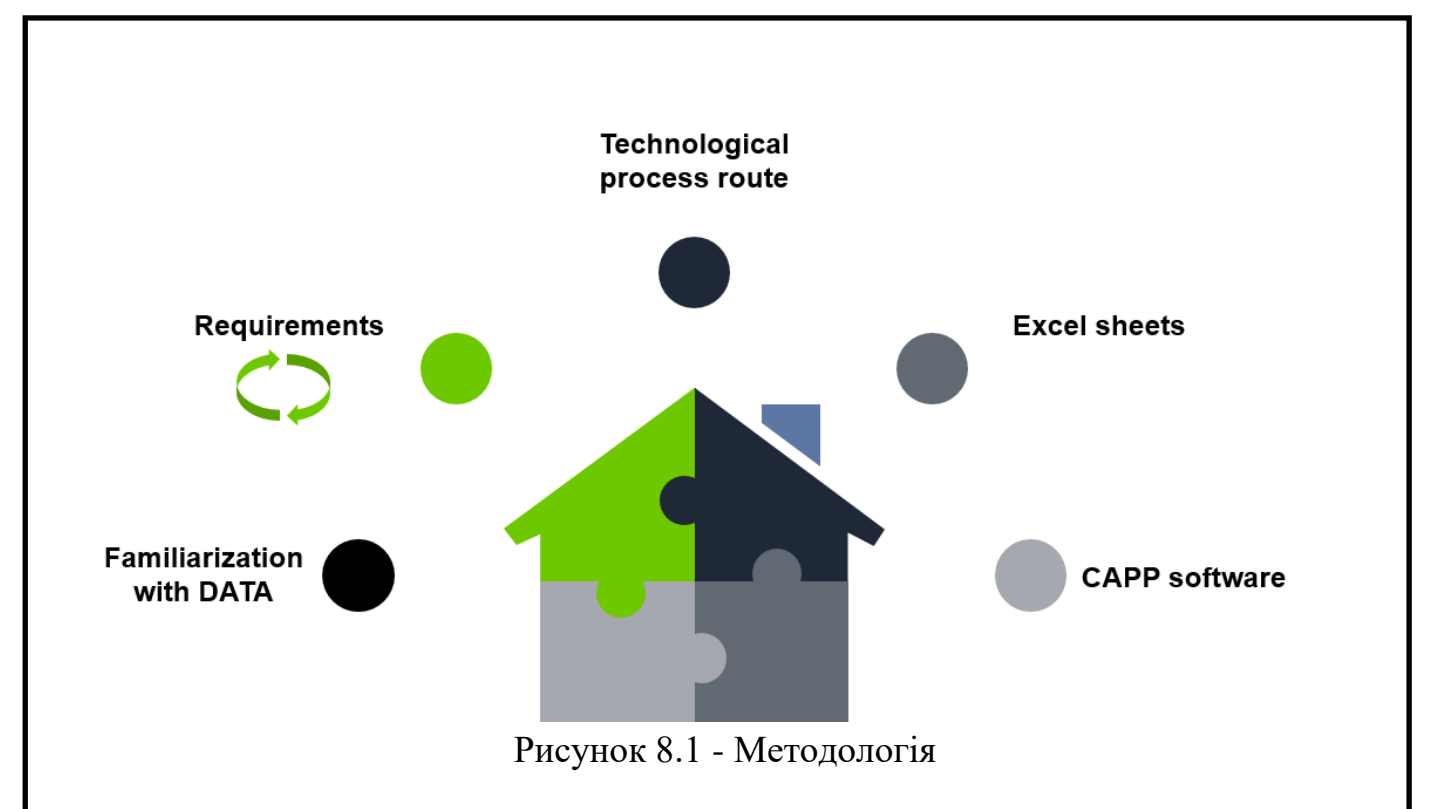

### **Familiarization with DATA (Ознайомлення з ДАНИМИ)**

Це і був перший крок у виконанні даного проекту. Компанія WAGO надала відповідні необхідні дані, такі як 3D-моделі деталей, деякі креслення, а також важливу таблицю Excel, звідки було взято основний масив інформації з огляду на час, який там записаний. Під час ознайомлення з даними машинного часу та робочих годин персоналу було виявлено **дельту**, тобто різницю між фактичним часом та запланованим технологом часом. Відповідні дані було надано у таблиці 8.1, звідки ми маємо наступне, що за величиною дельти за машинним часом лідирує операція під назвою **Drahterodieren,** тобто **Електроерозійна обробка**, тоді як за людськими годинами найбільш критичною точкою було виявлено саме **Schleifen**, тобто **Шліфувальна** операція.

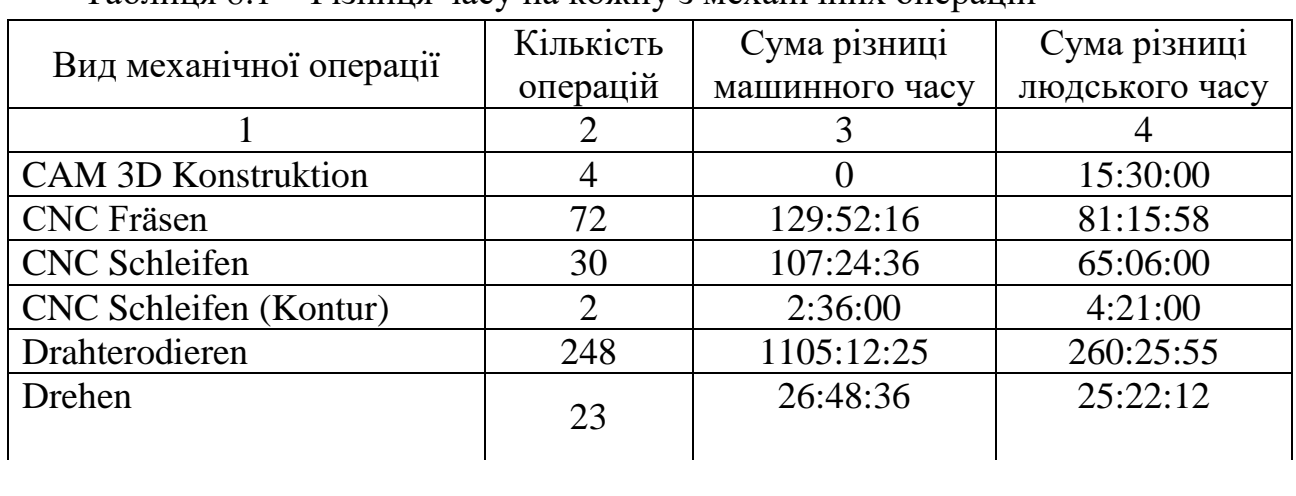

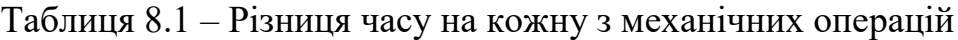

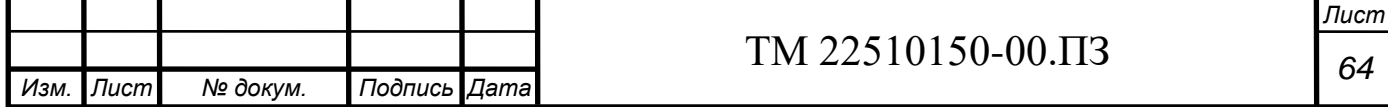

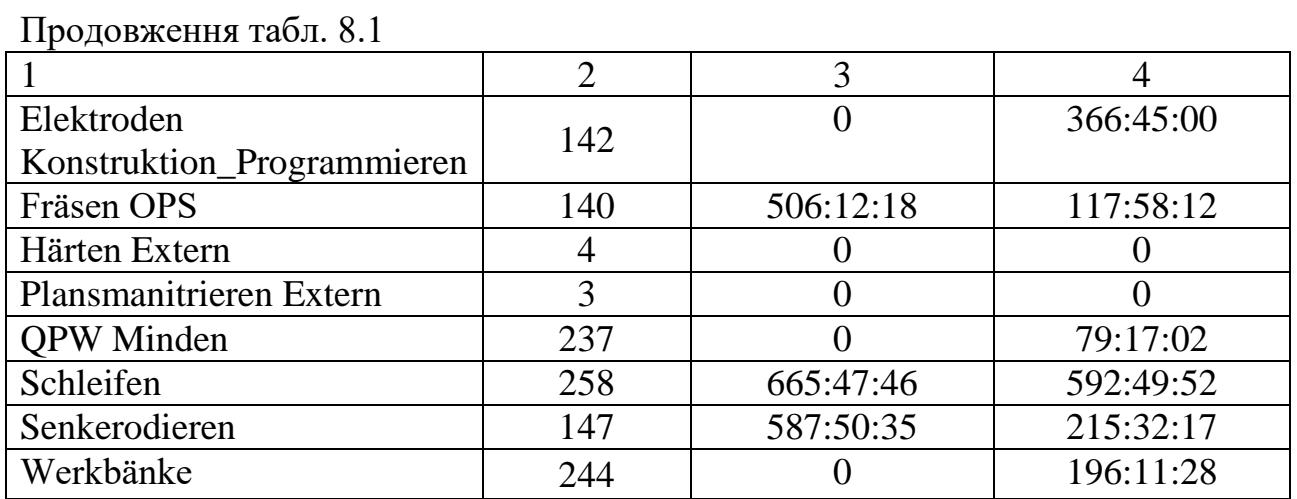

## **Requirements (Вимоги)**

Наступним кроком у методології є розробка списку вимог та побажань, тобто що саме повинно бути у кінці проєкту. Під час його виконання було досягнуто двох окремих результатів, що вказані у таблицях 8.2 та 8.3.

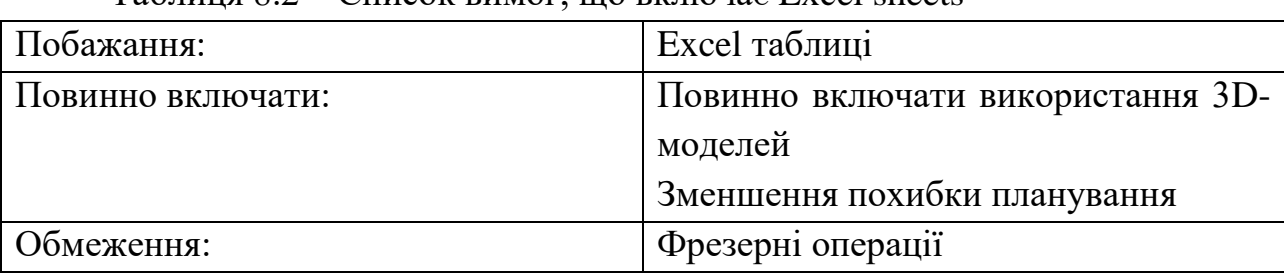

 $T_a$ блиця  $8.2 - C$ писок вимог, що включає Excel sheets

Таблиця 8.3 – Список вимог, що включає CAPP software

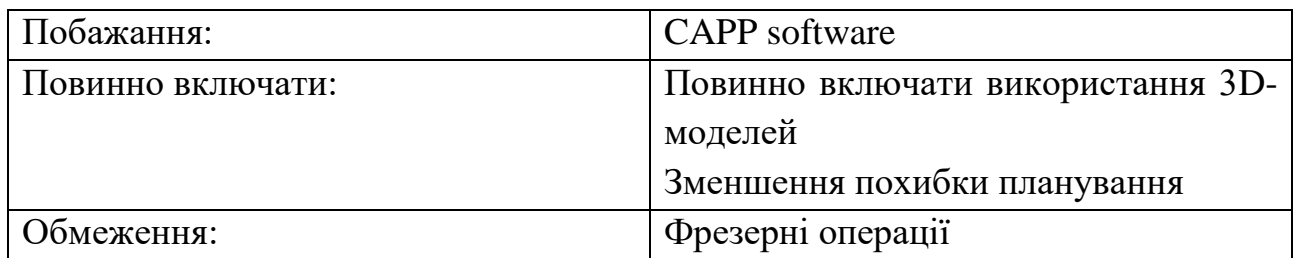

## **Technological processing route (Маршрутний технологічний процес)**

Під час виконання даного проекту слід було розглядати усі наявні варіанти, що можливо розв'яжуть дану задачу, з якою зіштовхнулася компанія. Першим кроком було доцільно вважати те, що на прикладі якоїсь деталі можливо розробити більш підходящу технологію, більш прогресивну та менш дорогу ніж та, що виконувалась під час розробки.

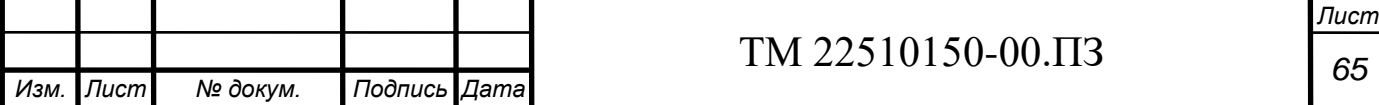

З причин конфіденційності наявний технологічний процес розробки деталі надати не є можливим, проте можливо надати рішення, яке було запропоновано (див. рисунки 8.2-8.3).

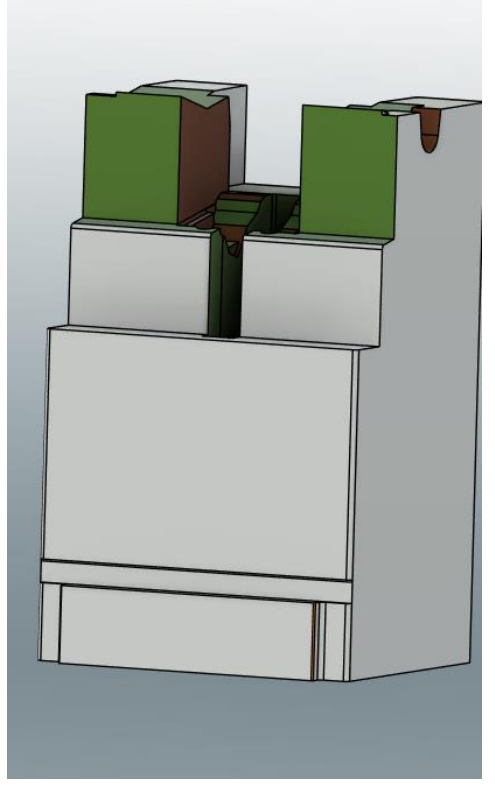

Рисунок 8.2 – 3D-модель деталі (в якості прикладу)

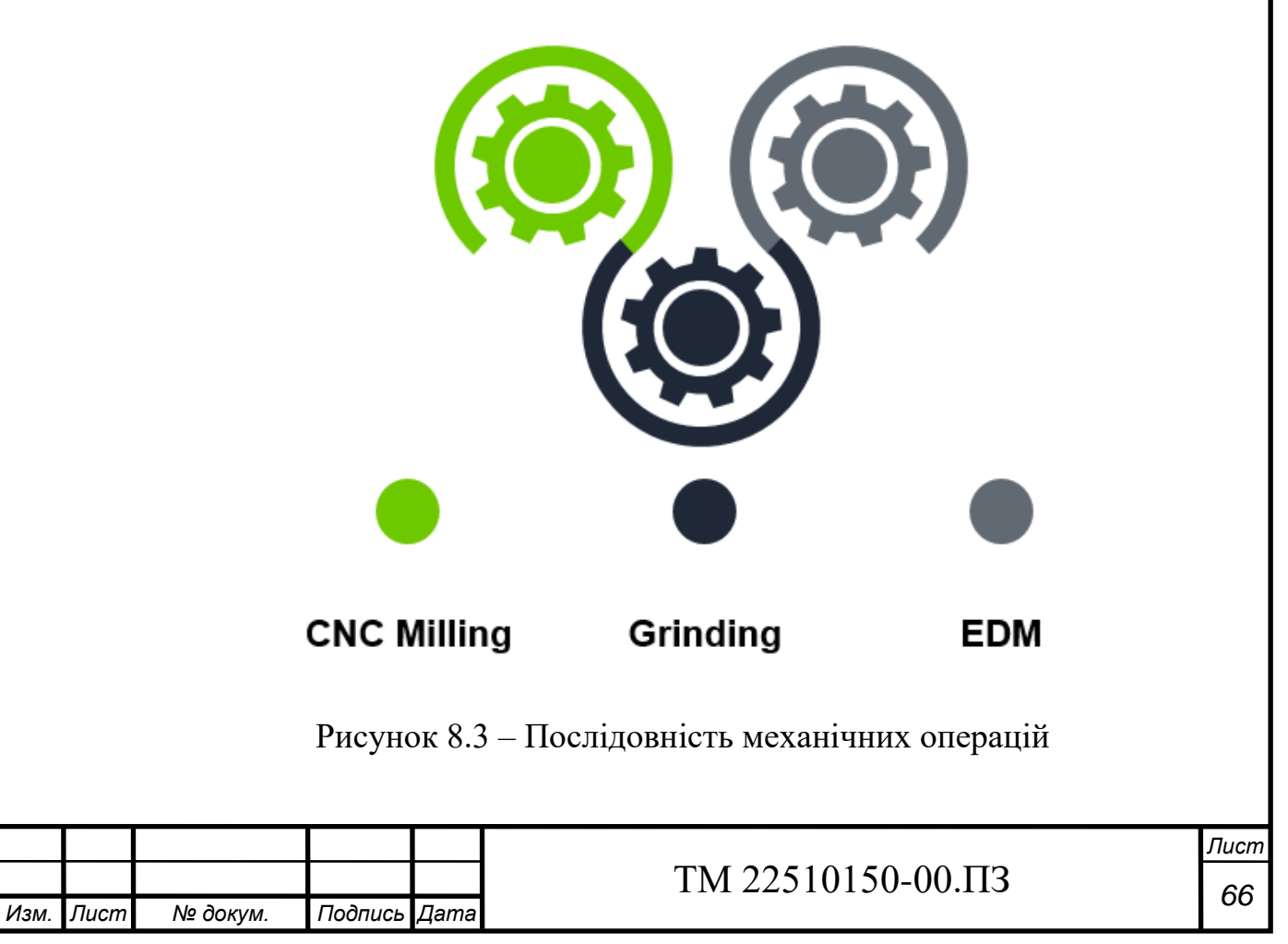

У результаті маємо наступне. Послідовність виконання операції повинна бути такою, щоб виконувати обробку найдешевше, тому більшість поверхонь обробляється на фрезерному верстаті з Числовим Програмним Керуванням (ЧПК), після чого відбувається шліфування основних поверхонь до відповідної шорсткості та з дотриманням вимог, а далі — обробляється глибокий паз на електроерозійній операції, разом з іншими складними для виконання на фрезерній операції поверхнями.

Проте, на жаль, хоч і рішення є більш ніж доцільним, тобто змінювати технологію обробки деталі, все ж таки це не було рішенням даної проблеми, тому від цього методу було вирішено відмовитись для того, щоб розглянути наступні.

#### **Excel sheets (Таблиці Єксель)**

Згідно запропонованого списку вимог, що вказаний у таблиці 8.2, було розглянуто можливість створення таблиці, в якій просто можна було б розраховувати за відповідними формулами обробку заготовку на фрезерній операції. Так як фрезерна операція складається з фрезерної та свердлильної, було розроблено таблицю, в основі якої лежить дві відповідні формули розрахунку основного часу. Формули основного часу для обробки фрезою (8.1) та основного часу для обробки свердлом (8.2) вказані нижче.

$$
T_o = \frac{L_1 + L_2 + L_3}{S_m},\tag{8.1}
$$

де  $L_1$  – основна величина проходу інструменту;

 $L<sub>2</sub>$  – величина врізання;

 $L_3$  – величина перебігу;

 $S_m$  – хвилинна подача для фрези, яка також має наступний вигляд  $S_m = S_z$  $x \, z \, x \, n$ , де  $S_Z$  – подача на зуб, Z – кількість зубів фрези, а n – кількість обертів шпинделя.

$$
T_o = \frac{L_1 + L_2 + L_3}{S_o \times n},\tag{8.2}
$$

де 
$$
L_1
$$
 – основна величина проходу інструменту;

 $L<sub>2</sub>$  – величина врізання;

 $L<sub>3</sub>$  – величина перебігу;

S<sub>o</sub> – основна подача;

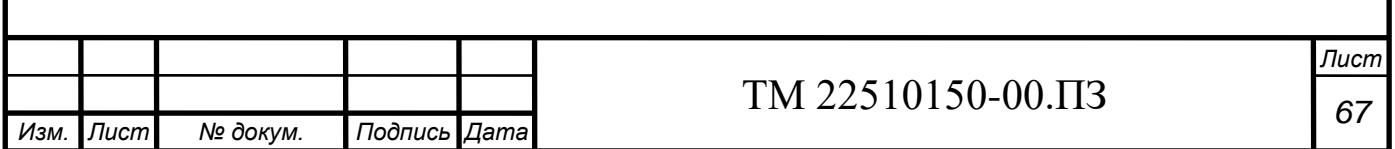

n – кількість обертів шпинделя.

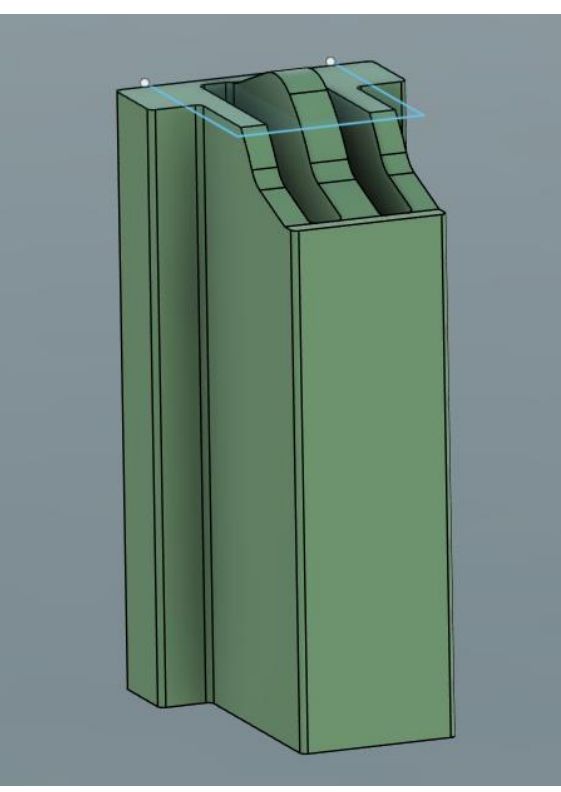

Рисунок 8.4 – Деталь з контуром (приклад)

На рисунку 8.4 вказаний приклад деталі, на основі якого було розраховано лише один контур. Користуючись програмним пакетом Autodesk FUSION 360, було витягнуто звідти один контур для прикладу, щоб розрахувати за відповідними режимами кінцевий результат. Отже, ми маємо:

- Кількість деталей у партії, i: 1;
- Довжина контуру, L: 28,61 мм;
- Подача на зуб,  $S_z$ : 0,17 мм/зуб;
- Кількість ріжучих зубів, Z: 4;
- Кількість обертів шпинделя, n: 1120 об/хв;
- Кількість проходів, t: 30.

Підставляємо значення до формули 8.1 та отримуємо наступний результат, помножений на коефіцієнт 10%.

$$
T_o = \frac{28,61}{0,17 \times 4 \times 1120} \times 30 \times 1 \times 1,1 = 1,239 \text{ xB}.
$$

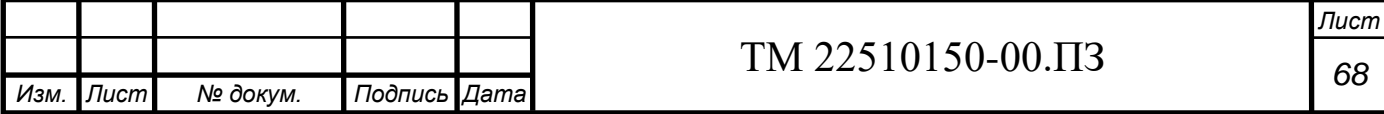

Розраховане значення є теоретичним, але з цим працює кожний технолог на будь-якому підприємстві. Тож можна вважати, що отримане значення є доцільним, правильним та коректним згідно відповідних вимог щодо виконання поверхні та з обранням відповідних режимів різання.

У даного методу є свої переваги та недоліки.

## **Переваги:**

- Приблизний точний результат розрахунку;
- Мінімізація можливої похибки у плануванні;
- Простота використання;

## **Недоліки:**

- Неможливість ввести контур до розробки САМ програми;
- Складність планування роботи верстатників у цеху.

Тож, користуючись даними перевагами та недоліками, було зроблено висновок, який полягає в тому, що складність чи, радше, неможливість правильного та коректного планування робітників біля верстату у цеху, користуючись Excel таблицями, не дозволяє коректно та потрібно використовувати даний метод планування та розрахунку, тому залишається останній метод.

## **CAPP software (CAPP програмне забезпечення)**

До уваги після того, як всі інші методи були не здійсненні та не коректні щодо вирішення даної проблеми, прийшло CAPP, тобто Computer-Aided Process Planning. Що ж це таке насправді?

Система автоматизованого проєктування технологічних процесів (САПТР чи САПР) – програмні продукти, що допомагають автоматизувати процес технологічного підготовлення процесів виробництва, а саме: проєктування технологічних процесів та оформлення відповідної технологічної документації. Даний програмний продукт здатний допомагати технологу прозоро вирішувати їх проблеми та складати відповідно точний, чи радше приблизно точний

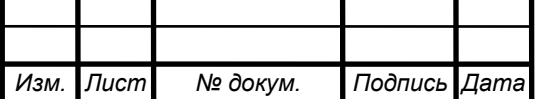

## *<sup>69</sup>* ТМ 22510150-00.ПЗ

*Лист*

маршрутний технологічний процес із отриманим часом на обробку, перевірку та встановлення заготовки тощо.

Зі статті було взято наступний приклад роботи даного продукту. Було розглянуто дві окремі деталі, кожна з яких налічує у партії 500 штук. Деталі мають різну геометрію, різні вимоги тощо. Відповідні вимоги щодо виготовлення деталі наведені у таблиці 8.4, а деталі, що підлягають обробці, вказані на рисунку 8.5.

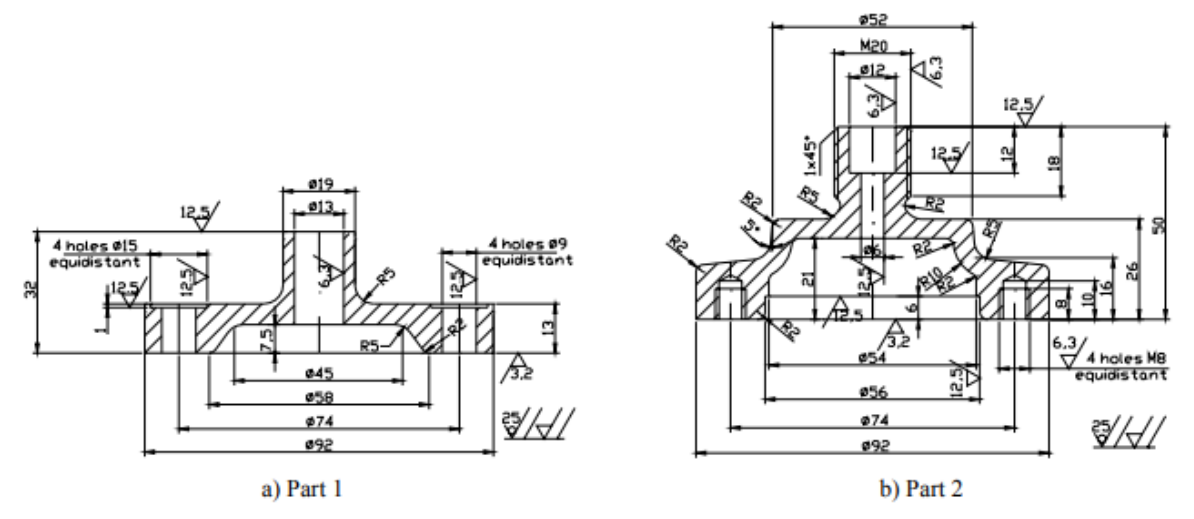

Fig. 1 Production drawings of machined parts

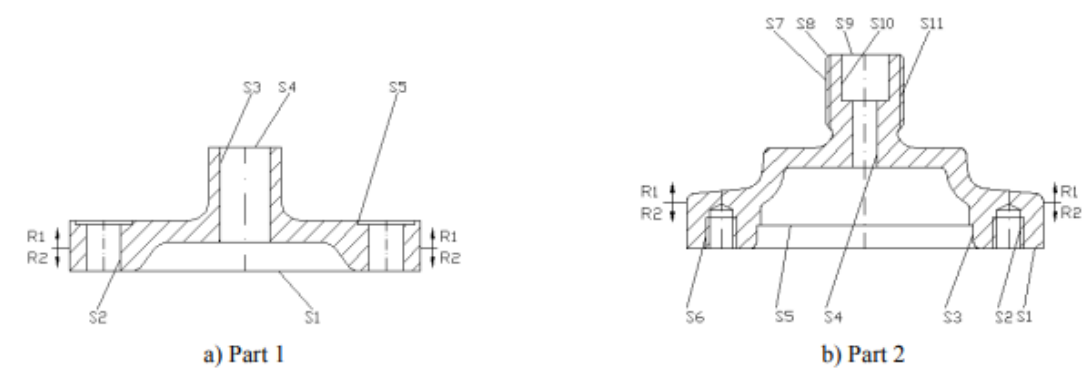

Fig. 2 Sketches of the parts indicating machined regions  $R$  and surfaces  $S$ 

### Рисунок 8.5 – Деталі, що підлягяють обробці

#### Таблиця 8.4 – Вхідні дані до CAPP системи

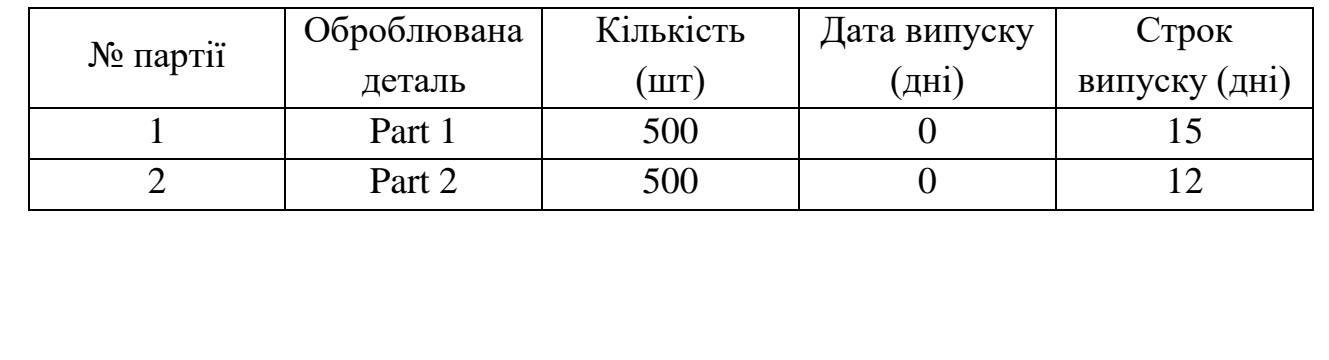

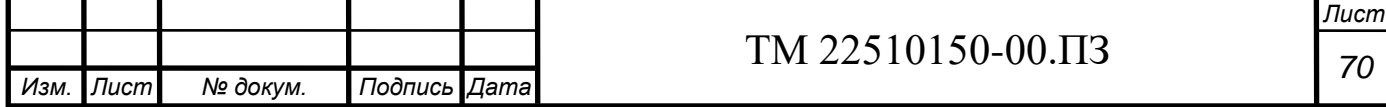

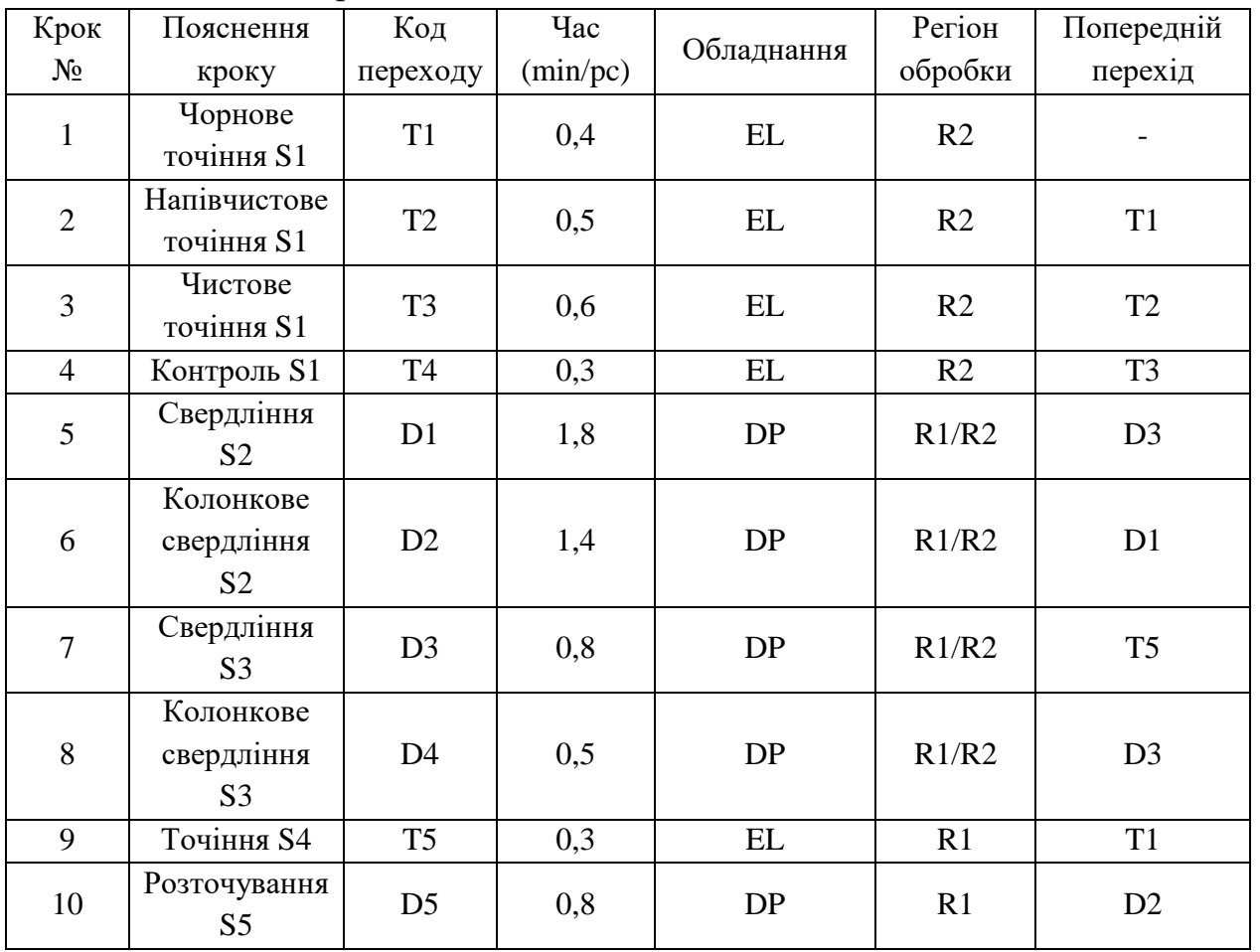

Таблиця 8.5 – Обробка Part 1

Дані таблиці показують саме, що обробляється, за котрий час, з якого установу, яке обладнання використовується та що є попереднім, а що наступним у послідовності обробки кожної з двох деталей. Звідси ми маємо наступне, що:

EL – Engine Length – Токарний верстат;

DP – Drill Press – Свердлильний верстат;

MM – Milling Machine – Фрезерний верстат.

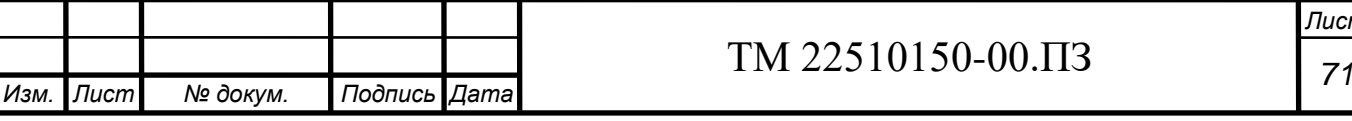

## Таблиця 8.6 – Обробка Part 2

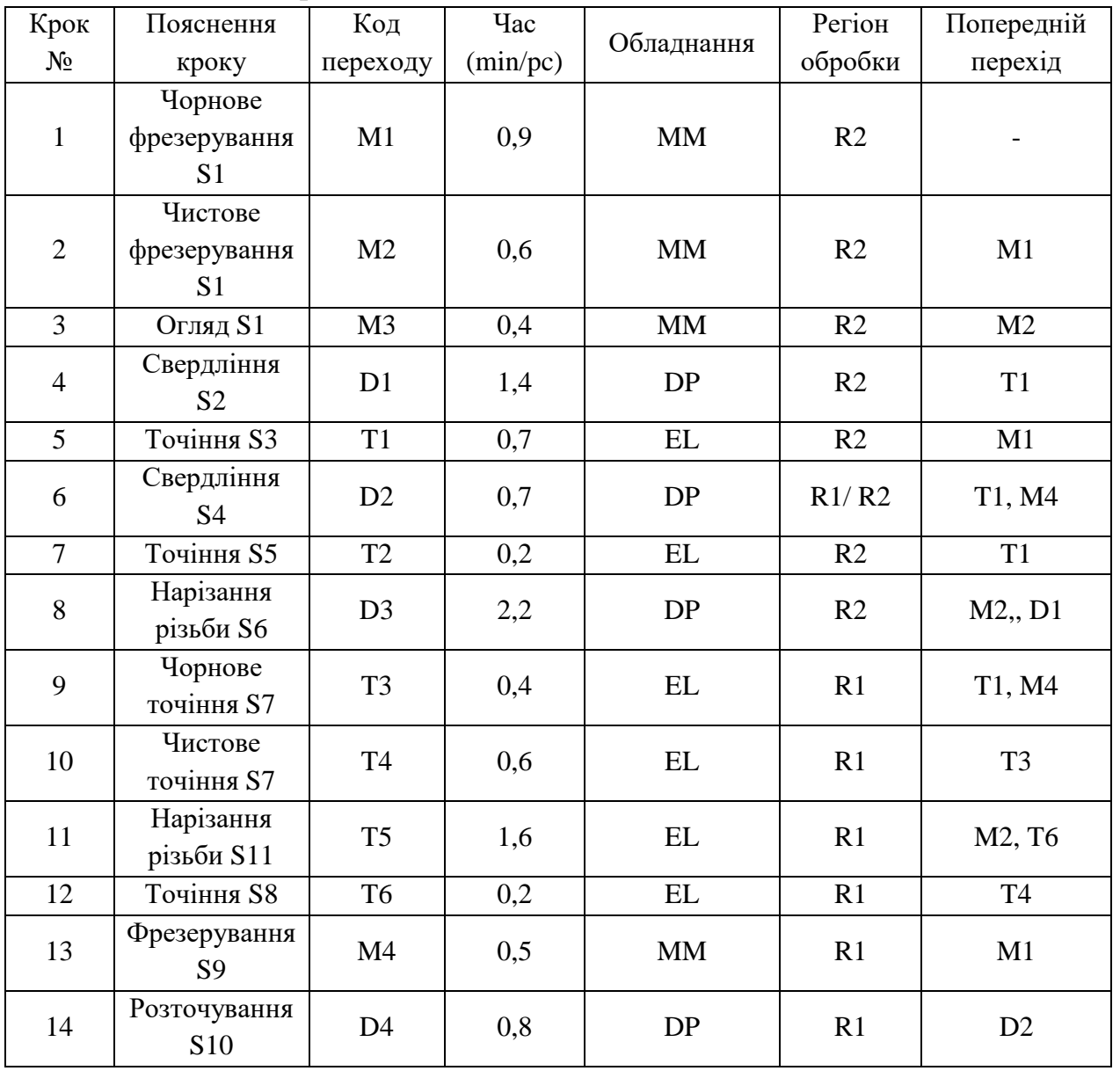

## Таблиця 8.7 – Сценарії виконання даної задачі

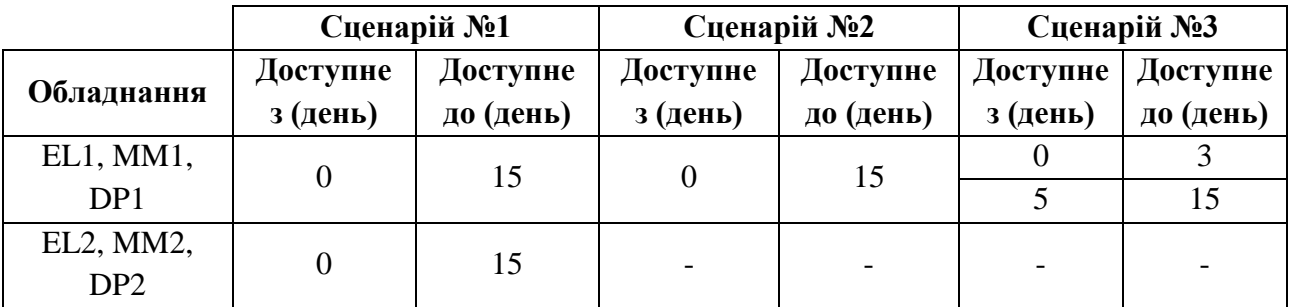

З таблиці 8.7 ми маємо три різні сценарії виконання даної задачі, кожна з яких має своє значення:

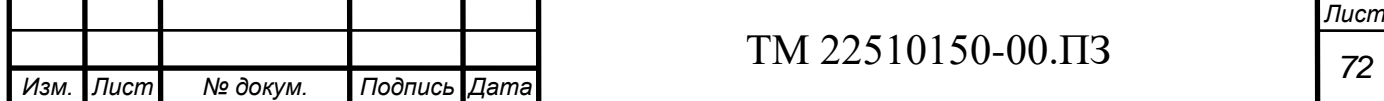

- У першому випадку на підприємстві доступне усе обладнання до роботи;
- У другому випадку до роботи на підприємстві доступна лише половина обладнання;
- У третьому випадку до роботи на підприємстві доступна лише половина обладнання у окремі дні, тобто вони проходять якісь регламентні роботи чи зайняті іншими роботами в деякий період часу.

Таблиці 8.8, 8.9 та 8.10 показують результати відповідних розрахунків у середовищі САРР програмного забезпечення.

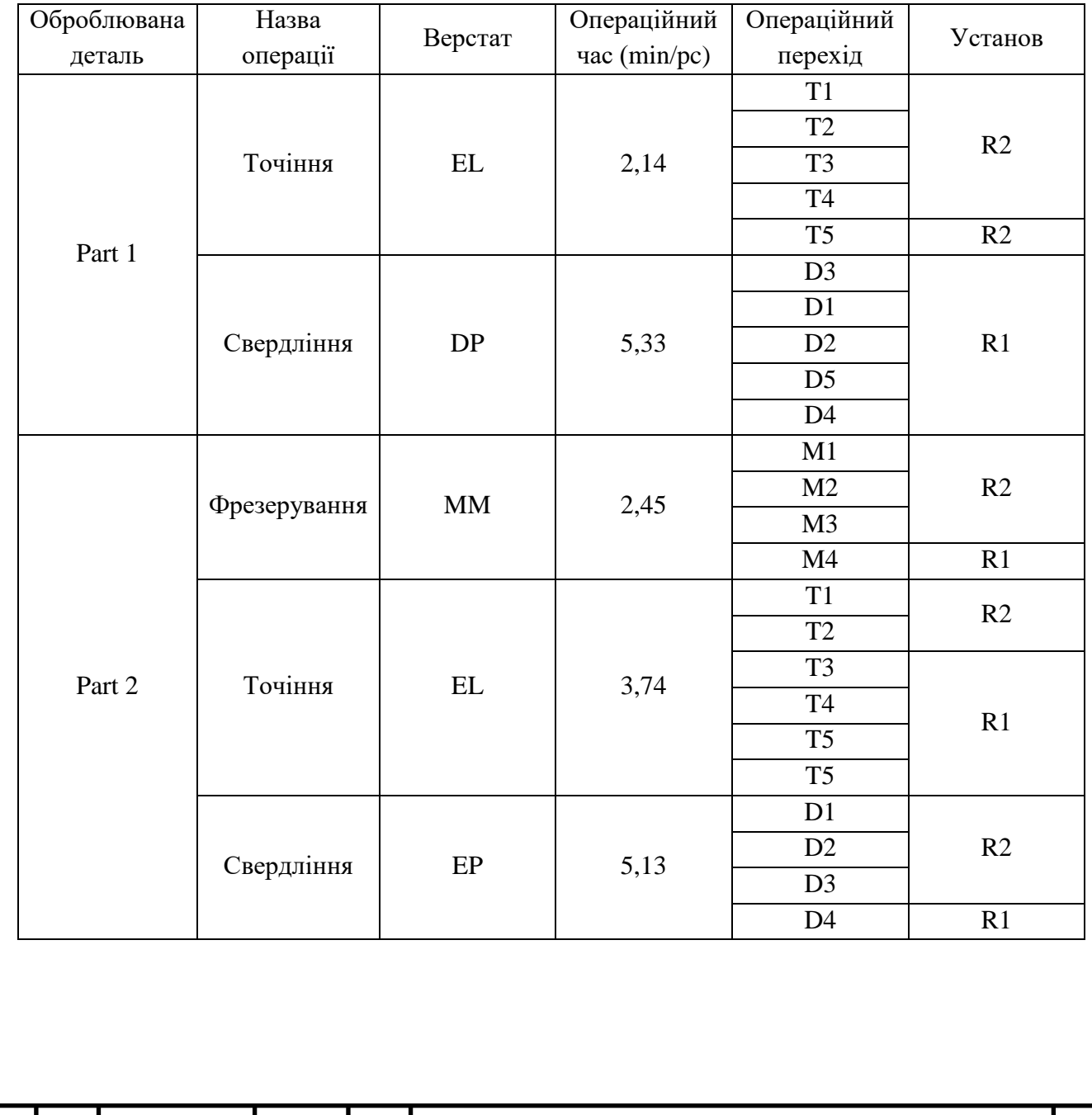

### Таблиця 8.8 – Виконання сценарію №1

*Изм. Лист № докум. Подпись Дата Лист <sup>73</sup>* ТМ 22510150-00.ПЗ

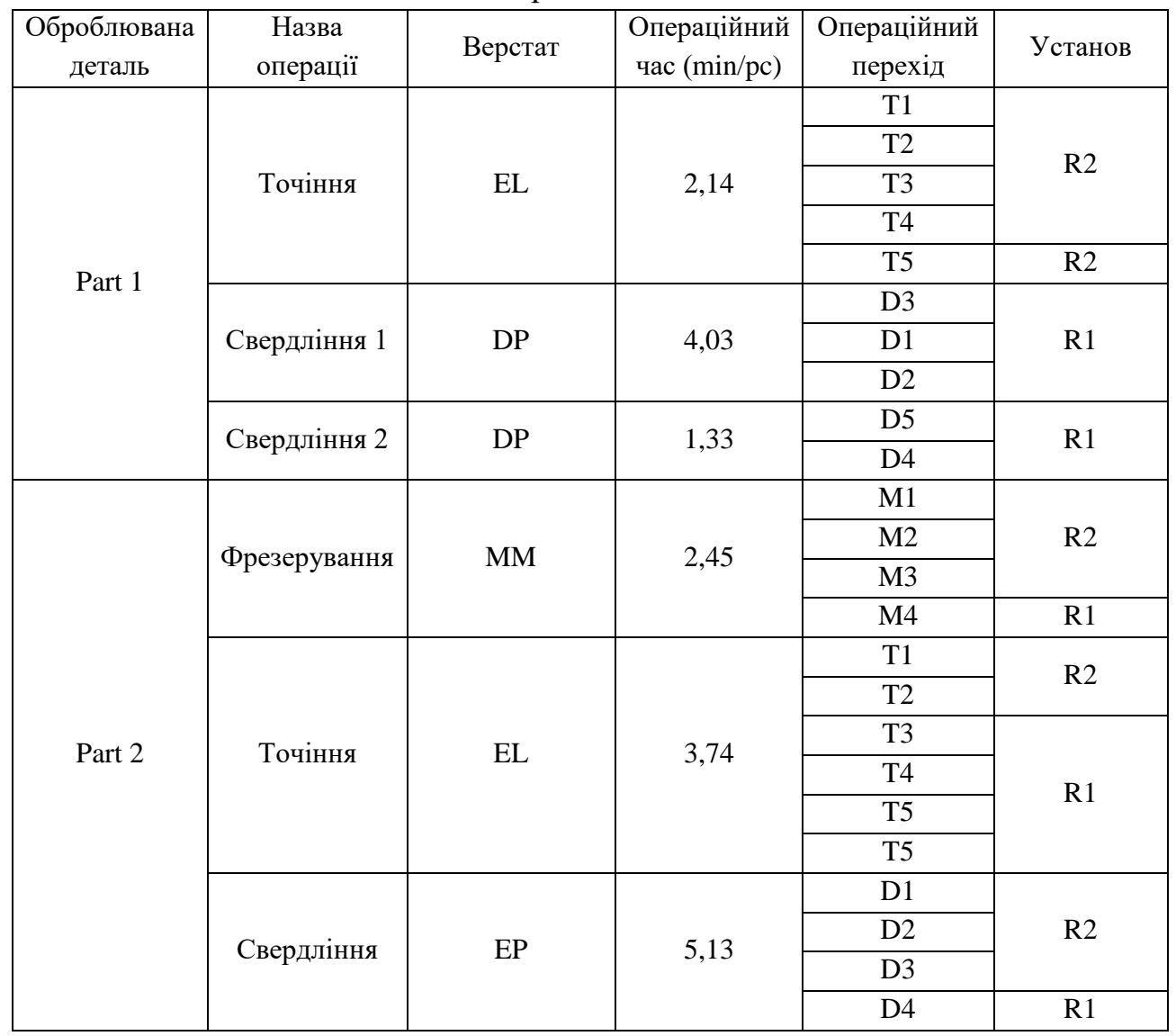

#### Таблиця 8.9 – Виконання сценарію №2

Розглядаючи уважно таблиці 8.8-8.10 можна побачити різниці між цими сценаріями, коли доступне все обладнання, коли доступна лише половина, а також коли доступна лише в окремі дні ця половина обладнання. Середовище САРР розраховує та враховує усі дані, тому пропонує найкращий варіант, щоб встигнути відповідно до заданих вимог. У таблицях 8.11-8.13 вказані результати кожного зі сценаріїв.

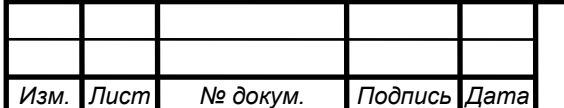

## *<sup>74</sup>* ТМ 22510150-00.ПЗ

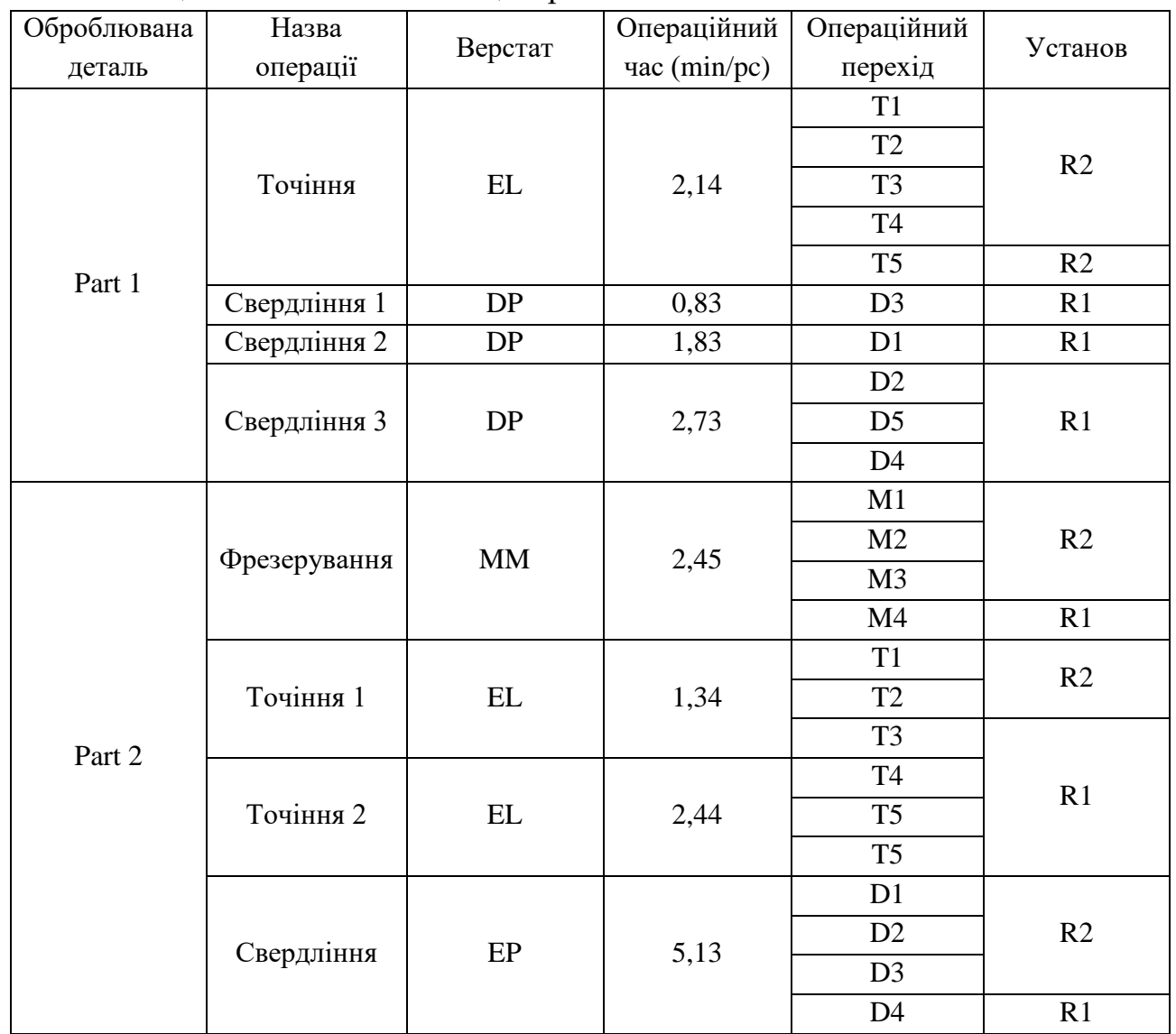

## Таблиця 8.10 – Виконання сценарію №3

Таблиця 8.11 – Планування операцій за сценарієм №1

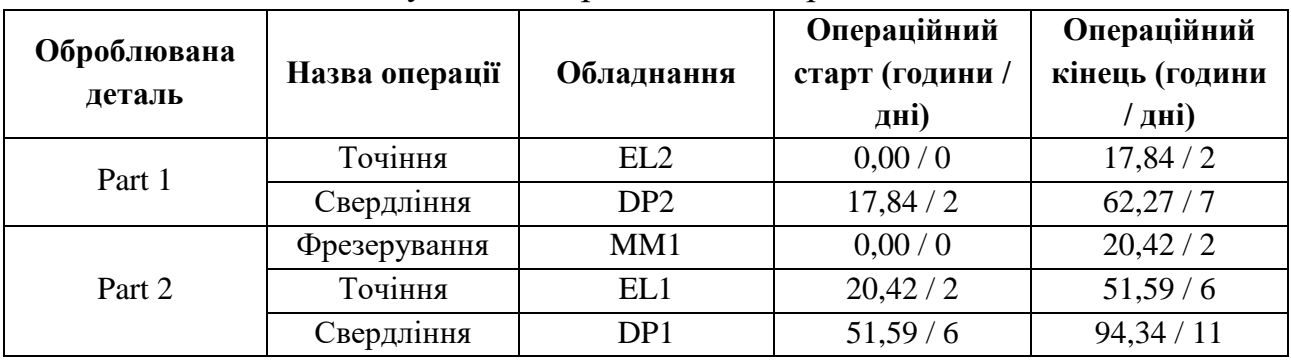

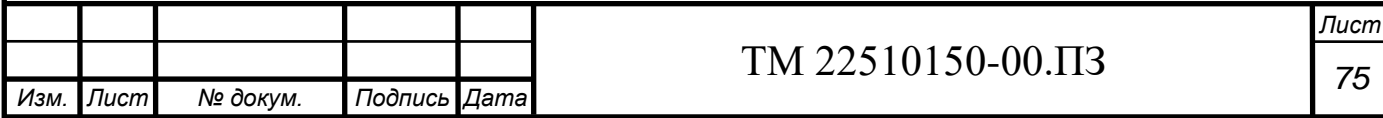

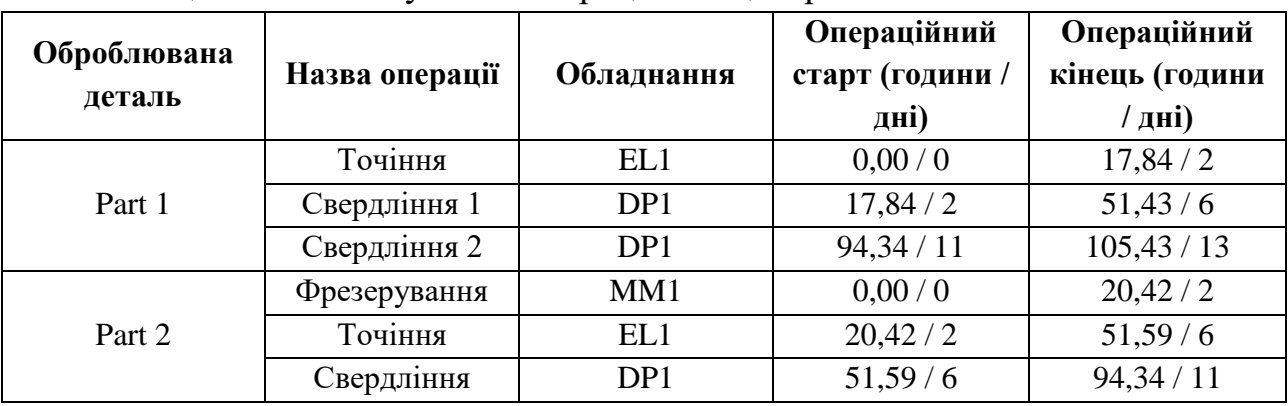

Таблиця 8.12 – Планування операцій за сценарієм №2

Таблиця 8.13 – Планування операцій за сценарієм №3

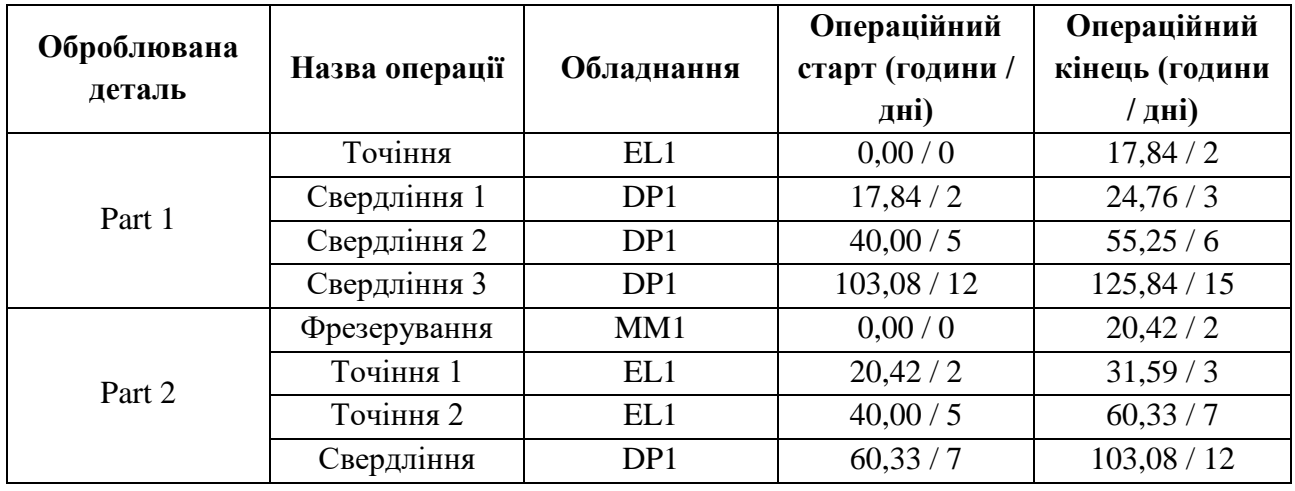

Отримані результати у таблицях 8.11-8.13 слід порівняти з тим, які попередні дані було внесено до програми спершу. Дивлячись у таблицю 8.4 знаємо, що кінцевий результат для Part 1 повинен бути досягнутий не пізніше 15 дня після початку, а для Part 2 – не пізніше 12 дня після початку. Усі сценарії, які були розглянуті, відповідають на запитання, а чи можливо виконати план, враховуючи будь-який сценарій на виробництві.

## **Виявлення рішення**

Останнім кроком є те, що потрібно обрати необхідне рішення. На ринку CAПP програмного забезпечення існує доволі багато різноманітних рішень. Було розглянуто деякі з них, але через те, що була можливість побачити лише один продукт, було розглянуто саме нього.

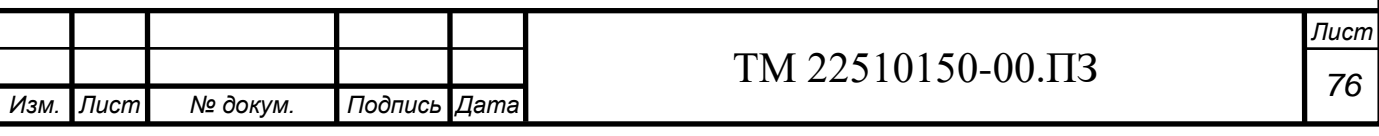

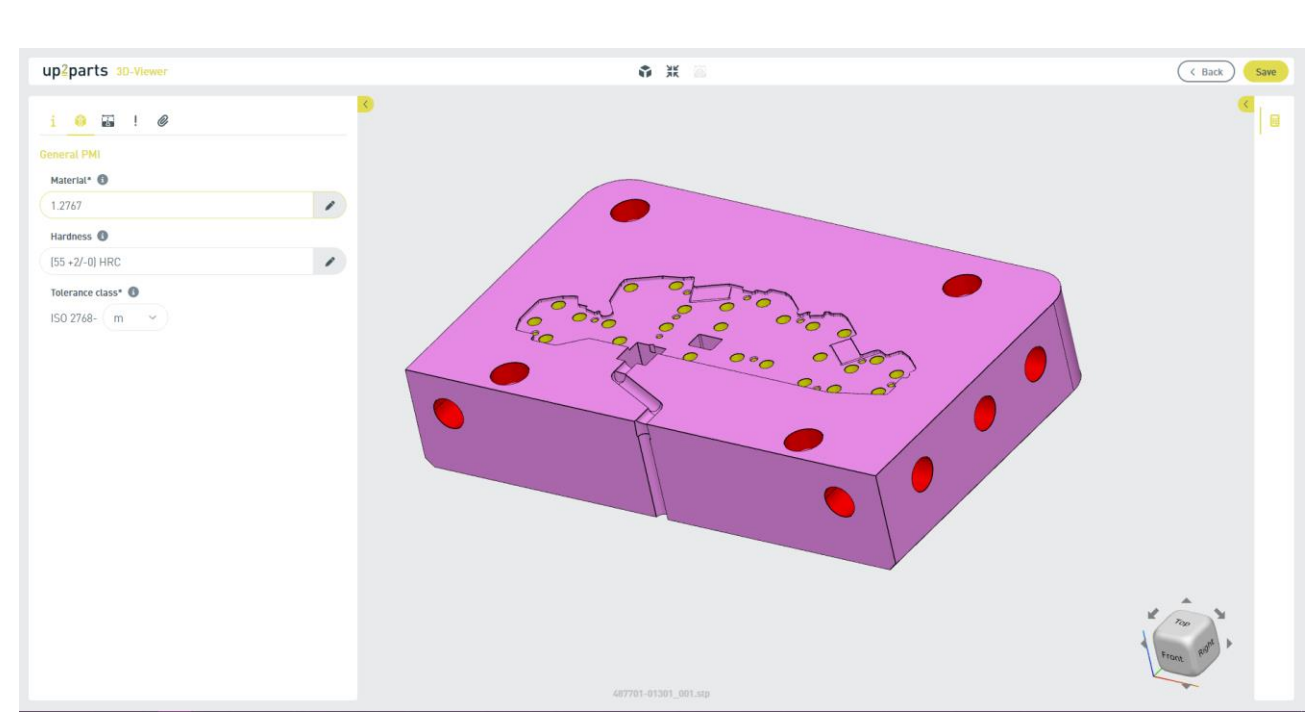

Рисунок  $8.6 -$ "up2parts"

Тож, було розглянуто наступний продукт. Мова буде йти саме про ―up2parts‖, інтерфейс якого вказаний на рисунку 8.6. У чому ж особливості даного продукту? Перш за все мова, звичайно, йде про середовище CAПP програмного забезпечення, яке з самого початку було створене для поліпшення продуктивності праці технологів на різноманітних виробничих підприємствах, що виконують важкі оброблювальні цикли в умовах різної серійності виробництва. САПР середовище допомагає перш за все тримати у одній програмі усю загальну базу по підприємству або підприємствах, в залежності від величини компанії.

Головною перевагою на відміну від інших середовищ САПР є те, що ―up2parts‖ заснований на використанні ядра штучного інтелекту (далі ШІ). ШІ, який є основою даного продукту, завдяки власним особливостям зданий розрізняти різні технологічні особливості деталі, розпізнавати приховані об'єкти, приділяти увагу точності та якості поверхні. Це ядро дозволяє за кадром використання програми розраховувати основний час обробки деталі в залежності від її комплексної геометрії, від кількості деталей у партії, від використаного обладнання. Також ця програма, аналізуючи відповідні якісні характеристики поверхонь деталі, здатна пропонувати повний шлях обробки, тобто маршрутний технологічний процес з урахуванням усіх можливих операцій, які повинні бути виконані для конкретної деталі.

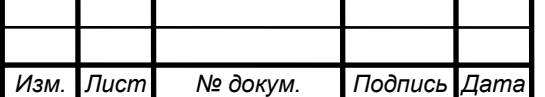

## *<sup>77</sup>* ТМ 22510150-00.ПЗ

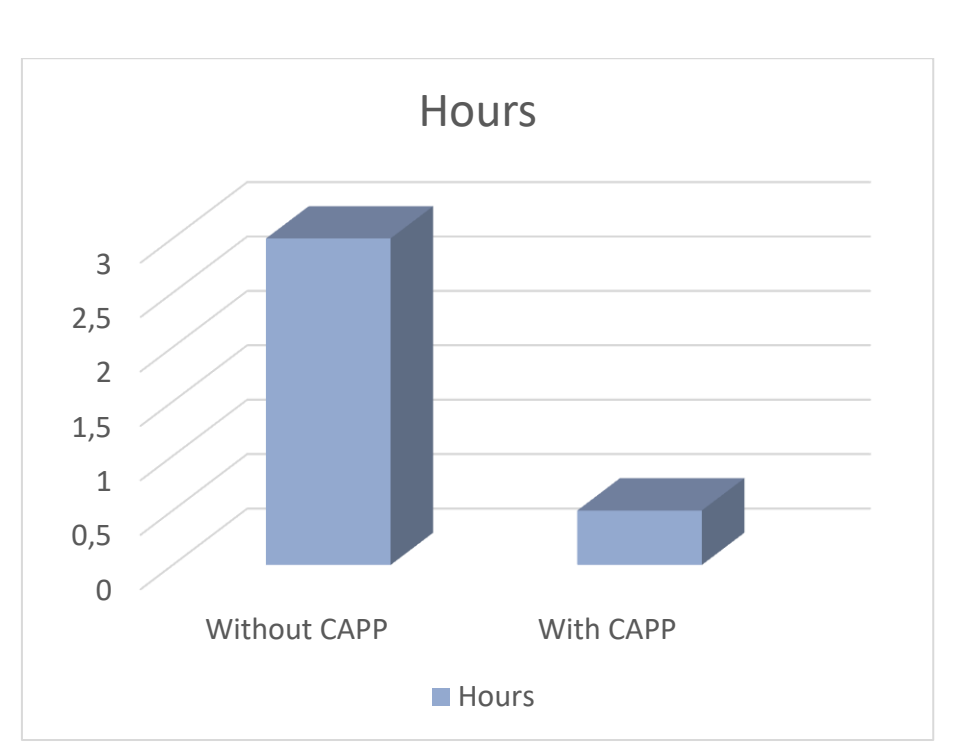

Рисунок 8.9 – Продуктивність праці технолога

На рисунку 8.9 вказані наочні результати. Ці значення є ілюстративними, але приблизні до реальних значень. Дивлячись на графік можна побачити, що технолог без використання САРР (САПР) середовищ витрачає значно більше часу на розробку технологічного процесу на одну конкретну деталь. Чому це так відбувається? Бо технолог, як частина виробничого середовища, повинен розуміти з усіх сторін сам процес, цікавитися думкою, радитись і шукати необхідну інформацію.

Використання САПР систем дозволяє тримати перед екраном усю необхідну інформацію та дозволяє більш швидко та продуктивно використовувати наявні ресурсі, отримуючи необхідний результат у кінці. Було складено список переваг та недоліків САПР системи "up2parts".

### **Переваги:**

- Зменшення процесу розрахунку та підготовки виробництва;
- Постійна підтримка продукту на шляху роботи;
- Можливість зворотнього зв'язку для розробки продуктів та інструментів після створення ланцюжків даних про продукт.

### **Недоліки:**

- Складність першого встановлення САПР середовища;

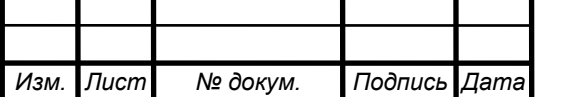

## *<sup>78</sup>* ТМ 22510150-00.ПЗ

- Необхідність високоякісних введених даних для отримання високоякісного кінцевого результату;
- Необхідність інтеграції до існуючих систем;
- Необхідність наявності 3D-моделей з наявністю PMI інформації (розмірів, вимог щодо точності та якості поверхонь) всередині моделі.

### **Висновки**

Розглядаючи висновки щодо виконання проекту слід повернутися до проблем, які були розглянуті на початку. Звідти ми можемо дізнатися, чи та як вирішені наявні проблеми.

- 1) Перш за все завдяки використанню САПР середовища з'явилась можливість більш прозоро та безпечно планувати виробничі процеси, що будуть стосуватися, на щастя, не лише фрезерних операцій, але і інших різновидів механічних операцій. Отже, проблема з прозорістю та безпечністю планування – розв'язана.
- 2) Розробник 3D-моделей, маючи відповідну модель з необхідною всередині PMI-інформацією, здатний не маючи креслення працювати у САПР середовищі, і це означає, що він здатний розробити маршрутний технологічний процес та розрахувати час обробки, користуючись лише наявною геометричною моделлю майбутньої деталі. Отже, проблема з можливістю розробки технологічних процесів з використанням лише 3Dмоделей – розв'язана.
- 3) Розглядаючи останню проблему, а саме про завантаженість та планування механічних процесів, можна зробити стриманий висновок, що у разі більш прозорого розуміння процесів та якісного планування часу існує можливість більш оптимально завантажувати обладнання, чим самим отримати в кінцевому результаті збільшення продуктивності виготовлення деталей. Але це важко спрогнозувати в кінцевому випадку, тож – стримано, але проблему можна вважати розв'язаною.

Отже, у кінцевому висновку маємо наступне, що в цілому проблеми були розглянуті та вирішені. В кінцевому варіанті з'явилвся метод розрахунку основного часу та підготовки технологічної документації, що спрощує можливість планування виробничих процесів.

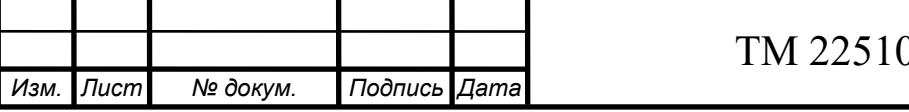

## **ВИСНОВОК**

Під час виконання бакалаврського проекту було здійснено аналіз базового технологічного процесу, в якому було виявлено застаріле обладнання та верстати, операції, які можливо замінити на більш прогресивні, такі як фрезерноцентрувальну операцію, було замінено недосконалі та старі ріжучі інструменти на більш нові – з використанням пластин з механічним кріпленням, також були розраховані ефективні режими різання.

Було розроблено технологічний процес виготовлення деталі «Шток», що складається з 16 (шістнадцяти) операцій, містить у собі більш сучасне та прогресивне верстатне обладнання, також містить у собі більш нові та точні ріжучі та вимірювальні інструменти, завдяки яким виконується більш точна механічна обробка та післямеханічний огляд деталі на виявлення дефектів, неточностей у розмірах. Операцію горизонтально-розточну, на якій за два установи оброблялися торці заготовки, було замінено на фрезерно-центрувальну, що дозволить одночасно за один установ обробити два торці заготовки та просвердлити два центрувальних отвори для подальших механічних операцій. У висновку маємо поліпшений технологічний процес з використанням сучасного обладнання, ефективних режимів різання та доцільного використання ресурсів наявного дрібносерійного виробництва.

Було запропоновано та обрано у кінцевому результаті новий спосіб отримання заготовки – поковка на Горизонтально-Кувальній Машині (ГКМ), також припуски на обробка та її чорнові бази. У проектному плані це дозволило зекономити на витратах на виробництво заготовки, а також на, власне, обробку майбутньої деталі.

Було проведено аналіз матеріалу заготовки, технологічність деталі та її схеми базування. Було зазначено, що матеріал задовольняє потреби експлуатації а сама деталь загалом є технологічною.

У запропонованому технологічному процесі (ТП) усунуто недоліки базового ТП. Було внесено до технологічних карт новітні верстати, такі як: HAAS ST45l, Haas VF-7/40, більш прогресивний верстат 2Г942.08. Було відкореговано режими різання під умови виробництва, а також розроблено спеціальний верстатний пристрій, що використовується на фрезерних операціях, наприклад для 030 фрезерно-центрувальної.

У висновку маємо, що завдяки розробці нового більш прогресивного ТП деталі «Шток» можна впроваджувати у серійне виробництво за пропонованим технологічним процесом (ТП).

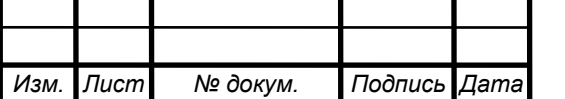

## *<sup>80</sup>* ТМ 22510150-00.ПЗ

*Лист*

### **СПИСОК ДЖЕРЕЛ ПОСИЛАННЯ**

1. Бойко, Ю. І. Технологія машинобудування. Курсове проектування: навч. посіб. / Ю. І. Бойко, О. А. Литвиненко. – Київ: НУХТ, 2018. – 195 с.

2. Добрянський, С. С. Технологічні основи машинобудування. [Електронний ресурс]: підручник для студ. спеціальностей 131 «Прикладна механіка», 133 «Галузеве машинобудування» / С. С. Добрянський, Ю. М. Малафєєв; КПІ ім. Ігоря Сікорського. – Електронні текстові дані. – Київ : КПІ ім. Ігоря Сікорського, 2020. – 379 с.

3. Мазур, М. П. Основи теорії різання матеріалів : підручник / М. П. Мазур, Ю. М. Внуков, В. Л. Доброскок, В. О. Залога та ін.; під заг. ред. М. П. Мазура. – 2-ге вид., перероб. і доп. – Львів : Новий Світ-2000, 2011. – 422 с.

4. Петров, О. В. Технологічна оснастка : навчальний посібник / О. В. Петров, С. І. Сухоруков. – Вінниця : ВНТУ, 2018. – 123 с.

5. Технології виготовлення деталей складної форми. Частина 1 [Електронний ресурс]: навч. посіб. для студ. спеціальності 131 «Прикладна механіка» освітньо-професійної програми «Технології машинобудування» та освітньо-наукової програми «Технології машинобудування» / КПІ ім. Ігоря Сікорського; Ю. В. Петраков, С. В. Сохань, В. К. Фролов, В. М. Кореньков. – Електронні текстові данні. – Київ: КПІ ім. Ігоря Сікорського, 2020. – 288 с.

6. Технології виготовлення деталей складної форми. Частина 2 [Електронний ресурс] : навч. посіб. для студ. спеціальності 131 «Прикладна механіка» освітньо-професійної програми «Технології машинобудування» та освітньо-наукової програми «Технології машинобудування» / КПІ ім. Ігоря Сікорського; Ю.В.Петраков, С.В. Сохань, В.К. Фролов, В.М. Кореньков. – Електронні текстові данні. – Київ: КПІ ім. Ігоря Сікорського, 2020. – 102с.

7. Паливода Ю. Є. Технологія оброблення корпусних деталей : навчальний посібник / Ю. Є. Паливода, І. Г. Ткаченко, Ю. Б. Капаціла, Ів. Б. Гевко. – Тернопіль : ТНТУ , 2016. – 156 с.

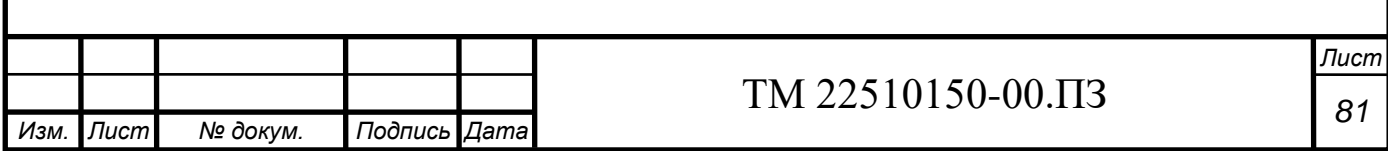

8. Паливода Ю.Є. Технологія оброблення важелів та вилок : навчальний посібник / Ю. Є. Паливода, Ю. Б. Капаціла, І. Г. Ткаченко. – Тернопіль : ТНТУ ,  $2013. - 56$  c.

9. Паливода Ю.Є. Технологія оброблення валів : навчальний посібник / Ю. Є. Паливода, І. Г. Ткаченко, Ю. Б. Капаціла. – Тернопіль : ТНТУ , 2016. – 198 с.

10. Паливода Ю. Є. Заготовки у машинобудівному виробництві : навчальнометодичний посібник / Паливода Ю.Є., Дячун А.Є. – Тернопіль : Тернопільський національний технічний університет імені Івана Пулюя, 2023. – 148 с.

11. Паливода Ю.Є. Технологія оброблення зубчастих коліс : навчальний посібник для студентів спеціальності 131 «Прикладна механіка» галузі знань 13 «Механічна інженерія» / укладачі : Ю. Є. Паливода, Ю. Б. Капаціла, І. Г. Ткаченко. – Тернопіль : ТНТУ, 2016. – 136 с.

12. Паливода, Ю. Є. Інструментальні матеріали, режими різання, технічне нормування механічної обробки : навчально-методичний посібник / Ю. Є. Паливода, А. Є. Дячун, Р. Я. Лещук. – Тернопіль : Тернопільський національний технічний університет імені Івана Пулюя, 2019. – 240 с.

13. Приходько, В. П. Розмірне моделювання та аналіз технологічних процесів [Електронний ресурс] : навчальний посібник для студентів спеціальності 131 «Прикладна механіка» / В. П. Приходько ; КПІ ім. Ігоря Сікорського. – Електронні текстові дані. – Київ : КПІ ім. Ігоря Сікорського,  $2021. - 249$  c.

14. Паливода Ю. Є. Розмірні ланцюги : навчально-методичний посібник / укладачі : Ю. Є. Паливода, А. Є. Дячун, Ю. Б. Капаціла, І. Г. Ткаченко. – Тернопіль : Тернопільський національний технічний університет імені Івана Пулюя, 2018. – 132 с.

15. Технології формоутворення сучасних складнопрофільних деталей [Електронний ресурс] : навчальний посібник для студентів спеціальності 131 «Прикладна механіка» спеціалізацій «Технології виготовлення літальних

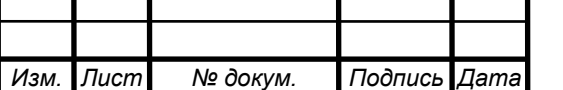

апаратів», «Технології машинобудування» / КПІ ім. Ігоря Сікорського ; уклад.: Ю. В. Петраков, С. В. Сохань, В. К. Фролов, В. М. Кореньков. – Електронні текстові данні. – Київ : КПІ ім. Ігоря Сікорського, 2018. – 380 с.

16. Основи охорони праці: Підручник. 2-ге видання, доповнене та перероблене. / К. Н. Ткачук, М. О. Халімовський, В. В. Зацарний, Д. В. Зеркалов, Р. В. Сабарно, О. І. Полукаров, В. С. Коз'яков, Л. О. Мітюк. За ред. К. Н. Ткачука і М. О. Халімовського. — К.: Основа, 2006 — 448 с.

17. HAAS ST-45l [Електронний ресурс] // Haas – Режим доступу до ресурсу: https://www.haascnc.com/machines/lathes/st/models/large-through-bore/st-45l.html

18. HAAS VF-7/40 [Електронний ресурс] // Haas – Режим доступу до ресурсу: https://www.haascnc.com/machines/vertical-mills/vfseries/models/large/vf-7-40.html

19. Just-in-Time Planning and Scheduling of Machining Operations on Parts: An Illustrative Case Study [Електронний ресурс] // Department of Machine Manufacturing Technology, University POLITHEHNICA of Bucharest // **[Mădălin-](https://www.researchgate.net/profile/Madalin-Gabriel-Catana?_tp=eyJjb250ZXh0Ijp7ImZpcnN0UGFnZSI6InB1YmxpY2F0aW9uIiwicGFnZSI6InB1YmxpY2F0aW9uIn19)[Gabriel](https://www.researchgate.net/profile/Madalin-Gabriel-Catana?_tp=eyJjb250ZXh0Ijp7ImZpcnN0UGFnZSI6InB1YmxpY2F0aW9uIiwicGFnZSI6InB1YmxpY2F0aW9uIn19) Catană** — Режим доступу до ресурсу: https://www.researchgate.net/publication/229052197\_Just-intime\_planning\_and\_scheduling\_of\_machining\_operations\_on\_parts\_An\_illustrative\_c

ase\_study

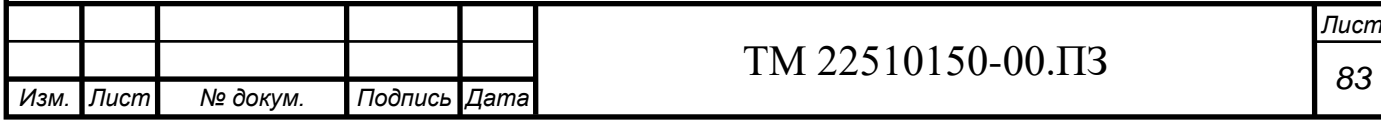

# **ДОДАТОК А**

Креслення деталі «Шток» Ш-1253К-03

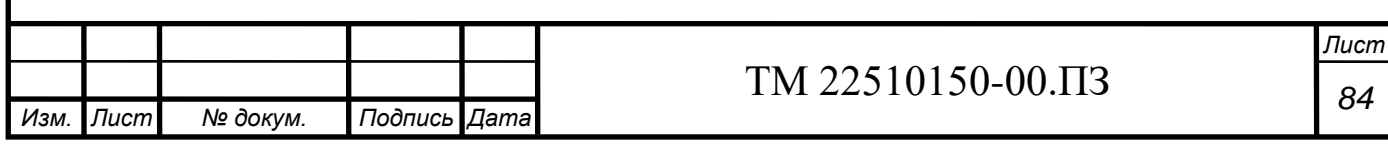

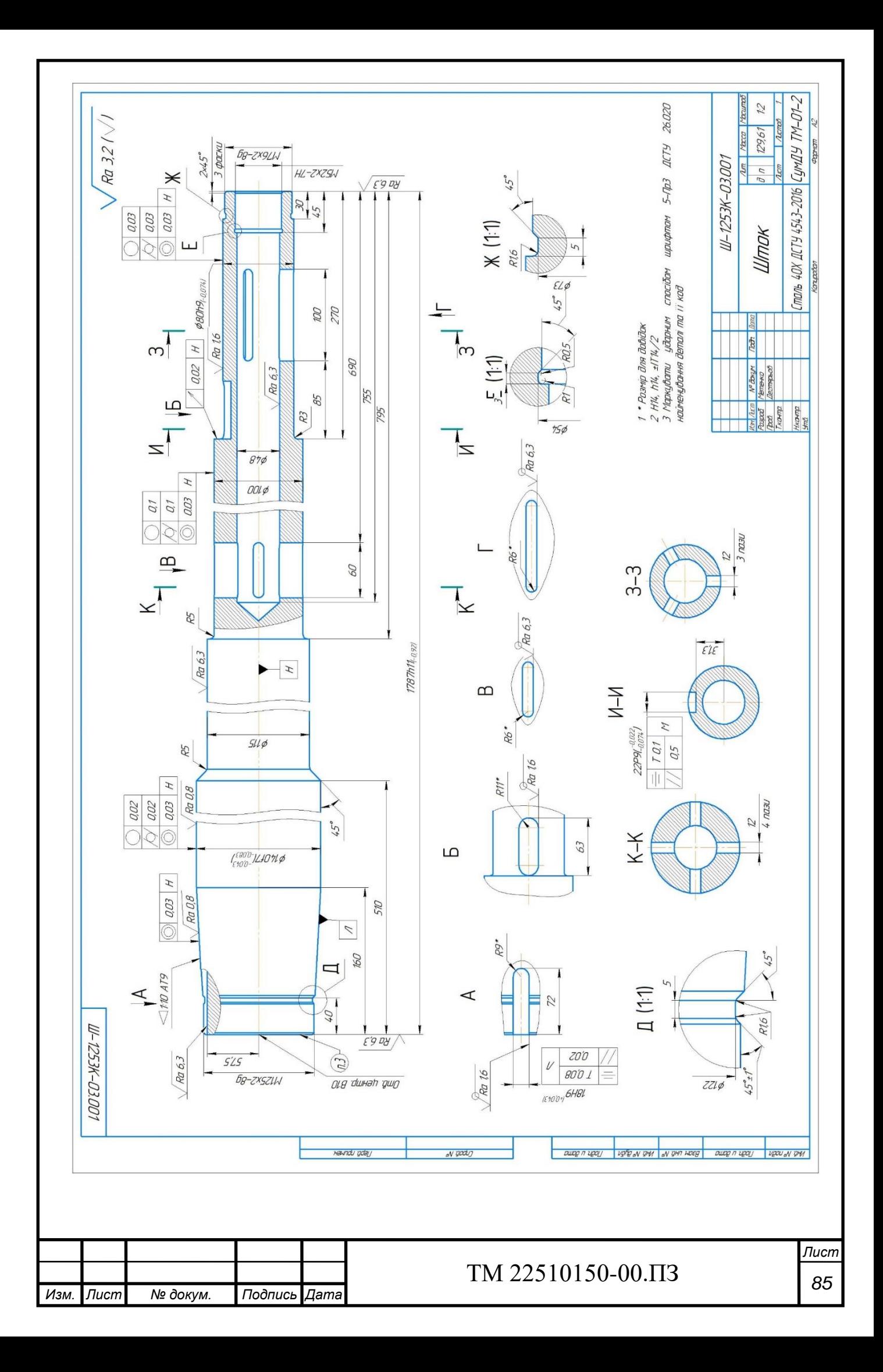

# **ДОДАТОК Б**

Креслення заготовки

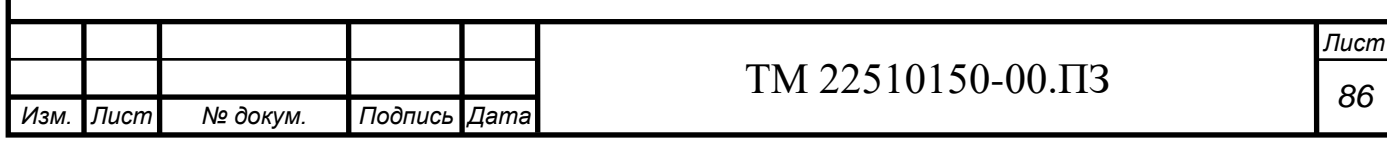

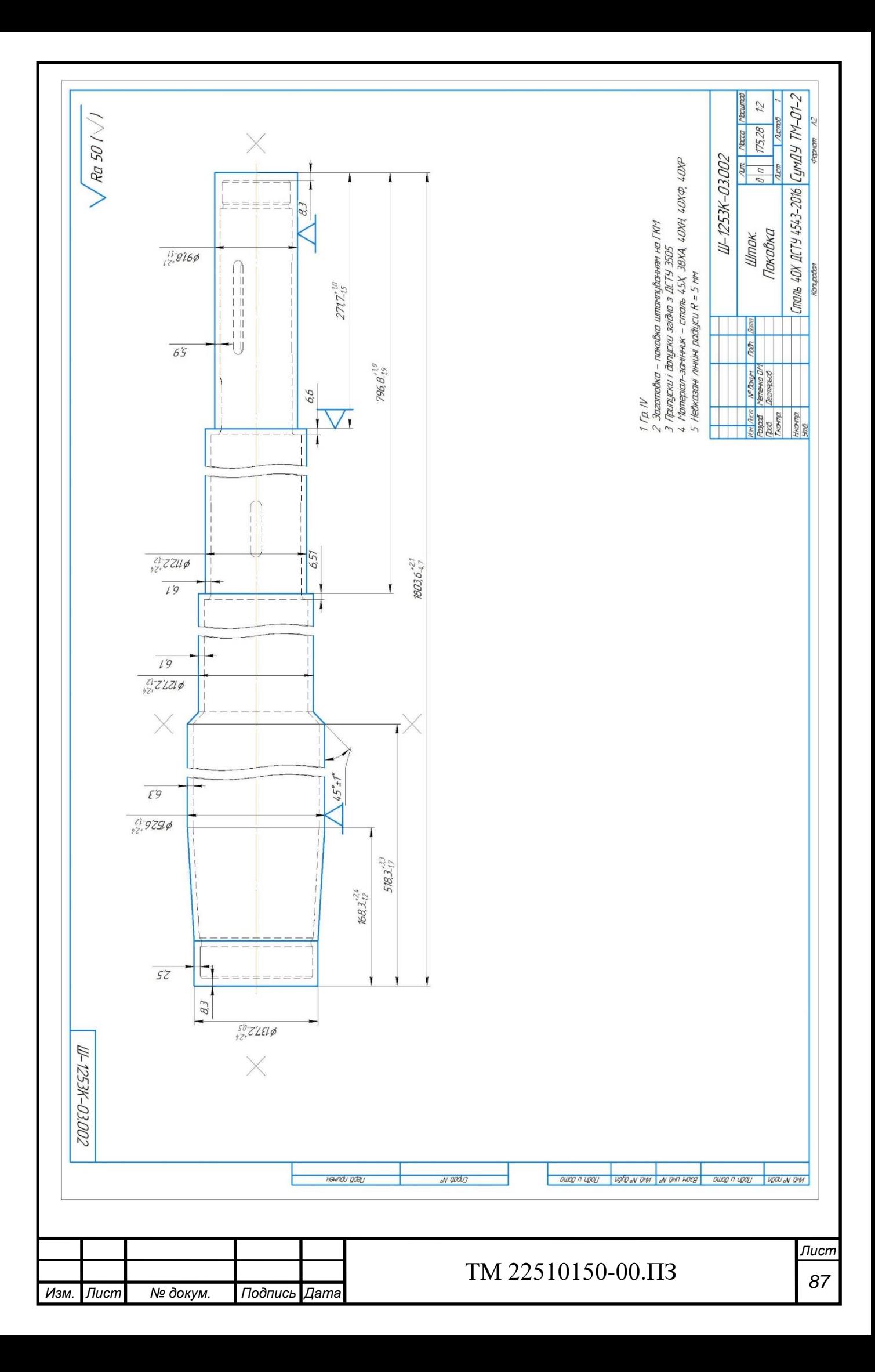

# **ДОДАТОК В**

Маршрутний технологічний процес

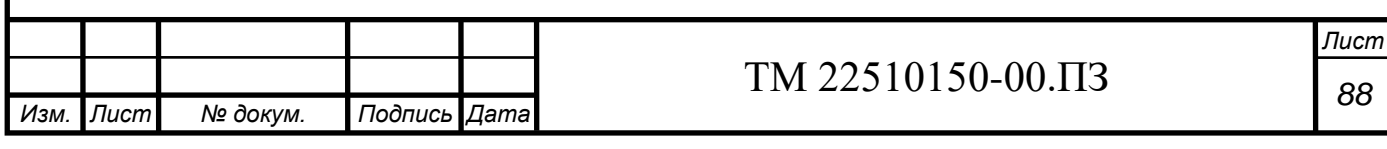

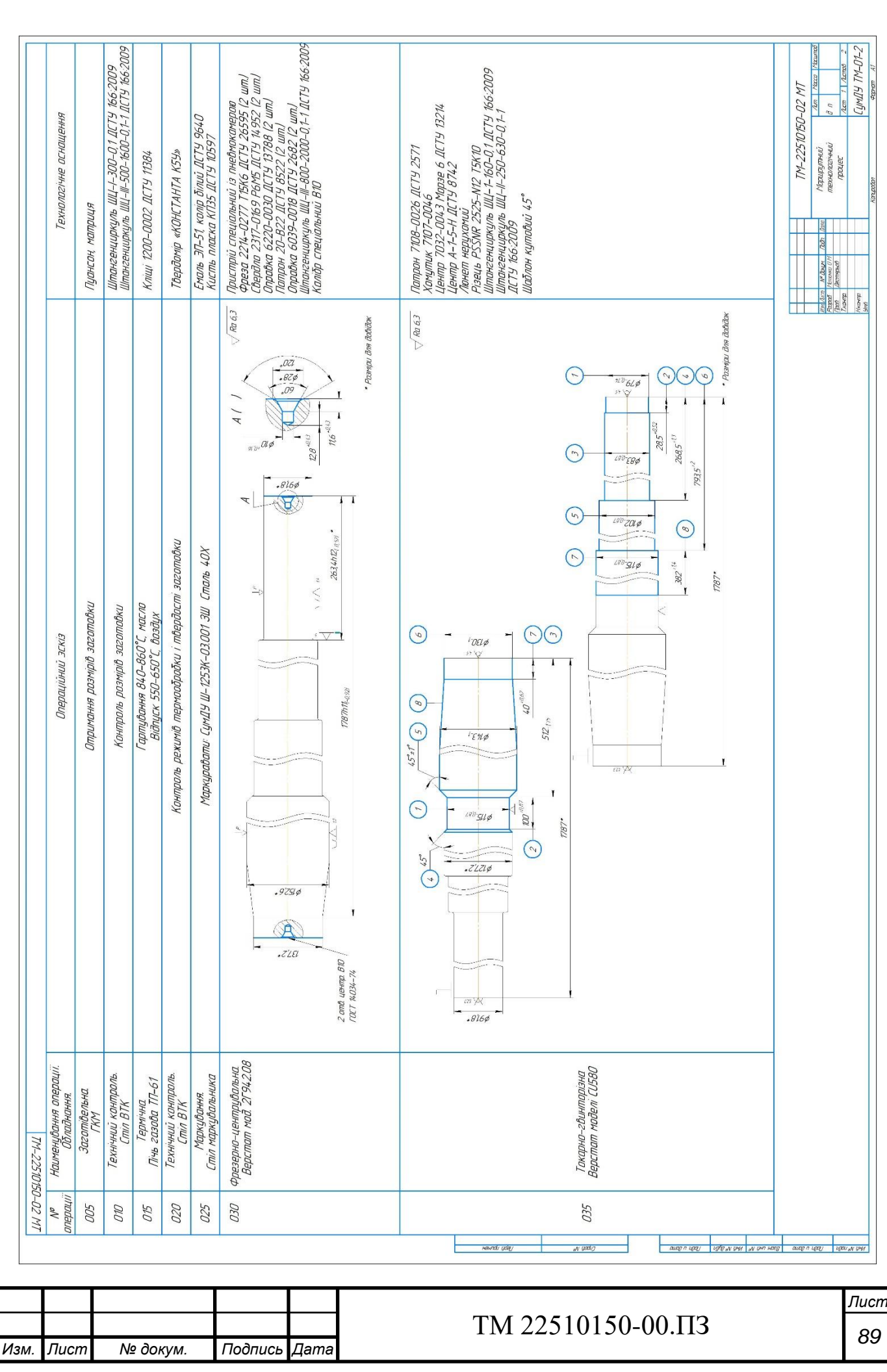

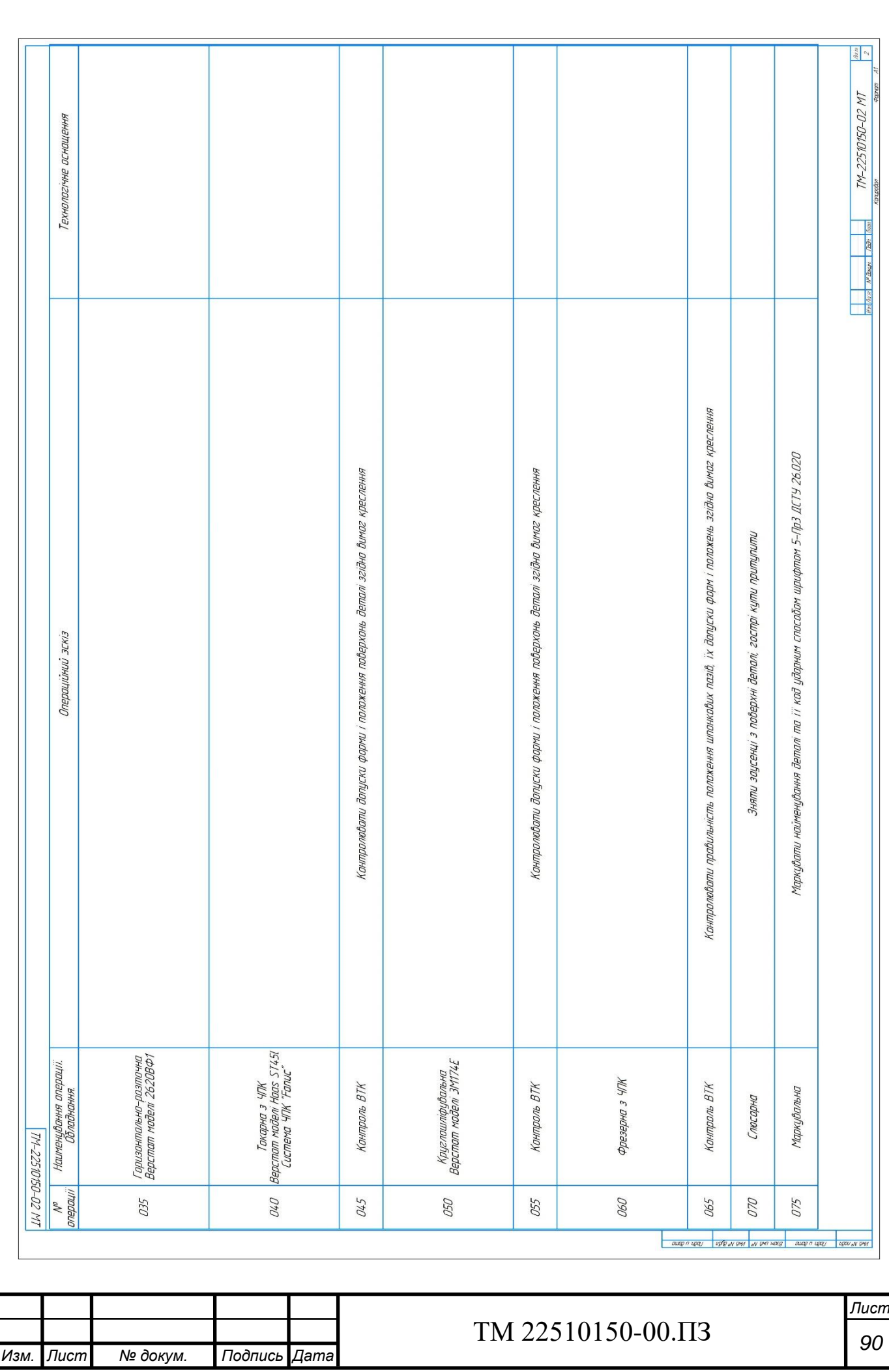

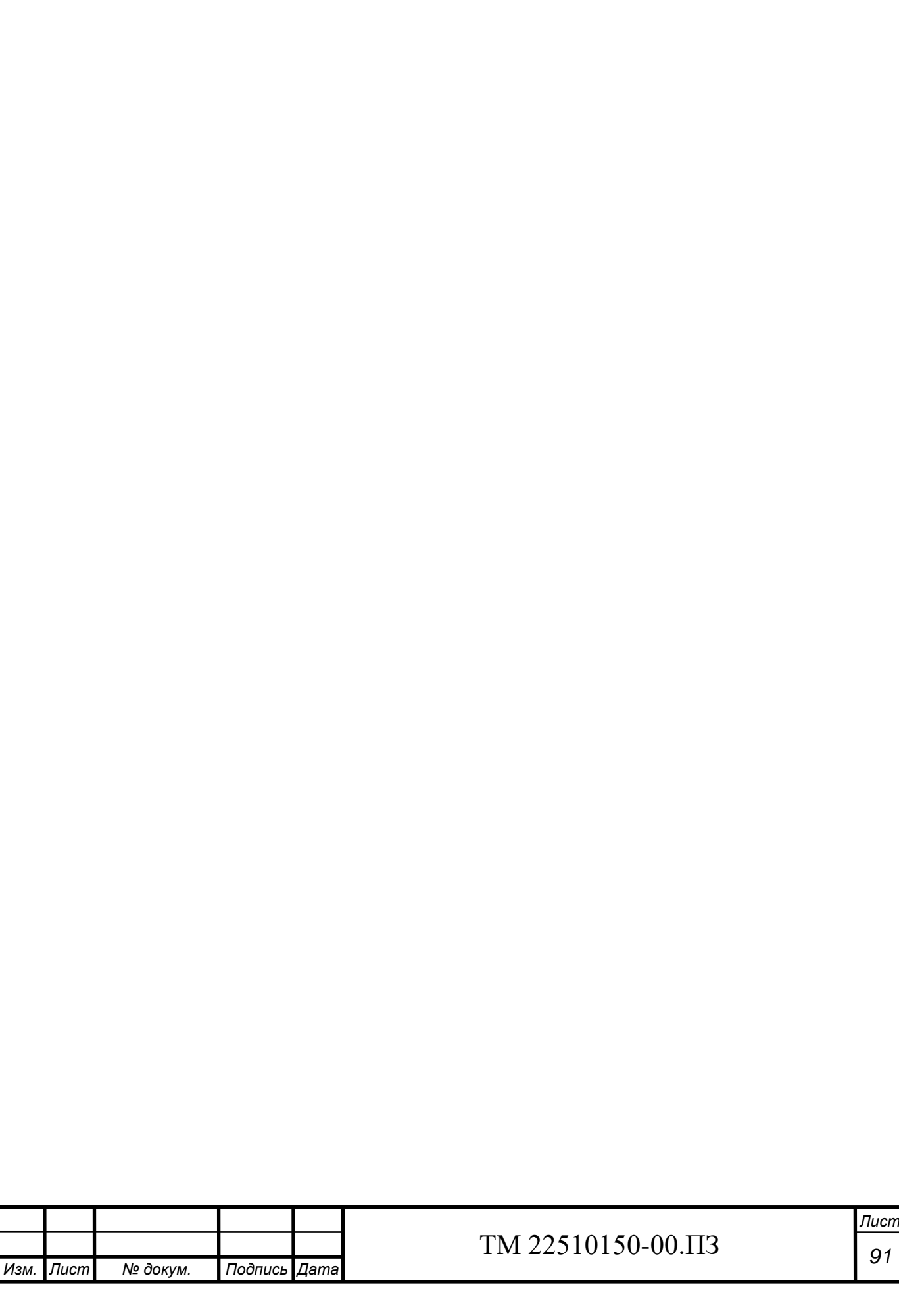

# **ДОДАТОК Г**

Операційна наладка 035

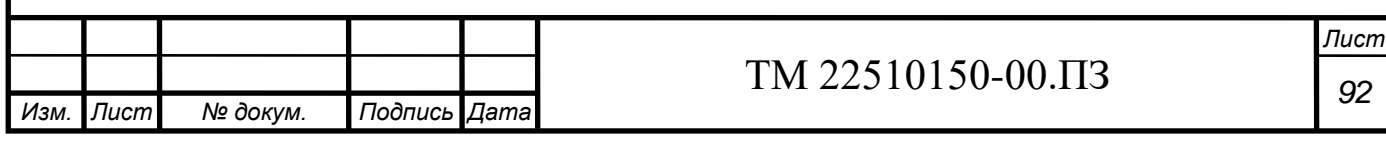

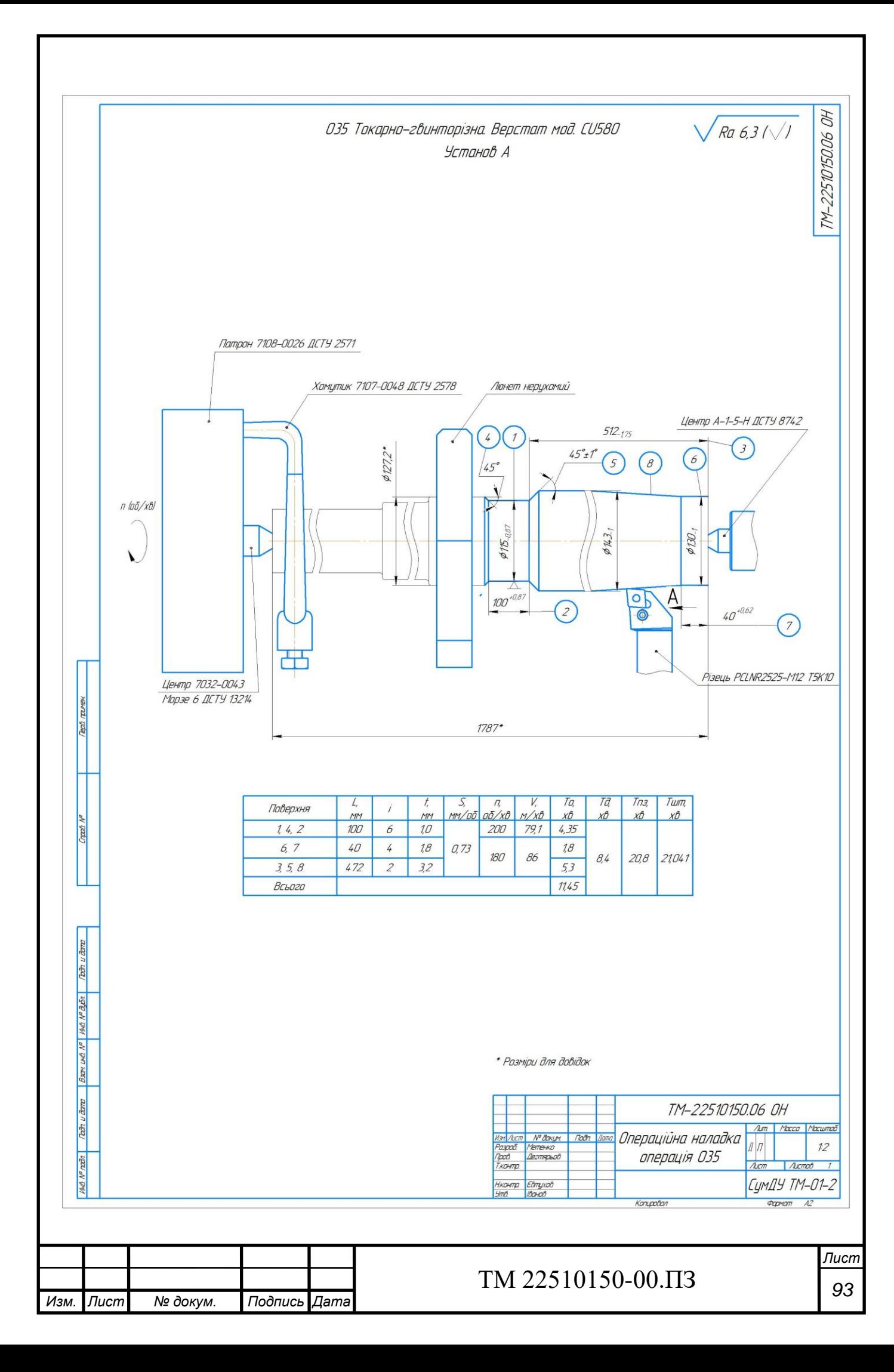

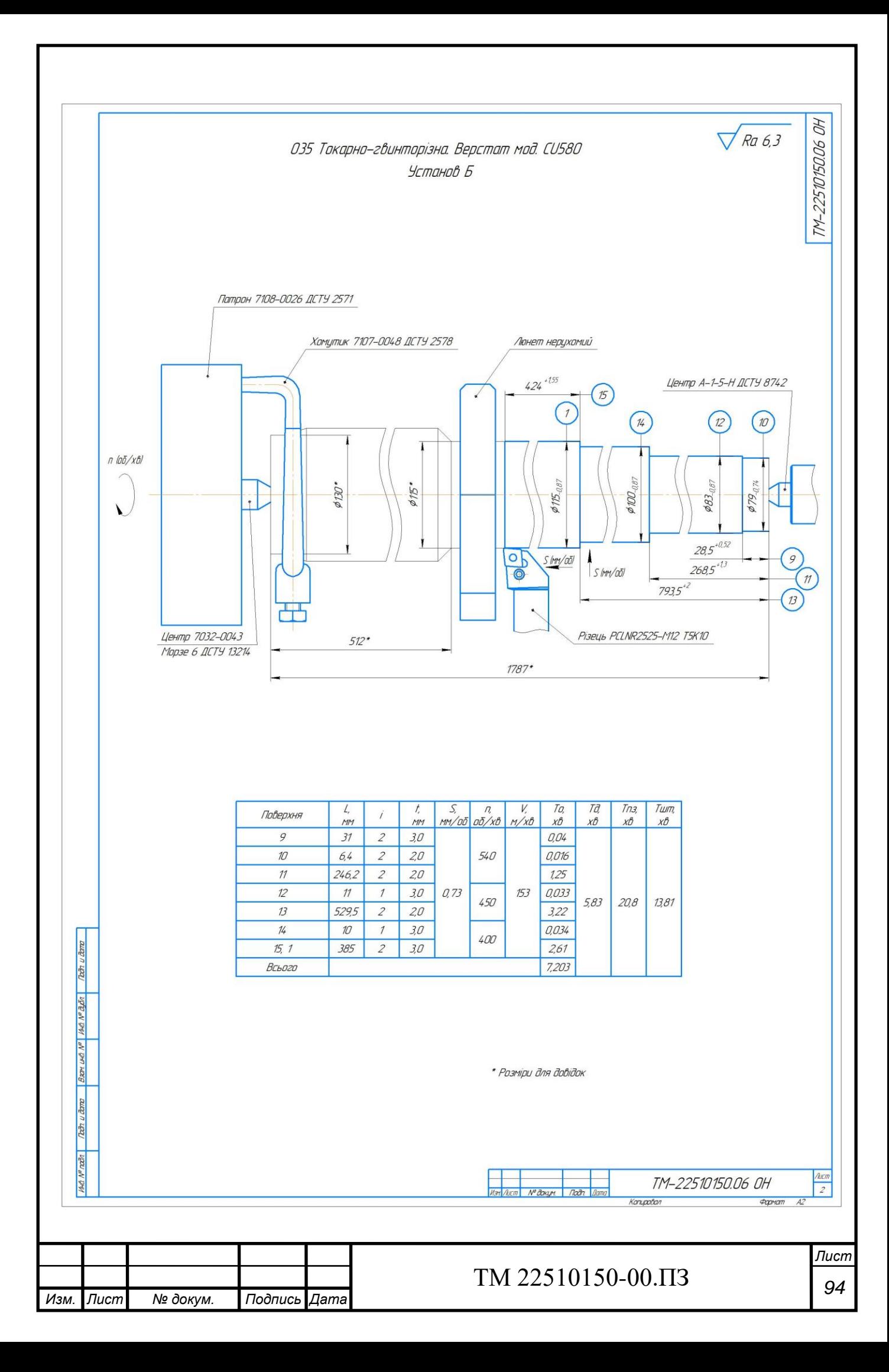

# **ДОДАТОК Д**

Верстатний пристрій

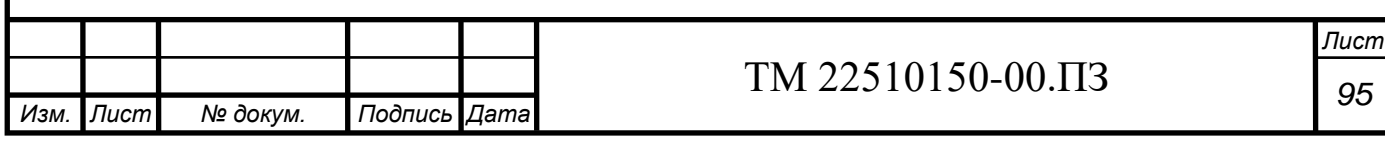

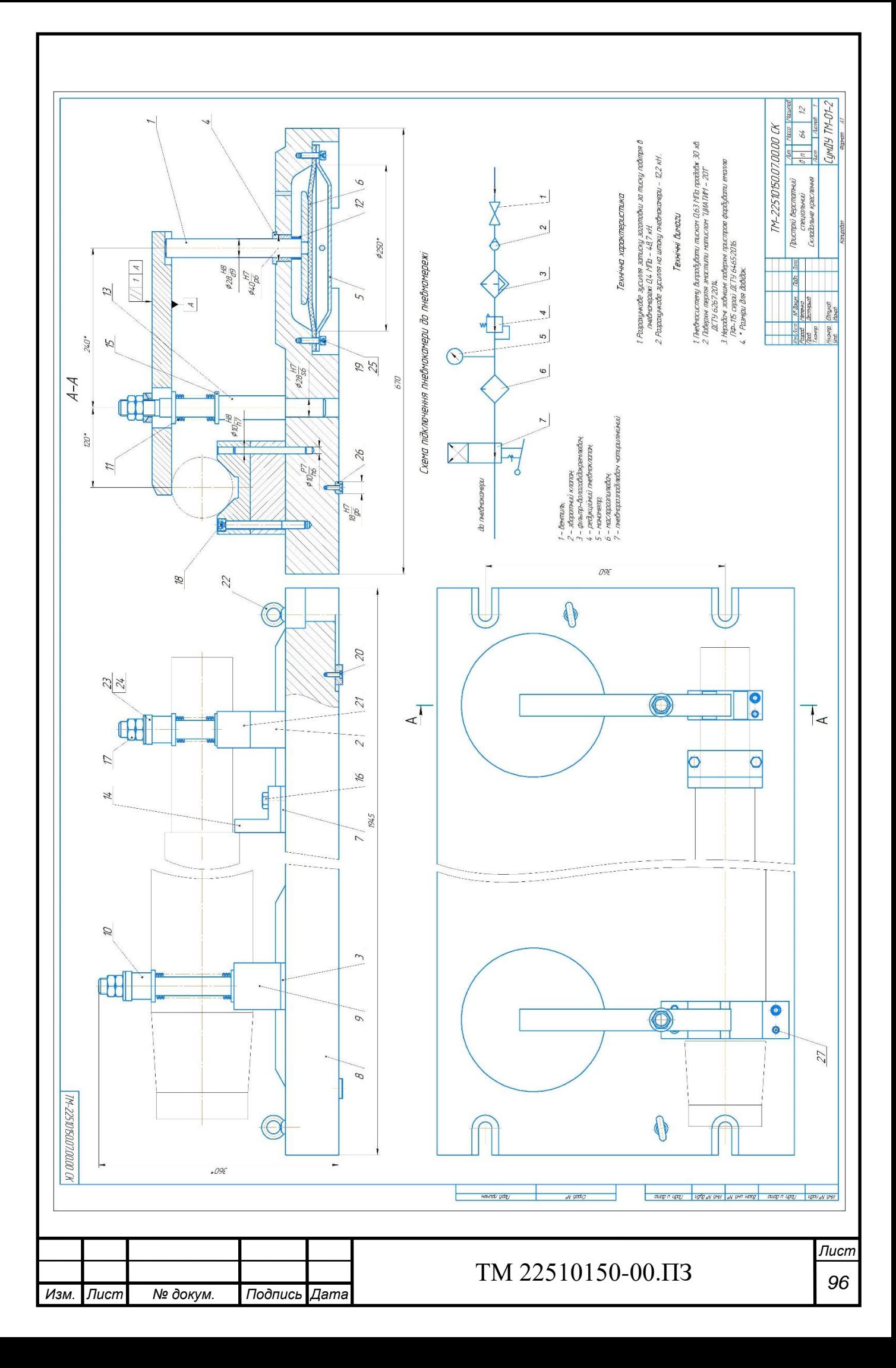

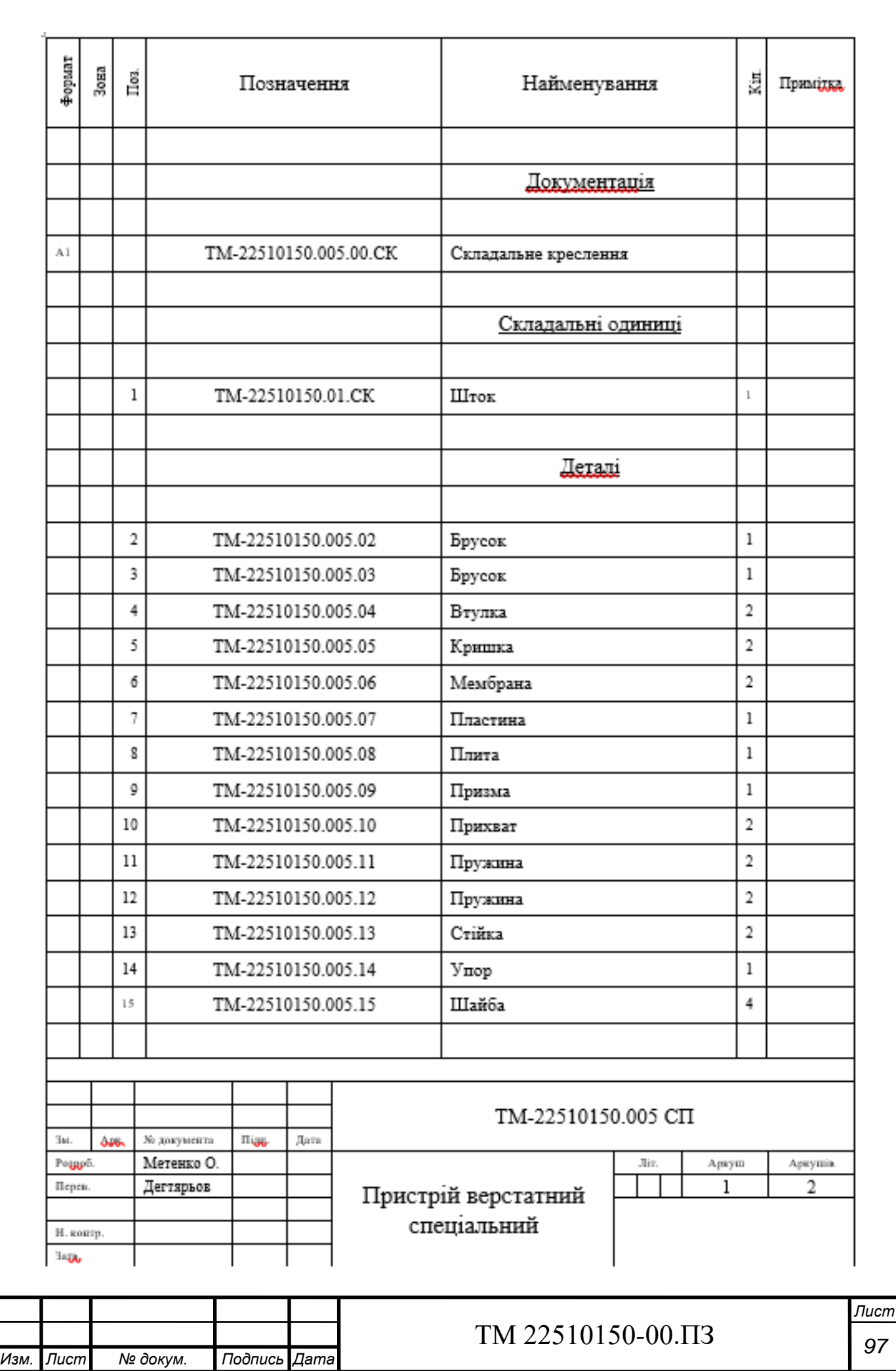

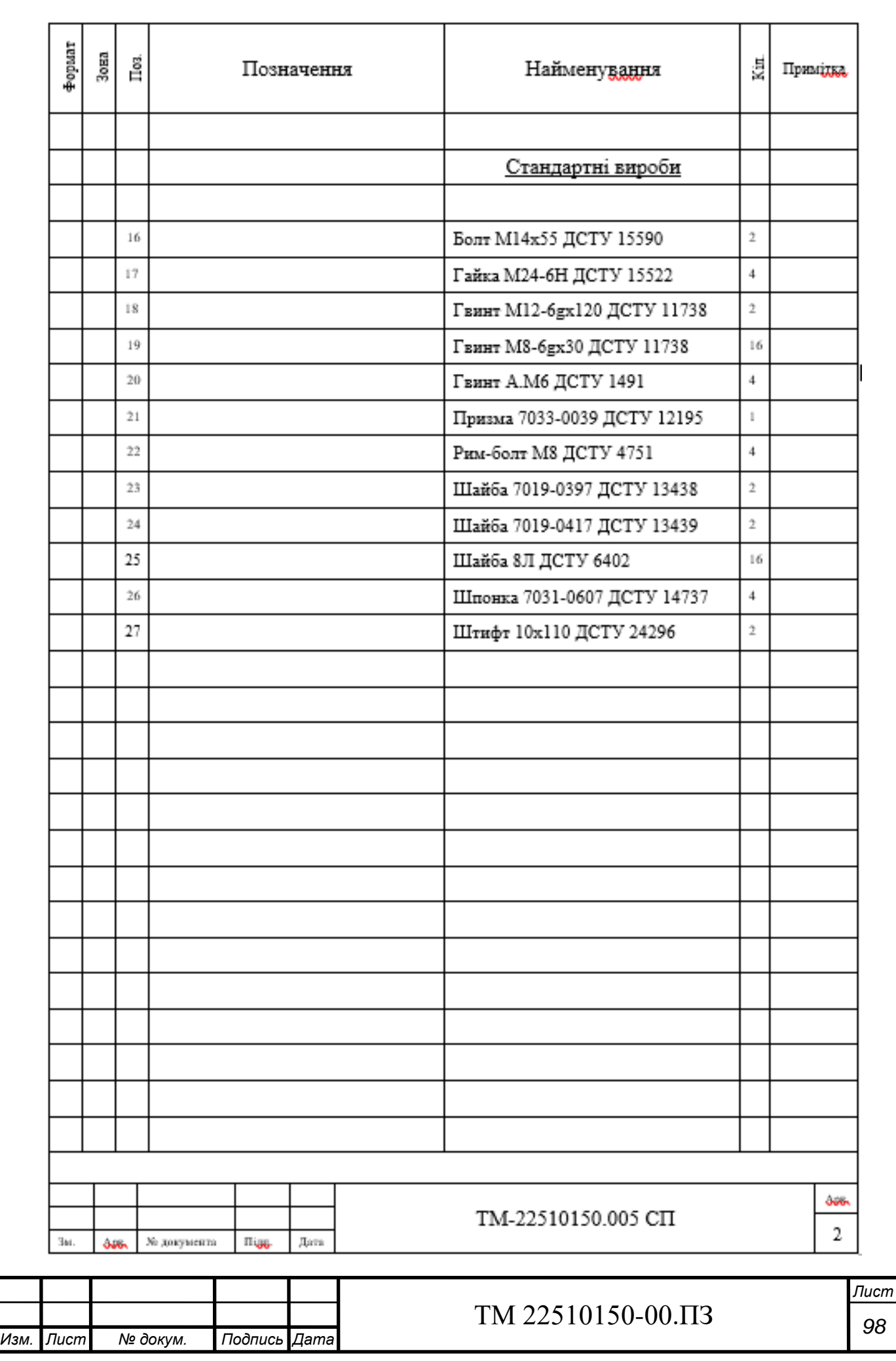
# **ДОДАТОК Ж**

## **ОХОРОНА ПРАЦІ ТА БЕЗПЕКА У НАДЗВИЧАЙНИХ СИТУАЦІЯХ**

Характеристика, дія на організм людини, нормування та захист від електромагнітних полів.

**Перевищення гранично допустимих параметрів електромагнітного випромінювання (далі — ЕМВ) завдає шкоди здоров'ю працівників. Як мінімізувати фактори негативного впливу ЕМП на здоров'я працівників?**

#### **Допустимі норми випромінювання збільшено**

У Мін'юсті зареєстровано наказ МОЗ «Про затвердження Зміни до Державних санітарних норм і правил захисту населення від впливу електромагнітних випромінювань» від 30.11.2020 р. № 2760, згідно з яким збільшено допустимі норми випромінювання з 10 мк $\rm Br/cm^2$  до 100 мк $\rm Br/cm^2.$ 

У Міністерстві цифрової трансформації зазначили, що мета таких змін забезпечення до 2024 р. доступом до швидкісного інтернету 95% населення, поліпшення якості мобільного зв'язку та впровадження 5G зв'язку. У прес-службі міністерства наголосили, що таке випромінювання є безпечним для здоров'я. Установлені норми є навіть більш жорсткими, ніж чинні міжнародні параметри. Наприклад, у США, Японії та Канаді цей показник становить 1000 мкВт/см<sup>2</sup>, а рекомендовані ВООЗ і Радою Європи гранично допустимі норми ЕМВ — 450 мк $Br/cm<sup>2</sup>$ .

Водночас, варто зазначити, що в травні 2017 р. допустимий рівень ЕМВ уже було збільшено в чотири рази (з 2,5 до 10 мк $\rm Br/cm^2$ ). Однак петиція про «заборону впровадження 5G через вкрай негативний його вплив на здоров'я» набрала понад 25 тис. підписів, що вказує на значне занепокоєння українців щодо безпечності таких змін. Збільшення допустимої норми випромінювання підвищить ризик негативного впливу ЕМВ, насамперед, на працівників, робота яких пов'язана з експлуатацією станцій та щогл мобільного зв'язку.

Пересічні громадяни, які тривалий час перебувають у зоні інтенсивного ЕМВ, також можуть потерпати від підвищення допустимих норм випромінювання. Але Мінцифри гарантує, що це не зашкодить здоров'ю людей. Хоча…

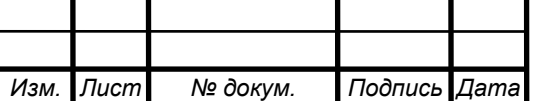

# *<sup>99</sup>* ТМ 22510150-00.ПЗ

#### **ЕВМ на виробництві**

Електромагнітна енергія, що випромінюється, використовується у таких сферах: радіо- і супутниковий зв'язок, телебачення, радіолокація, радіонавігація, металургія, металообробна промисловість для індукційного плавлення, зварювання, напилення металів, а також у деревообробній, текстильній, легкій та харчовій промисловості, у радіоспектроскопії, сучасній обчислювальній техніці та медицині. Джерелами ЕМВ у виробничому приміщенні є неекрановані робочі елементи високочастотних (ВЧ) установок (індуктори, конденсатори, ВЧтрансформатори, фідерні лінії, батареї конденсаторів, котушки коливальних контурів тощо). Також у групі підвищеного ризику — особи, робота яких пов'язана з експлуатацією станцій і щогл мобільного зв'язку.

На радіо- та телецентрах — високочастотні генератори, антенні комутатори, пристрої складання потужностей електромагнітного поля (далі — ЕМП), комунікації (від генератора до антенного пристрою), антени. Для всіх видів зв'язку джерелом ЕМВ є передавальні станції. Дії енергії надвисокочастотного (далі — НВЧ) діапазону працівники зазнають під час регулювання, налаштування, випробування радіопередавальних, радіолокаційних станцій. Ступінь опромінення працівників залежить від кількості передавачів (у деяких зонах, радіо- та телецентрах їх може бути до 20), їхньої потужності, екранування, розміщення їх окремих блоків усередині та поза приміщенням.

Ступінь біологічного впливу ЕМП на організм людини залежить від низки чинників: інтенсивності та тривалості опромінення, фізичних особливостей різних діапазонів частот, стійкості організму до впливу різних чинників, можливостей адаптації.

В Україні діють розроблені на основі медико-біологічних досліджень санітарні норми, правила та інші нормативні акти щодо використання радіотехнічних і електротехнічних об'єктів. Вони регламентують умови їх експлуатації з метою охорони здоров'я працівників від шкідливого впливу ЕМВ. Основні з них:

- ДСанПіН 3.3.6.096-2002 «Державні санітарні норми та правила під час роботи з джерелами електромагнітних полів» (далі — ДСанПіН 3.3.6.096-2002);
- ДСаНіП 239-96 «Державні санітарні норми і правила захисту населення від впливу електромагнітних випромінювань»;

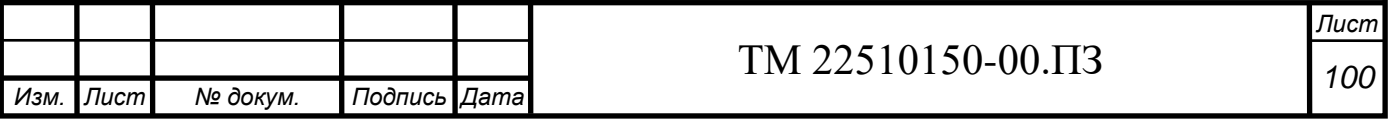

- ГОСТ 12.1.002-84 «ССБТ. Электрические поля промышленной частоты. Допустимые урони напряженности и требования к проведению контроля на робочих местах» (міждержавний стандарт, діє до 01.01.2022);
- Вимоги до роботодавців щодо захисту працівників від шкідливого впливу електромагнітних полів, затверджені наказом Міненерговугілля від 05.02.2014 р. № 99);
- Методика розрахунку розподілу рівнів електромагнітного поля, затверджена наказом МОЗ від 29.11.2013 р. № 1040 тощо.

Розділом 4 ДСанПіН 3.3.6.096-2002 (Гранично-допустимі рівні електромагнітних полів) визначені формули та порядки визначення параметрів впливу на працівника ЕМВ, розраховано час перебування працівника залежно від напруженості електричного й магнітного полів та інші показники. Очевидно, що в разі збільшення допустимих норм випромінювання з 10 мк $Br/cm<sup>2</sup>$  до 100 мкВт/см<sup>2</sup>, потрібно вживати заходи зі зменшення часу перебування працівників у зоні ЕМВ, де збільшилася його потужність. Названі вище санітарні норми і правила є обов'язковими для всіх міністерств та інших центральних органів виконавчої влади, підприємств, установ, організацій незалежно від відомчої належності та форм власності, громадян, які проектують, виготовляють, експлуатують та обслуговують обладнання, апаратуру, прилади, устаткування тощо, що є джерелами ЕМП; які розробляють та впроваджують заходи щодо зниження шкідливого впливу ЕМП на працівників; які виконують державний санітарний нагляд за умовами праці.

#### **Вплив на організм людини**

У разі дії на працівника електромагнітного поля (далі — ЕМП), параметри якого перевищують граничнодопустимий рівень, можливі гострі та хронічні форми порушення фізіологічних функцій його організму. Такі порушення виникають у результаті дії електричного складника ЕМП на нервову систему, а також на структуру кори головного та спинного мозку, серцево-судинну систему.

Здебільшого, такі зміни в діяльності нервової та серцево-судинної системи мають зворотний характер. У результаті тривалої дії вони накопичуються, підсилюються з плином часу, але, як правило, зменшуються та зникають за умови припинення впливу та поліпшення умов праці.

Тривалий та інтенсивний вплив ЕМВ призводить до стійких порушень в організмі людини та захворювань. Сумісна дія випромінювань широкого

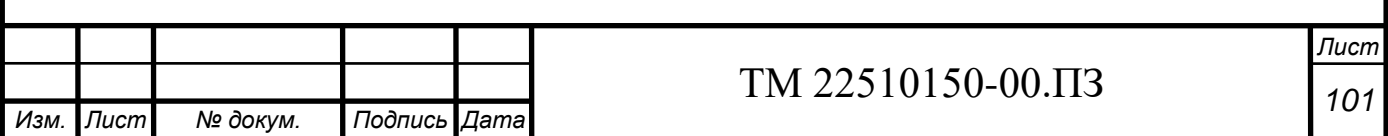

діапазону може викликати радіохвильову хворобу. Тяжкість її наслідків безпосередньо залежить від напруженості ЕМП, фізичних особливостей різних діапазонів частот, тривалості впливу, умов навколишнього середовища, а також від функціонального стану та стійкості організму до впливу різних чинників, його адаптаційних можливостей.

Навіть за дуже невеликої інтенсивності ЕМВ, яка незначно перевищує гігієнічні нормативи, збільшується ризик виникнення загальних захворювань, захворювань органів дихання, травлення тощо.

У результаті дії на організм людини ЕМВ у діапазоні 30 кГц — 300 МГц виникає загальна слабкість, підвищена втома, порушення сну, головний біль і біль у ділянці серця. З'являється роздратованість, втрачається увага, сповільнюються рухово-мовні реакції. Виникає низка симптомів, що свідчать про порушення роботи окремих органів — шлунка, печінки, підшлункової залози. Погіршуються харчові та статеві рефлекси, діяльність серцево-судинної системи, фіксуються зміни показників білкового та вуглеводневого обміну, змінюється склад крові, зафіксовані зміни на рівні клітин.

Систематична дія ЕМВ високої та надвисокої частоти на організм людини викликає підвищення кров'яного тиску, трофічні явища (випадіння волосся, ламкість нігтів). ЕМВ спричиняє зміну поляризації молекул та атомів, які є складовою частиною клітин, у результаті чого виникає небезпечне нагрівання. Надмірне тепло завдає шкоди як окремим органам, так і всьому організму людини.

Унаслідок тривалого та інтенсивного впливу ЕМВ у працівників можуть виникати профзахворювання. Найчастіше в тих, які працюють у сферах радіомовлення, телебачення та зв'язку, надання медичних послуг (зокрема, у кабінеті фізіотерапії), а також у тих, які здійснюють термічне оброблення металів, деревини та інших матеріалів або нагрівання і зварювання діелектриків за допомогою ЕМВ.

У разі інтенсивності випромінювань близько 20 мкВт/см<sup>2</sup> реєструється зменшення частоти пульсу, зниження артеріального тиску, що є явною реакцією на опромінення. В осіб, які раніше потрапляли під дію опромінення, може навіть підвищуватися температура шкіри.

За інтенсивності 6 мВт/см<sup>2</sup> відбуваються зміни у статевих залозах, складі крові, а також помутніння кришталика ока. Далі порушується процес зсідання крові, виникають зміни в умовно-рефлекторній діяльності, корі головного мозку, клітинах печінки. Таке випромінювання призводить до підвищення кров'яного тиску, розриву капілярів і крововиливів у легені та печінку.

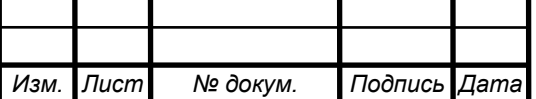

*Лист*

Випромінювання інтенсивністю до 100мВт/см<sup>2</sup> спричиняє стійкі зміни серцево-судинної системи, гіпотонію, двобічну катаракту. Подальше опромінення чинить помітний вплив на тканини організму і викликає больові відчуття.

У разі перевищення інтенсивності до 1 Вт/см<sup>2</sup> одним із серйозних ефектів дії електромагнітних хвиль у діапазоні НВЧ на організм людини є дуже швидка втрата зору. На нижчих частотах такого ефекту не відбувається, тому він вважається специфічним для НВЧ діапазону. Ступінь пошкодження переважно залежить від інтенсивності та тривалості опромінення.

Інтенсивне НВЧ опромінення відразу викликає сльозотечу, подразнення слизової оболонки очей, звуження зіниці. Після нетривалого (до двох діб) прихованого періоду спостерігається погіршення зору, що посилюється під час повторного опромінення і свідчить про кумулятивний характер пошкоджень.

Організм людини здатен відновлювати пошкоджені клітини, хоча для цього за сприятливих умов потрібно багато часу. Однак, із збільшенням часу та інтенсивності впливу електромагнітних випромінювань пошкодження набувають незворотного характеру. У результаті безпосереднього впливу випромінювання на око відбувається пошкодження рогівки. Серед усіх тканин ока найбільшу чутливість у діапазоні 1–10 ГГц має кришталик. Значні пошкодження кришталика зумовлені тепловим впливом НВЧ (у разі щільності потоку енергії понад 100 мВт/см<sup>2</sup>). За малої інтенсивності помутніння спостерігаються тільки в задній ділянці кришталика, за великої — по всьому його об'єму.

## **Виробничий контроль**

Роботодавці зобов'язані організовувати проведення вимірювань потужності ЕМВ на робочих місцях.

У разі виявлення перевищення рівня ЕМВ потрібно вжити термінових заходів захисту. Зокрема, мінімізувати інтенсивність випромінювання джерел ЕМВ. Для цього необхідно:

- провести додаткове екранування робочої зони або організувати дистанційне керування пристроєм,
- забезпечити працівників засобами колективного та індивідуального захисту.
- забезпечити дотримання вимог щодо планування приміщень, у яких використовують джерела ЕМВ, і вентиляції.
- за потреби обгородити зони випромінювання.

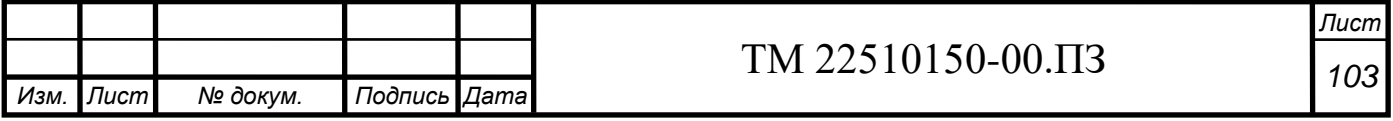

Попередній медичний огляд під час прийняття на роботу та періодичні медичні огляди потрібно проводити відповідно до пунктів 5.2.2 та 5.2.3 таблиці додатка 4 до Порядку проведення медичних оглядів працівників певних категорій, затвердженого наказом МОЗ України від 21.05.2007 р. № 246. У систему виробничого контролю умов праці входить вимірювання напруженості електричного і магнітного полів і зіставлення їх з нормативними значеннями.

Також перевірки параметрів ЕМП обов'язкові під час введення в експлуатацію технологічного обладнання, яке є джерелом ЕМВ, організації нових робочих місць та зміни технології й модернізації виробничого процесу.

## **Проведення вимірювань і гігієнічної оцінки результатів**

Загальні вимоги до проведення вимірювань і гігієнічної оцінки результатів досліджень передбачені ДСанПіН3.3.6.096-2002.

Електромагнітні поля частотою 1 кГц — 300 МГц нормуються за інтенсивністю та енергетичними навантаженнями електричних і магнітних полів, зважаючи на час впливу. Одиницею напруженості електричного поля є В/м, магнітного поля — А/м; енергетичне навантаження — це добуток квадрата потужності ЕМП і часу його впливу; виражається: (В/м) • год — для електричного поля та (А/м) • год — для магнітного поля.

Електромагнітне поле в діапазоні частот 300 МГц — 300 ГГц нормується за інтенсивністю та енергетичним навантаженням щільності потоку енергії (далі — ЩПЕ). Одиницею вимірювання ЩПЕ є Вт/м<sup>2</sup> (мВт/см<sup>2</sup>, мкВт/см<sup>2</sup>). Енергетичне навантаження — це добуток ЩПЕ випромінювання, що падає, і часу його впливу протягом робочої зміни в годинах (год); виражається у Вт•год/м $^2$  (мВт•год/см $^2$ , мк $\rm Br\bullet r$ од/см $^2$ ).

Рівні постійних магнітних полів протягом робочого дня не повинні перевищувати 8 кА/м. Пунктом 4.5.3 ДСанПіН 3.3.6.096-2002 установлені значення ГДР щільності потоку енергії залежно від тривалості дії ЕМВ.

Вимірювання ЕМВ здійснює акредитована лабораторія, яка пройшла акредитацію у відповідній галузі та має засоби вимірювальної техніки. Такі засоби повинні мати свідоцтва про калібрування від ДП «Укрметртестстандарт». Методи вимірювання ЕМВ наведені у спеціалізованій технічній документації. Інструментальні виміри ЕМВ здійснюються на висоті 0,5, 1,0 і 1,7 м від поверхні землі, підлоги приміщення, де розташоване обладнання. До того ж, вимірювання параметрів електричного і магнітного поля проводять на відстані 0,5 м від

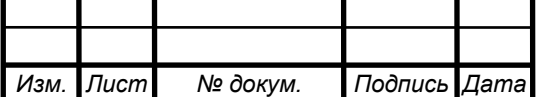

# *<sup>104</sup>* ТМ 22510150-00.ПЗ

обладнання, що є джерелом ЕМВ. Як вимірювач напруженості ЕМВ використовують високоточну техніку ненаправленого приймання, оснащену ізотропними (трикоординатними) датчиками з допустимою відносною похибкою  $\pm 20\%$ .

В окремих випадках прилади фіксують значення, що перевищують установлені ДСанПіН норми, на об'єктах, де використовують монітори з конструкцією екрану за типом електронно-променевої трубки, джерела безперебійного живлення комп'ютерів.

Крім того, до частих і значних перевищень допустимих норм ЕМВ призводять висока концентрація обчислювальної техніки на порівняно невеликій площі, допущені неточності під час створення заземлення, наявність у стінах і перекриттях будівлі великих металевих конструкцій.

Найстрашніший ворог здоров'я — невидимий ворог, яким є ЕМВ. Установити діагноз загального або професійного захворювання, що викликане хронічним впливом ЕМВ, дуже складно. Тому тільки суворе дотримання санітарно-гігієнічних вимог під час роботи з джерелами випромінювання допоможе працівнику зберегти здоров'я.

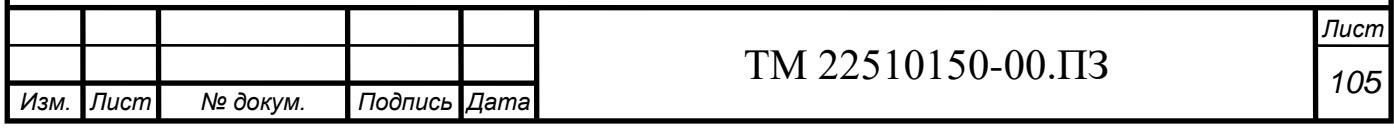

# **ДОДАТОК К**

Карти технологічного процесу

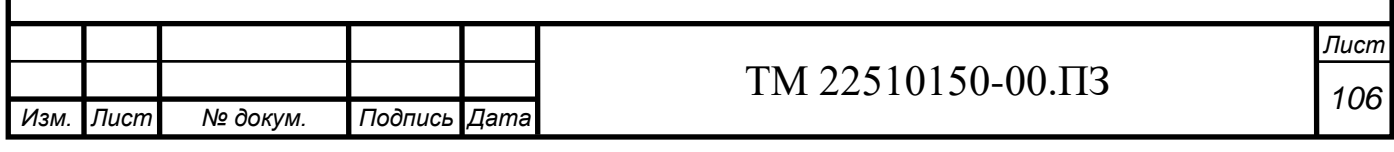

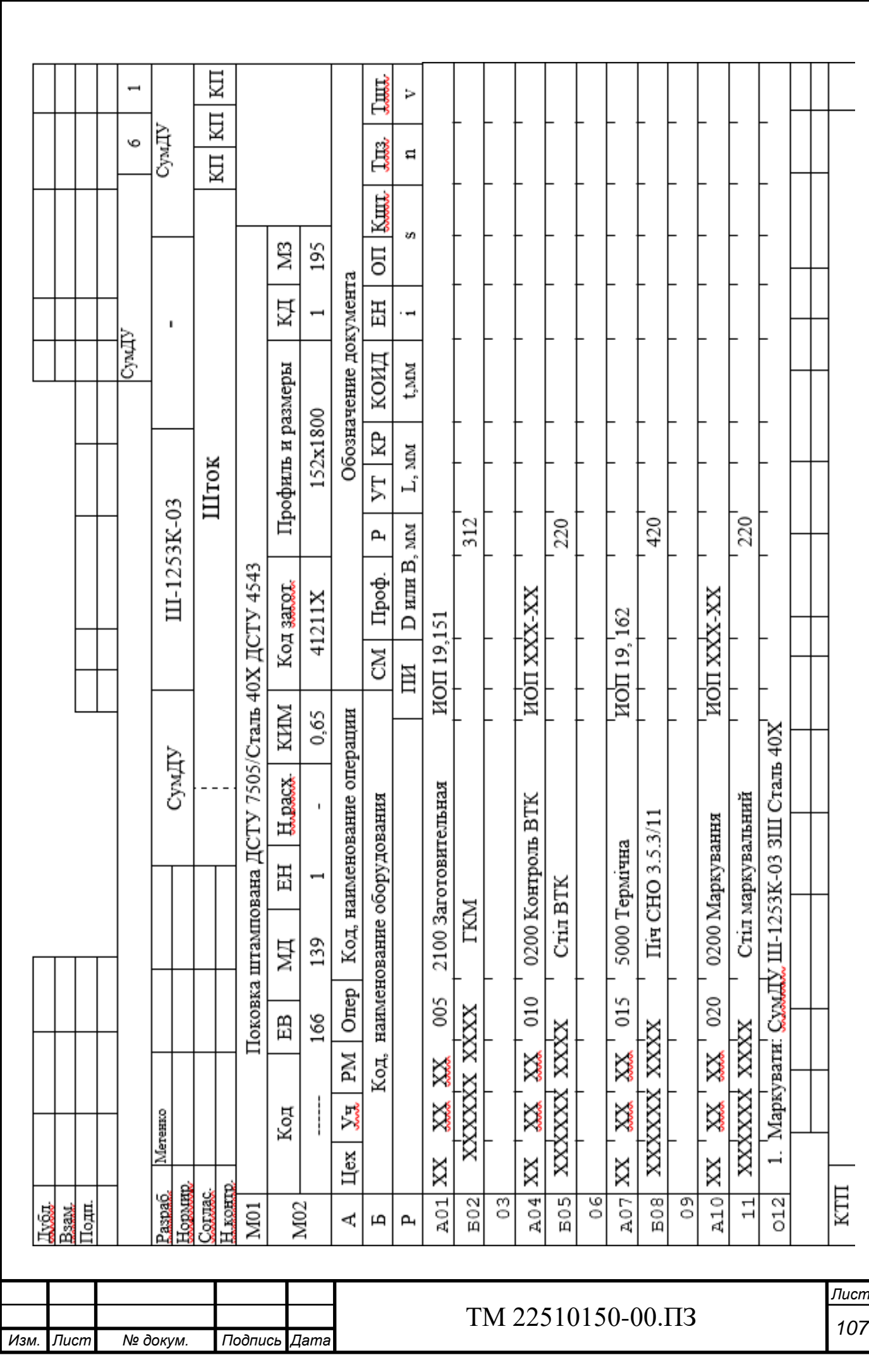

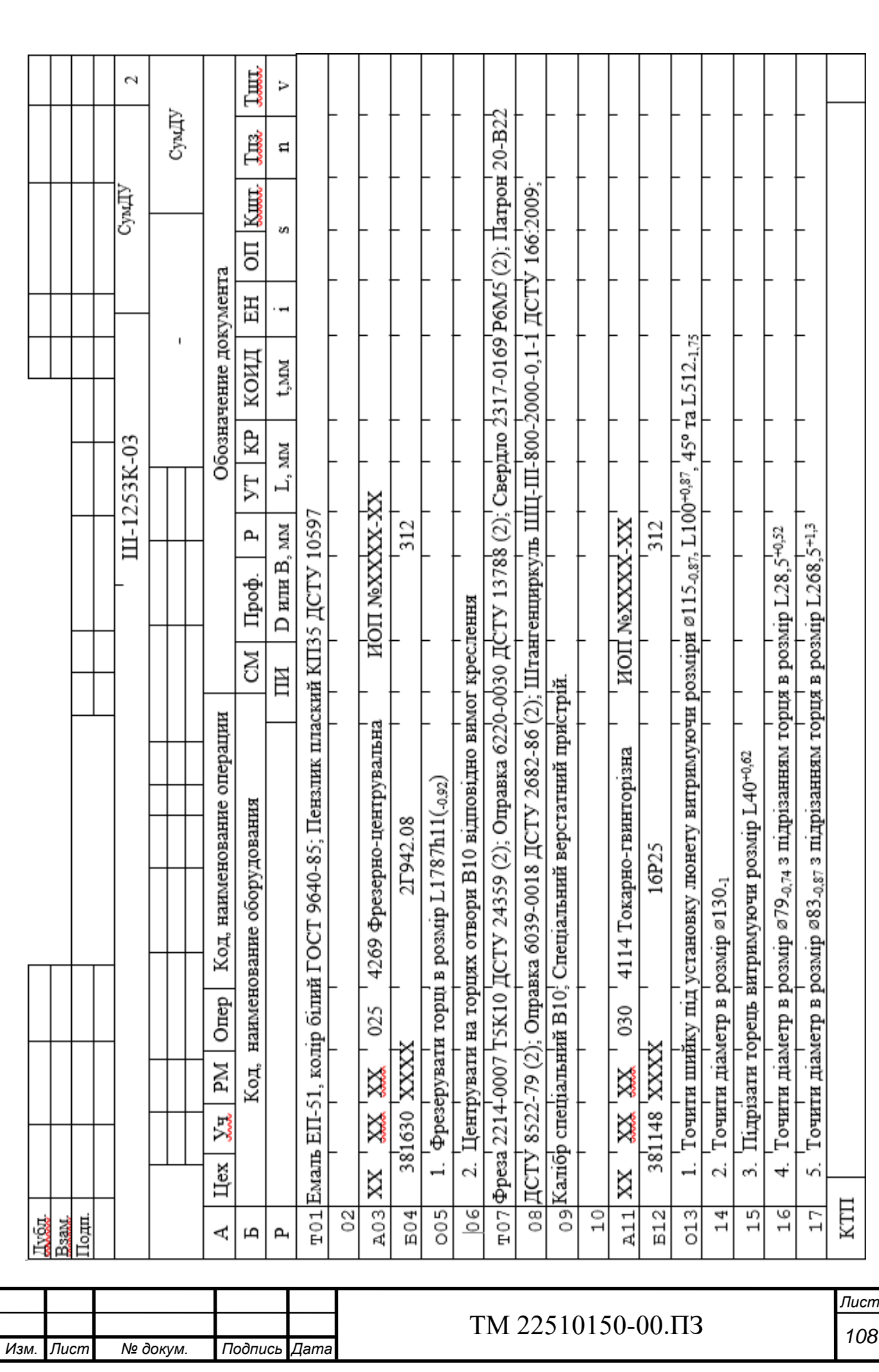

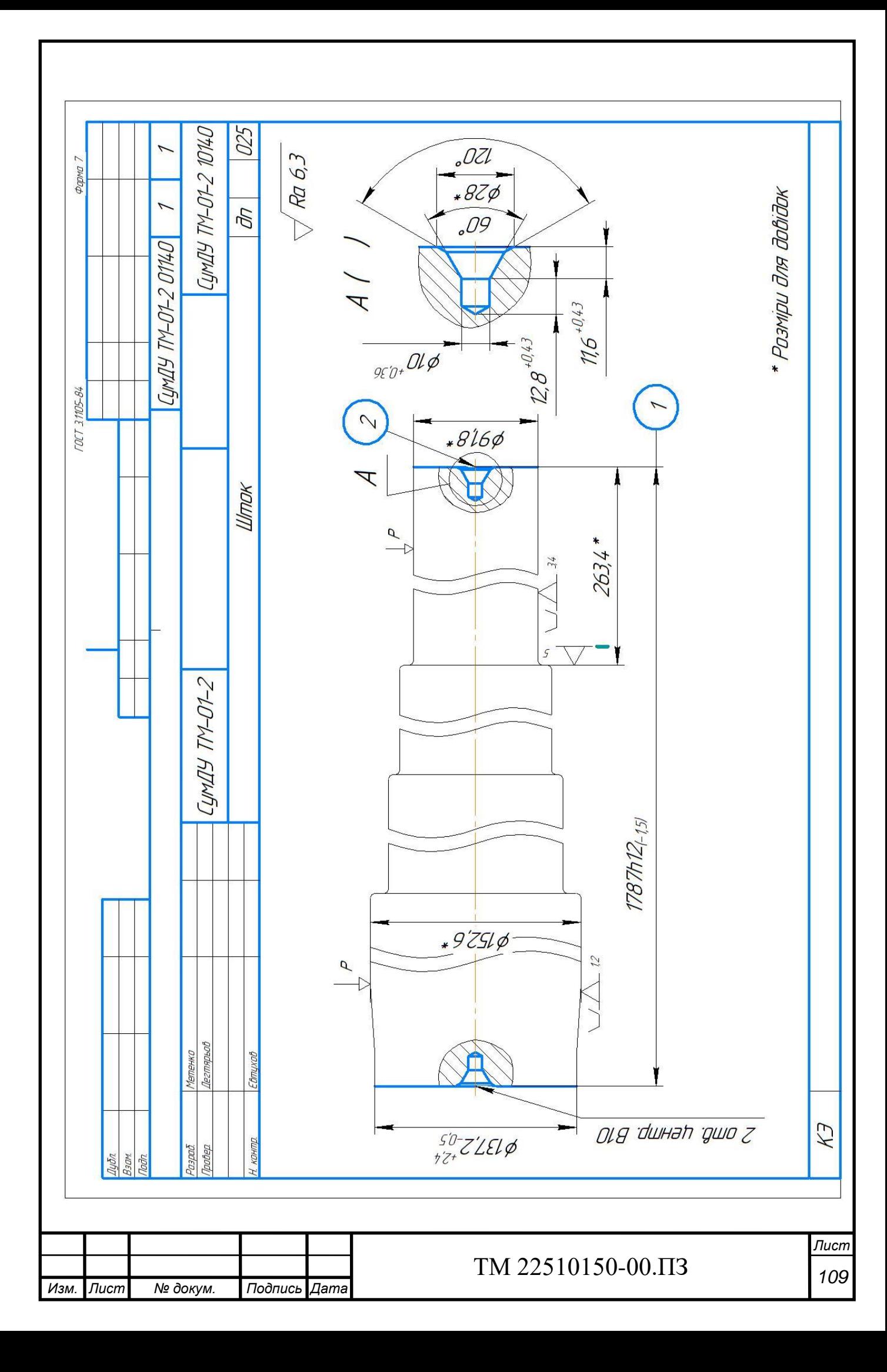

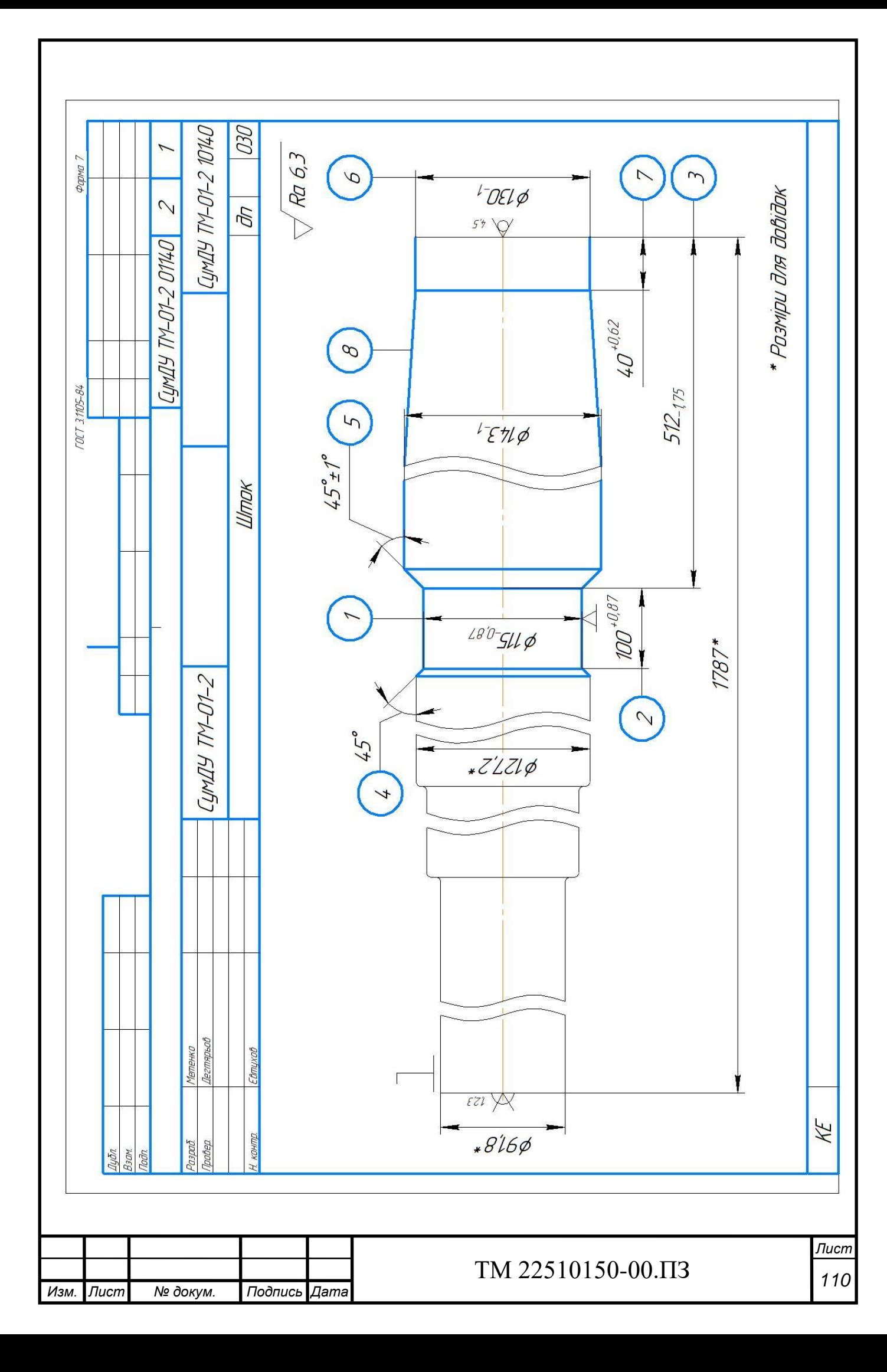

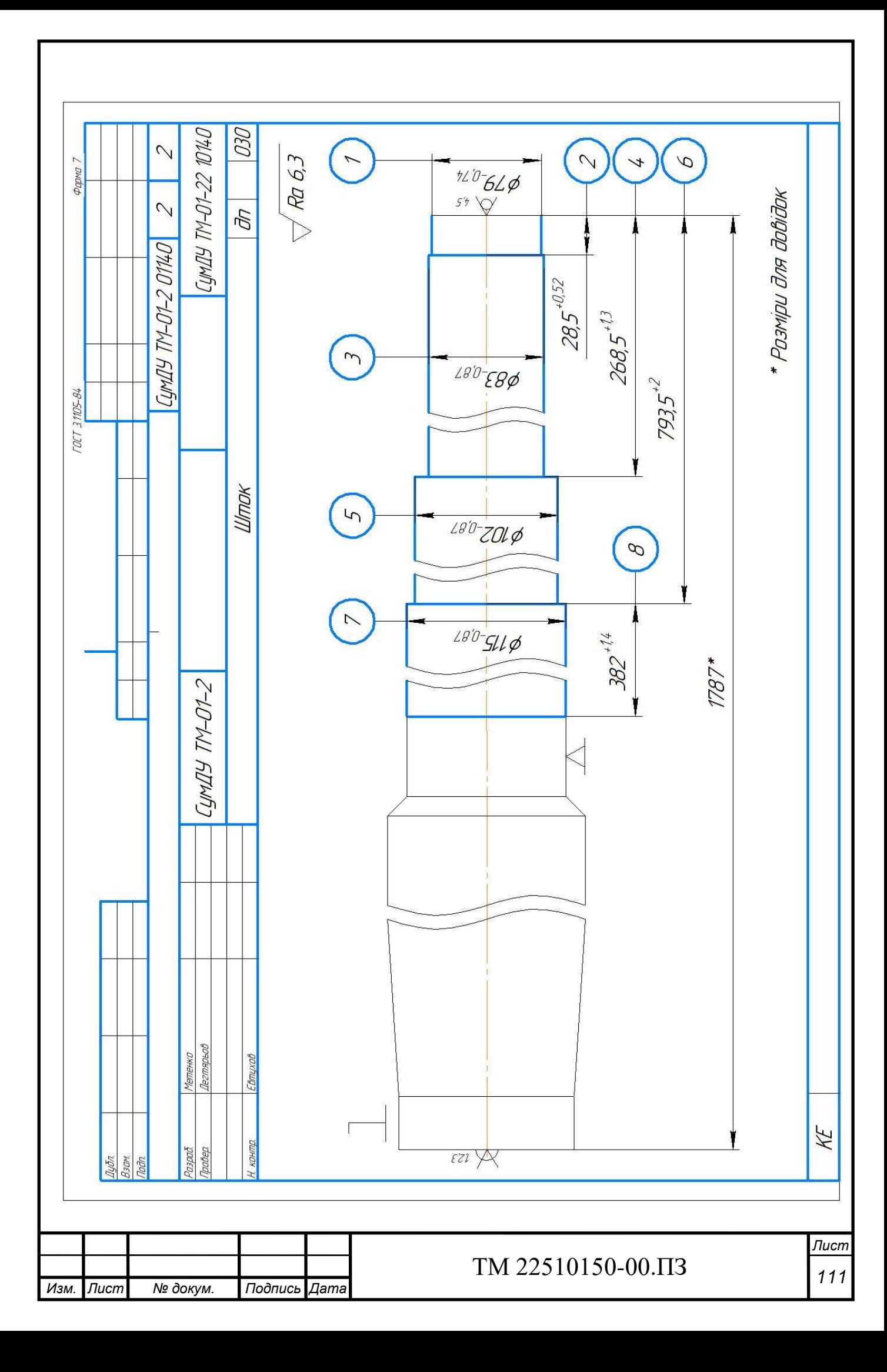

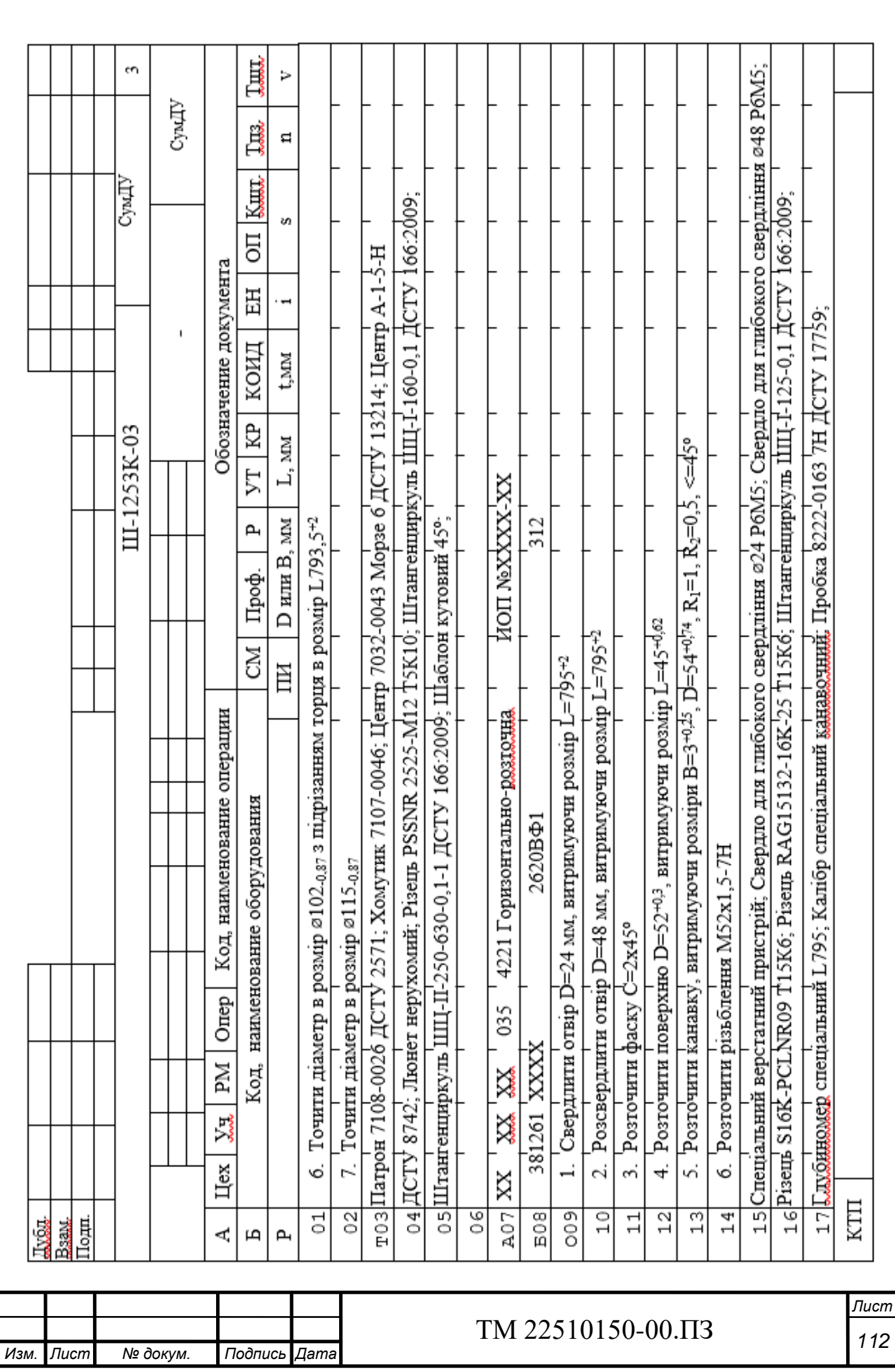

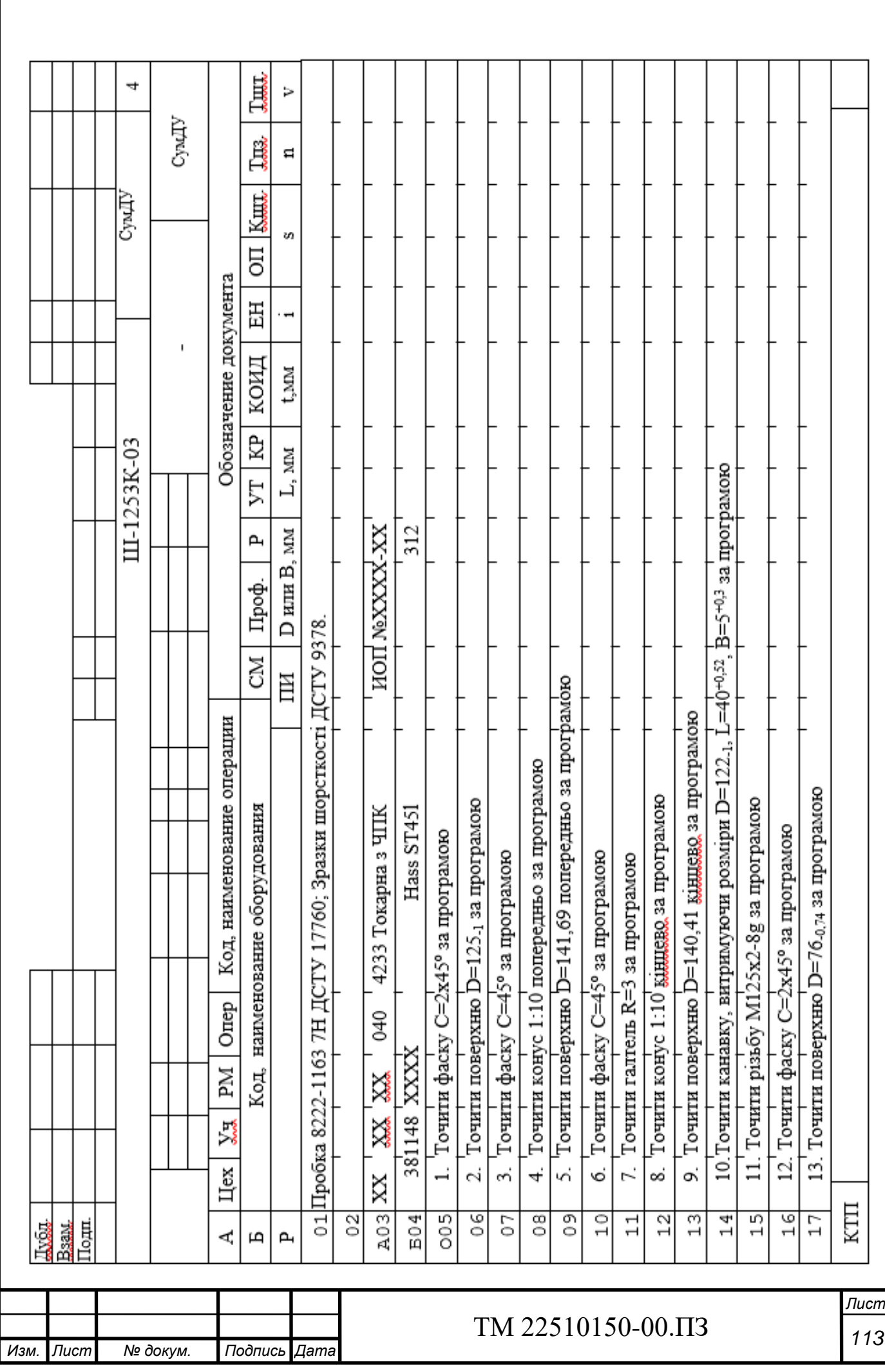

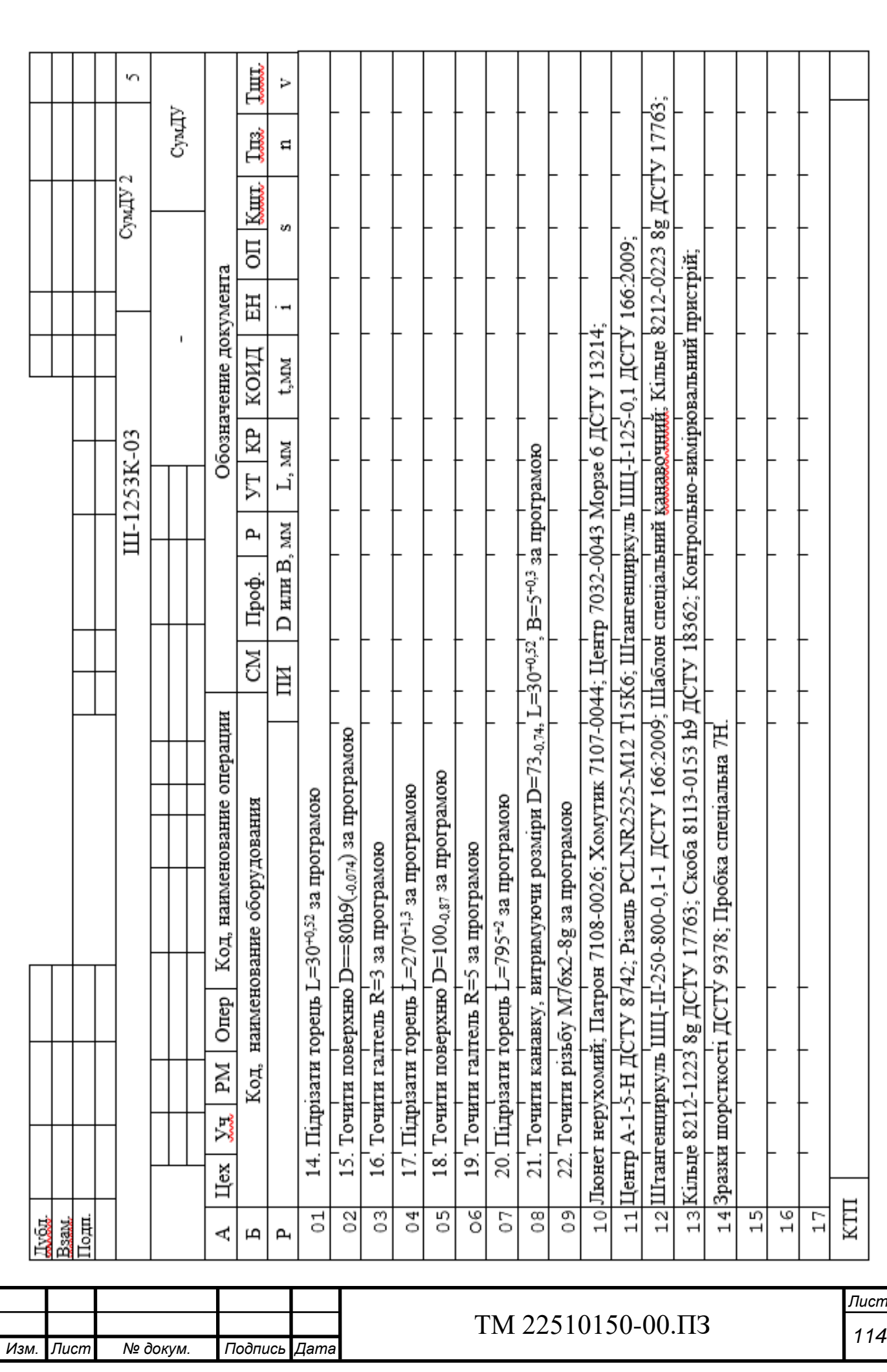

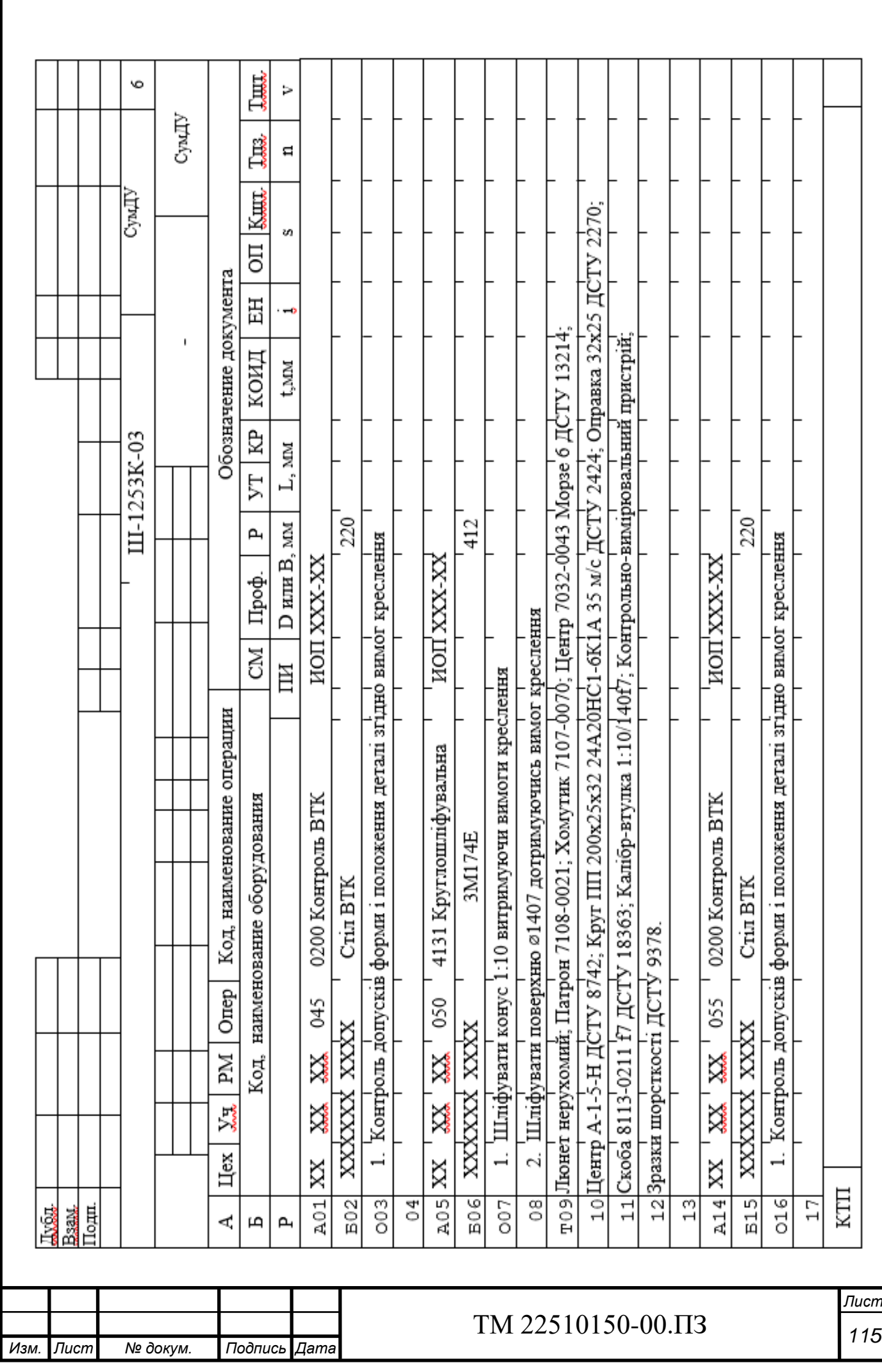

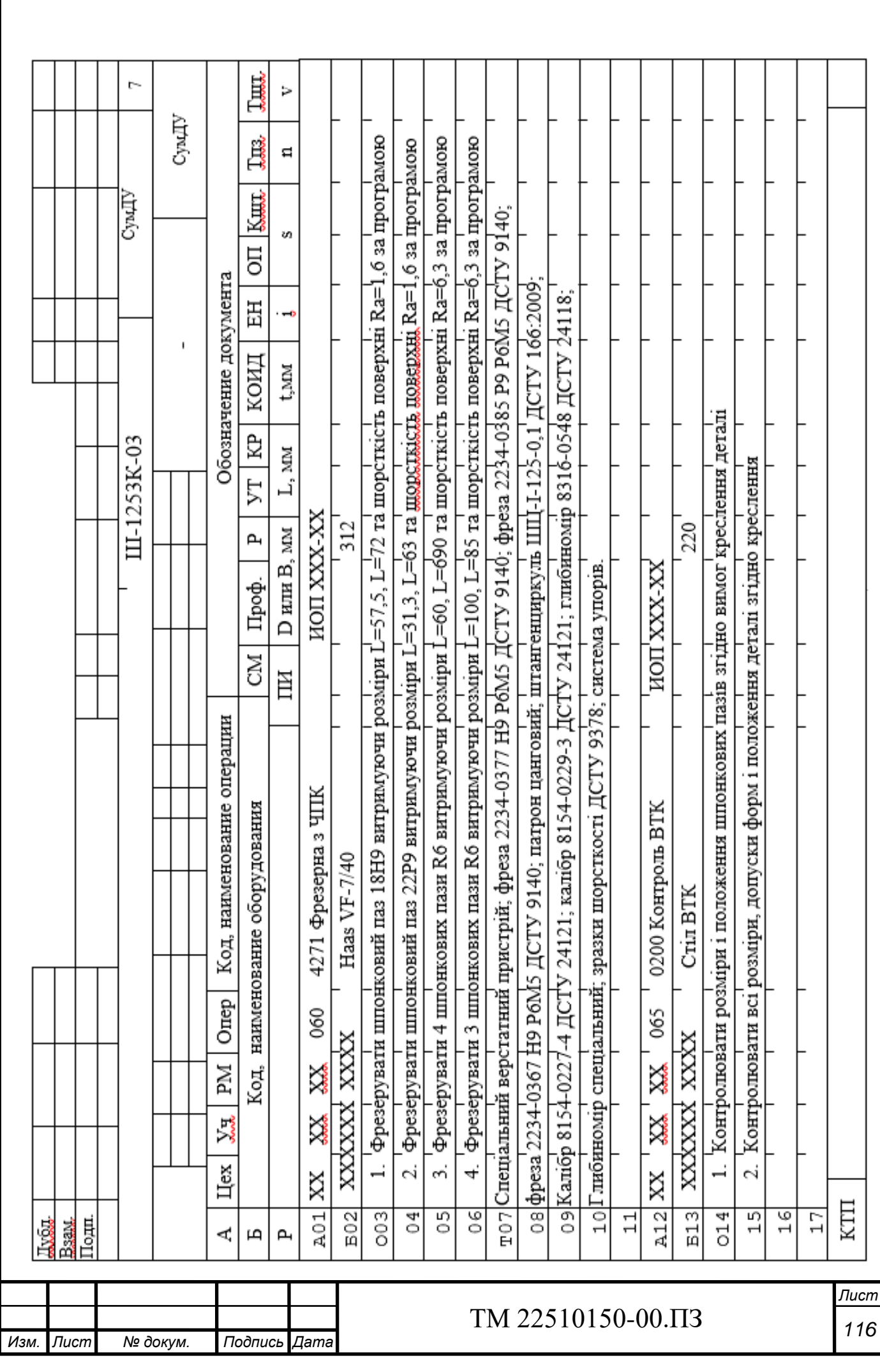

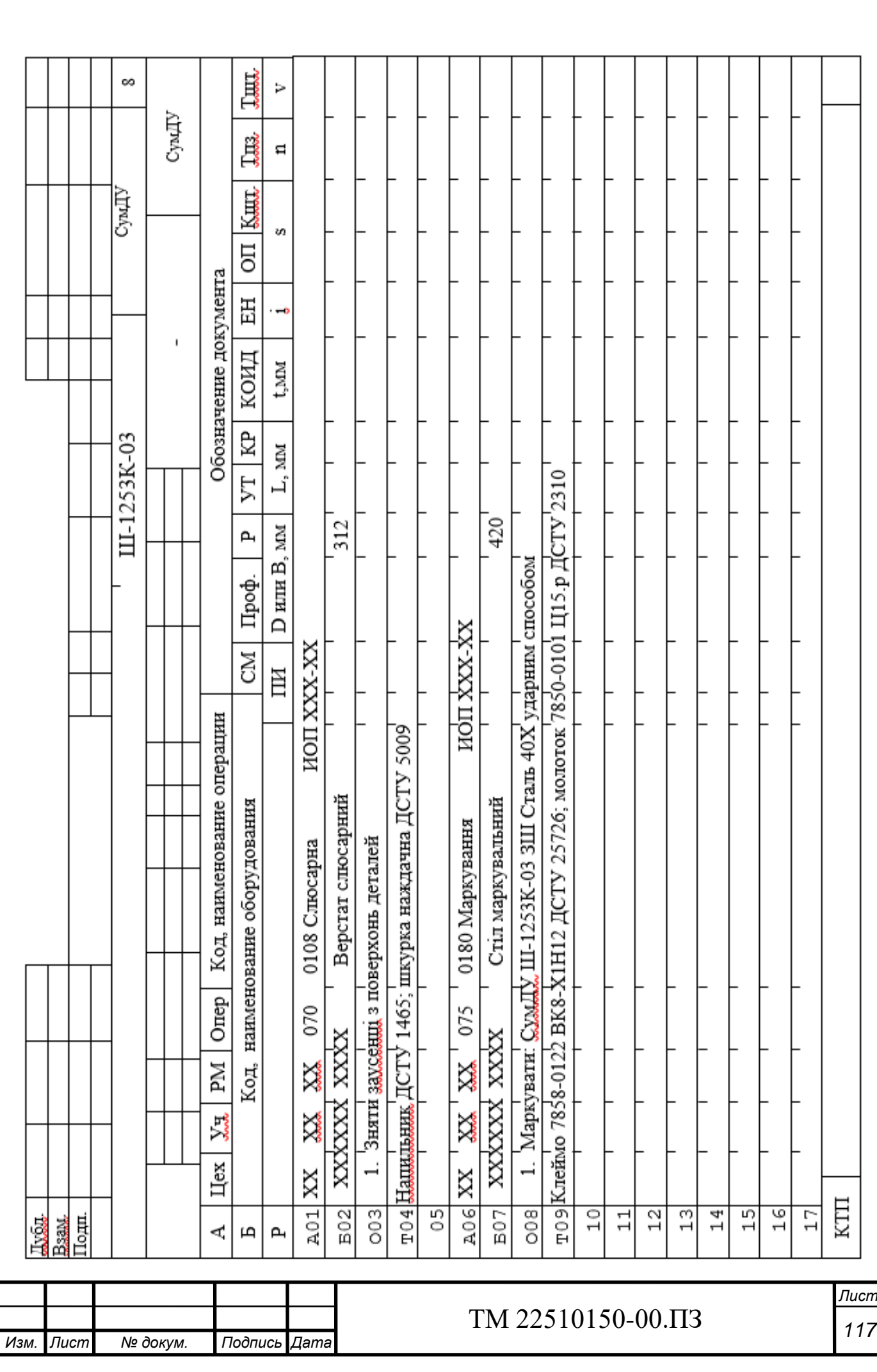